**TRƯỜNG ĐẠI HỌC THỦY SẢN KHOA CÔ KHÍ BÔ MÔN TÀU THUYỀN** añb

PHẠM NGỌC KHẨN

# **ĐỒ ÁN TỐT NGHIỆP**

LẬP CHƯƠNG TRÌNH TÍNH TOÁN, THIẾT KẾ HỆ TRỤC **CHÂN VỊT TÀU THỦY THEO YÊU CẦU QUY PHẠM** 

**CHUYEÂN NGAØNH: CÔ KHÍ TAØU THUYEÀN**

**GVHD: TS. TRẦN GIA THÁI** 

**NHA TRANG, 06 - 2006**

## NHẬN XÉT CỦA CÁN BỘ HƯỚNG DÃN

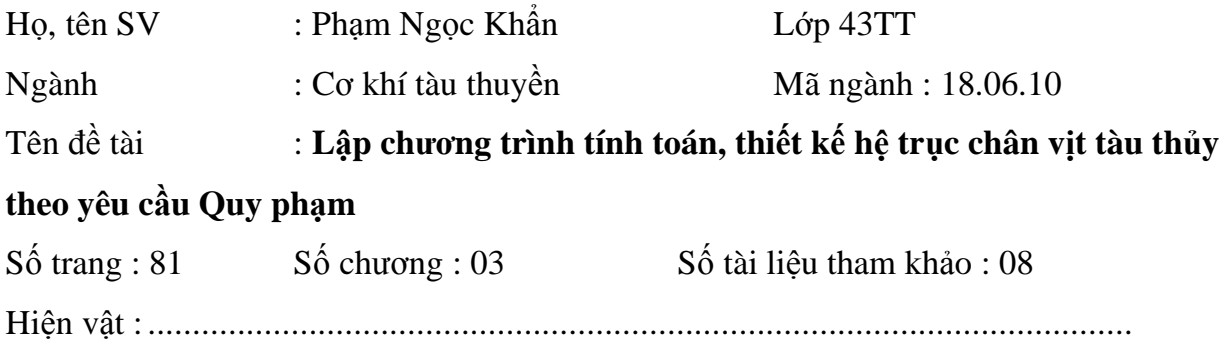

## NHẬN XÉT CỦA CÁN BỘ HƯỚNG DÃN

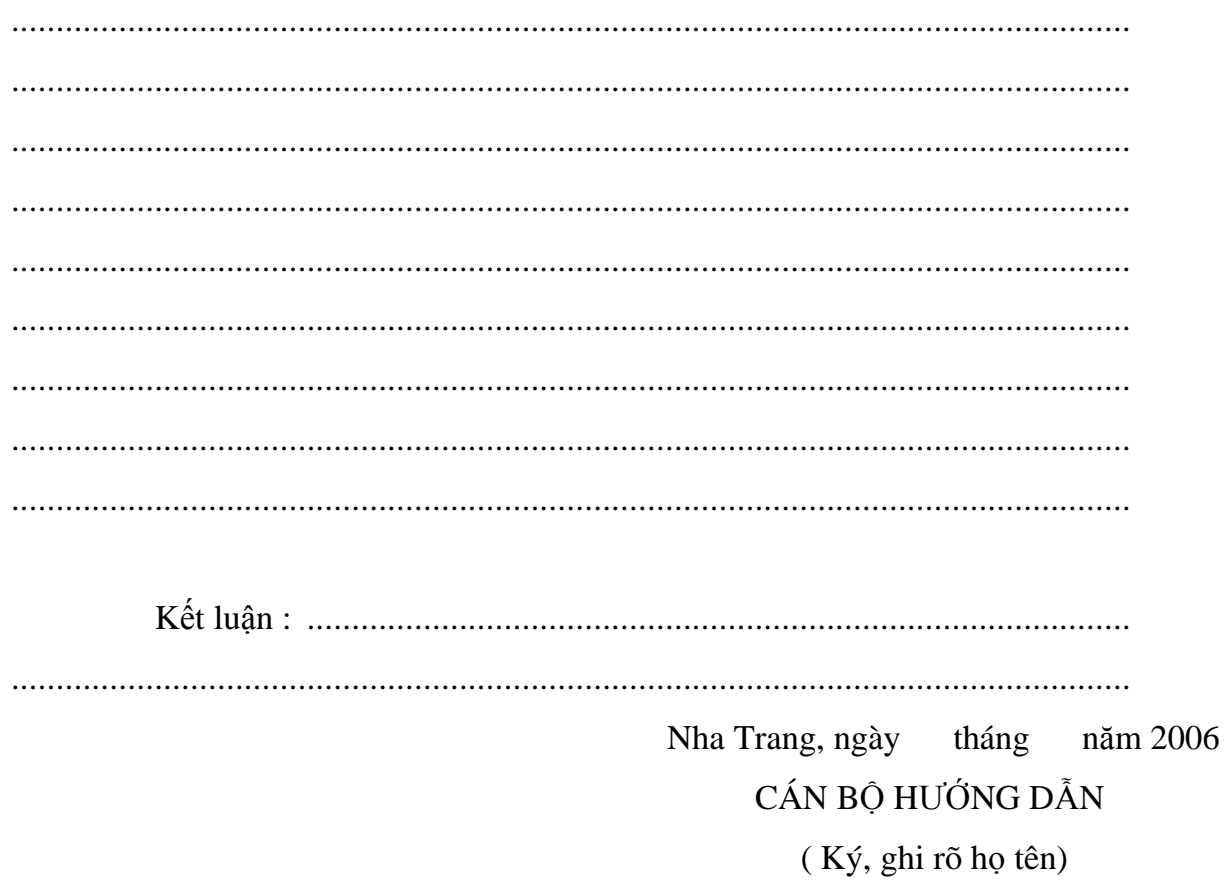

## PHIẾU ĐÁNH GIÁ CHẤT LƯỢNG LVTN

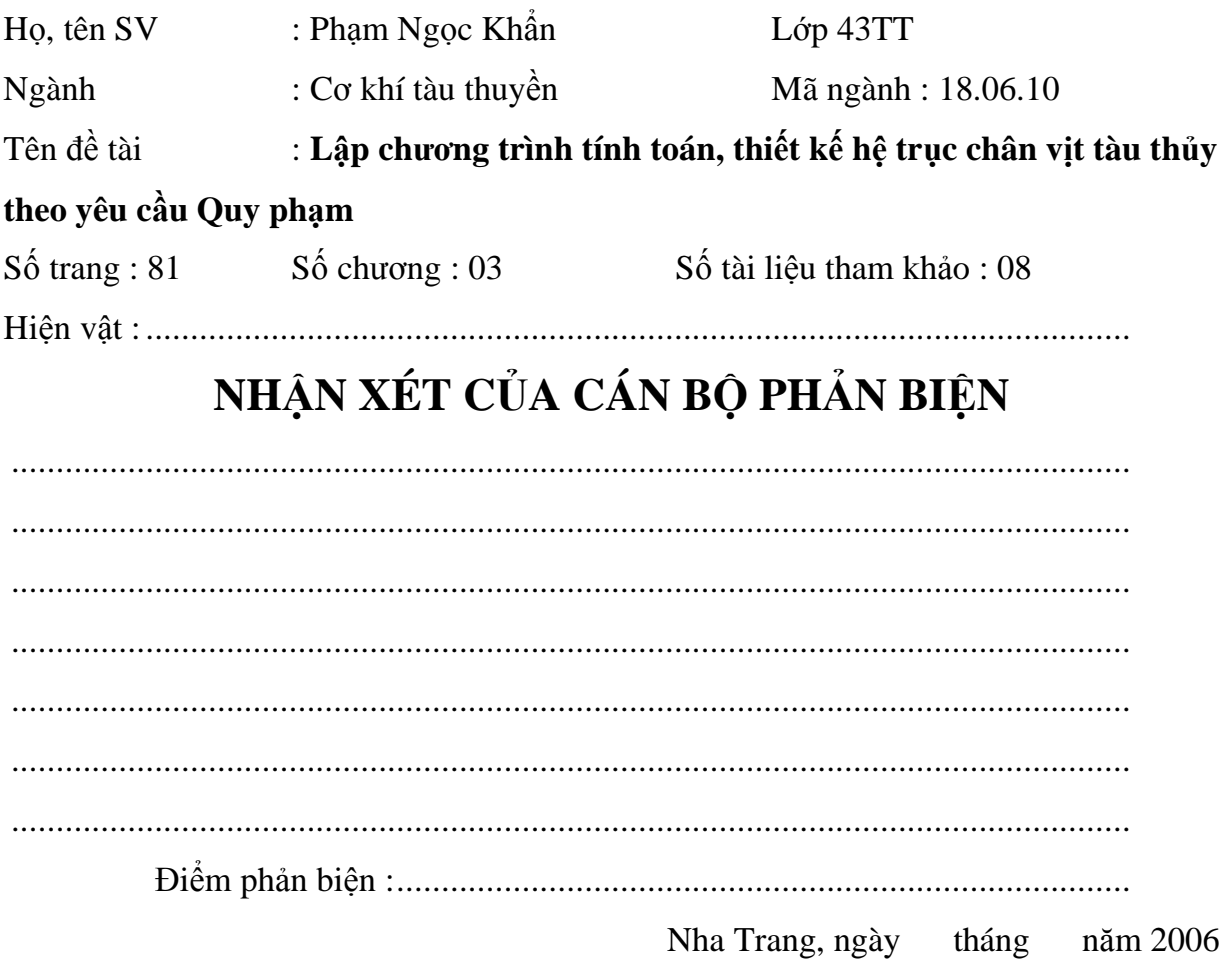

CÁN BỘ PHẢN BIỆN

(Ký, ghi rõ họ tên)

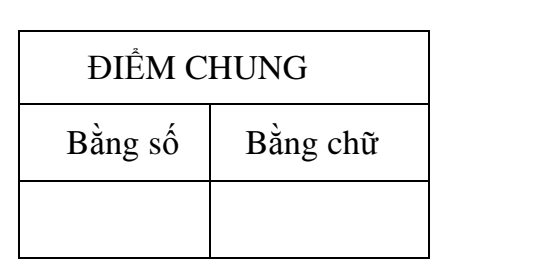

Nha Trang, ngày tháng năm 2006 CHỦ TỊCH HỘI ĐỒNG (Ký, ghi rõ họ tên)

## **LỜI CẢM ƠN**

Sau hơn 3 tháng tích cực tìm hiểu, xây dựng đề tài: "Lập chương trình tính toán, thiết kế hệ trục chân vịt tàu thủy theo yêu cầu Quy phạm" cho đến nay đề tài đã được hoàn thành.

Em xin chân thành cảm ơn: Ban chủ nhiệm khoa cơ khí – Trường Đại Học Thủy Sản, các Thầy trong Bộ môn tàu thuyền đã tạo mọi điều kiện thuận lợi để đề tài được thực hiện một cách thành công.

Đặc biệt em xin cảm ơn thầy TS. Trần Gia Thái người đã trực tiếp hướng dẫn tận tình em trong suốt quá trình thực hiện đề tài.

Cảm ơn Thầy Th.S. Nguyễn Đình Long, Thầy Th.S. Phan Thanh Dược và Thầy KS. Huỳnh Lê Hồng Thái, những người đã đóng góp những ý kiến giúp em hoàn thành đề tài.

Một lần nữa, em xin cảm ơn sự quan tâm giúp đỡ của bố mẹ, anh, chị, em cùng tất cả các bạn bè đã dành những tình cảm động viên em vượt qua khó khăn để hoàn thành đề tài.

Em thành thật biết ơn!

## **ĐỀ CƯƠNG LUẬN VĂN TỐT NGHIỆP**

Họ và tên sinh viên: **PHẠM NGỌC KHẨN** MSSV: **43D1234** Lớp: **43TT**  Địa chỉ liên hệ: **15B Nhà Thờ, Thanh Hải, phường Vĩnh Hải, Nha Trang.**

Tên đề tài: Lập chương trình tính toán, thiết kế hệ trục chân vịt tàu thuỷ theo yêu *cầu Quy phạm.* 

Ngành: **Cơ khí Tàu thuyền** Mã ngành: **18.06.10**  Cán bộ hướng dẫn: **TS. TRẦN GIA THÁI** 

## **I. ĐỐI TƯỢNG, PHẠM VI VÀ MỤC TIÊU NGHIÊN CỨU**

- 1. Đối tượng nghiên cứu: Tính toán, thiết kế hệ trục chân vịt tàu thủy theo yêu cầu Quy phạm.
- 2. Phạm vi nghiên cứu: Tàu thép.
- 3. Mục tiêu nghiên cứu: Xây dựng chương trình tính toán, thiết kế hệ trục chân vit theo yêu cầu Quy phạm.

## **II. NỘI DUNG NGHIÊN CỨU**

### **Chương 1. ĐẶT VẤN ĐỀ**

1.1. Tổng quan về đề tài.

1.2. Giới thiệu hệ trục chân vịt tàu thủy.

1.3. Giới hạn nội dung đề tài.

## **Chương 2. TÍNH TOÁN, THIẾT KẾ HỆ TRỤC CHÂN VỊT TÀU THỦY THEO YÊU CẦU QUY PHẠM.**

2.1. Cơ sở lý thuyết của việc tính toán, thiết kế hệ trục chân vịt tàu thuỷ theo yêu cầu quy phạm.

2.2. Tính toán hệ trục chân vịt theo phương pháp phần tử hữu hạn.

## **Chương 3. LẬP CHƯƠNG TRÌNH TÍNH TOÁN, THIẾT KẾ HỆ TRỤC CHÂN VỊT THEO YÊU CẦU QUY PHẠM.**

3.1. Lựa chọn và giới thiệu ngôn ngữ lập trình.

3.2. Xây dựng sơ đồ thuật toán cho chương trình.

3.3. Thiết kế giao diện, viết code cho chương trình.

3.4. Chạy thử và hoàn thiện chương trình.

## **THẢO LUẬN KẾT QUẢ VÀ ĐỀ XUẤT Ý KIẾN**

Thảo luận kết quả.

Đề xuất ý kiến.

### **III. KẾ HOẠCH THỜI GIAN**

**1. ĐI THỰC TẾ:** Không.

### **2. KẾ HOẠCH HOÀN THÀNH BẢN THẢO**

**Chương 1: ĐẶT VẤN ĐỀ.** Từ: 13/03/2006 Đến: 20/03/2006

**Chương 2: TÍNH TOÁN, THIẾT KẾ HỆ TRỤC CHÂN VỊT TÀU THỦY THEO YÊU CẦU QUY PHẠM.** 

Từ: 21/03/2006 Đến 21/04/2006

**Chương 3: LẬP CHƯƠNG TRÌNH TÍNH TOÁN, THIẾT KẾ HỆ TRỤC CHÂN VỊT THEO YÊU CẦU QUY PHẠM**.

Từ: 22/04/2006 Đến: 29/05/2006

**Chương 4: THẢO LUẬN KẾT QUẢ VÀ ĐỀ XUẤT Ý KIẾN**

Từ: 30/05/2006 Đến: 6/06/2006

**Hoàn thành bản thảo:** Trước ngày 14/06/2006.

*Nha Trang, ngày 10 tháng 03 năm 2006* 

### **CÁN BỘ HƯỚNG DẪN**

*(Ký và ghi rõ họ, tên)*

## **SINH VIÊN THỰC HIỆN**

*(Ký và ghi rõ họ, tên)*

### **PHẠM NGỌC KHẨN**

## **MỤC LỤC**

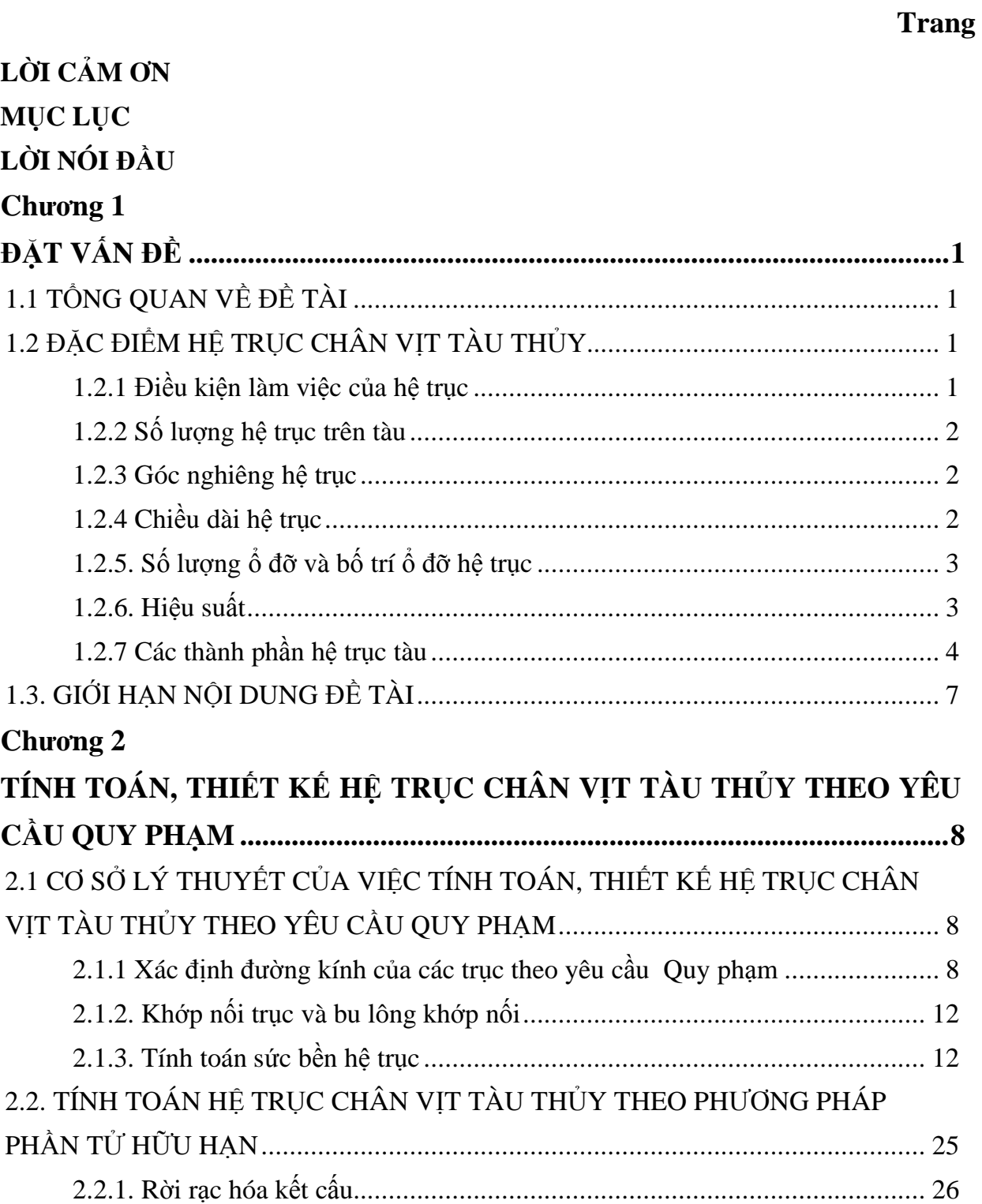

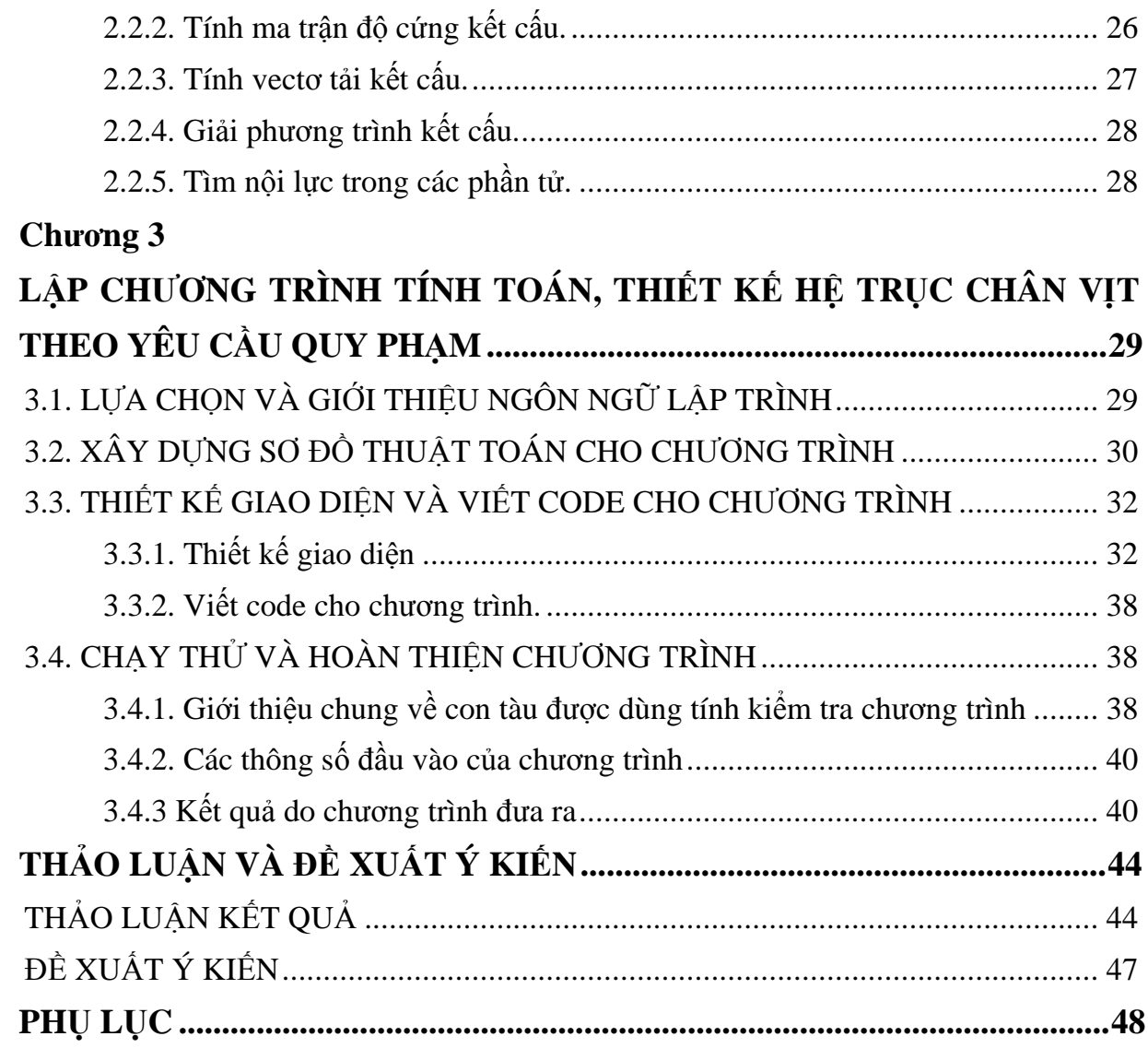

## **LỜI NÓI ĐẦU**

Ngành tàu thuyền trong những năm gần đây đã và đang phát triển rất mạnh, ngày càng có nhiều nhà máy đóng tàu cỡ lớn và hiện đại được xây dựng và hoạt động, thu hút được sự đầu tư của các tập đoàn công nghiệp tàu thủy mang tầm cỡ quốc tế góp phần quan trọng trong quá trình công nghiệp hóa, hiện đại hóa đất nước.

Với sự phát triển đó, công tác tính toán, thiết kế trong đó thiết kế hệ trục chân vịt tàu có vai trò vô cùng quan trọng trong quá trình đóng mới và sửa chữa không ngừng được hoàn thiện. Tuy nhiên, công tác thiết kế, tính toán hệ trục chân vịt hiện nay vẫn được thực hiện một cách rất khó khăn và phức tạp, việc vận dụng công nghệ thông tin còn chưa được áp dụng triệt để. Nhằm đưa ứng dụng của tin học vào trong quá trình tính toán, thiết kế hệ trục chân vịt tàu nhà trường, Khoa cơ khí và Bộ môn tàu thuyền giao cho tôi đề tài "Lập chương trình tính toán, thiết kế hệ trục chân vịt tàu thủy *theo yêu cầu của Quy phạm"* .

Chương trình được viết bằng ngôn ngữ Visual basic và Delphi dựa trên cơ sở lý thuyết là: "Quy phạm phân cấp và đóng tàu vỏ thép 2003" và sức bền vật liệu, phương pháp phần tử hữu hạn. Nó bao gồm những nội dung:

- Xác định đường kính các trục theo quy phạm.
- Kiểm tra bền.
- Tính bu lông khớp nối và chiều dày mặt bích.
- Tính kích thước áo bọc trục, dao động ngang.
- Xác định áp lực riêng gối đỡ hệ trục.

Do thời gian thực hiện đề tài có hạn, kiến thức còn hạn chế nên không thể tránh khỏi những thiếu sót. Kính mong được sự đóng góp ý kiến của quý Thầy giáo và các bạn để đề tài được hoàn thiện hơn.

> Nha Trang, tháng 06 năm 2006 Sinh viên thực hiện

### **Phạm Ngọc Khẩn**

## **Chương 1 ĐẶT VẤN ĐỀ**

### **1.1 TỔNG QUAN VỀ ĐỀ TÀI:**

Như chúng ta đã biết hệ trục chân vịt tàu thủy là một trong những thành phần quan trọng của hệ thống thiết bị năng lượng tàu thủy, có chức năng truyền công suất, mômen quay từ động cơ chính đến thiết bị đẩy và nhận lực đẩy của chân vịt, truyền qua các gối đỡ chặn đến kết cấu thân tàu để khắc phục sức cản của nước làm cho tàu chuyển động.

Do đó vấn đề tính toán, thiết kế đối với hệ trục tàu là bài toán có ý nghĩa thực tế quan trọng. Mọi tính toán, thiết kế do sai sót hay nhầm lẫn đều có thể dẫn đến những hậu quả vô cùng nghiêm trọng, làm tổn thất tiền của và đôi khi là tai nạn đắm tàu có thể xảy ra.

Hiện nay việc tính toán, thiết kế hệ trục thường được thực hiện một cách thủ công theo những bảng và công thức tính do Quy phạm yêu cầu, do vậy mất khá nhiều thời gian và công sức, mà cũng chỉ thực hiện được đối với những con tàu cỡ nhỏ, có chiều dài hệ trục và số lượng gối đỡ không lớn.

Để khắc phục những khó khăn trên thì giải pháp lập trình đưa ra là một giải pháp hữu hiệu, không những cho phép tiết kiệm thời gian cho việc tính toán mà còn đảm bảo mang lại kết quả chính xác và khả năng tính đối với các hệ trục có nhiều gối đỡ, nhất là nhờ việc ứng dụng những phương pháp tính hiện đại như phương pháp phần tử hữu hạn.

Chính vì lý do đó, đề tài "Lập chương trình tính toán thiết kế hệ trục chân vịt tàu thủy theo yêu cầu quy phạm" đã được Bộ môn tàu thuyền, Khoa cơ khí trường Đại học Thủy Sản đưa ra để giải quyết.

### **1.2 ĐẶC ĐIỂM HỆ TRỤC CHÂN VỊT TÀU THỦY**

#### **1.2.1 Điều kiện làm việc của hệ trục**

Hệ trục làm việc trong điều kiện rất phức tạp. Một đầu hệ trục nối liền với máy chính - chịu tác dụng trực tiếp của mômen xoắn từ máy chính, đầu kia mang chân vịt - chịu trực tiếp mômen cản của chân vịt trong sóng gió. Ngoài ra hệ trục phải chịu lực đẩy của chân vịt, chịu tác dụng của trọng lượng bản thân và ứng suất bổ sung do: dao động, lắp ráp, uốn chung vỏ tàu, biến dạng cục bộ của ki và đáy tàu...

Chúng ta đã biết rằng, hệ trục tàu tựa trên các gối đỡ đặt trực tiếp lên phần đáy tàu. Chân vịt hoạt động trong nước biển với điều kiện sóng gió bất thường cho nên sự uốn chung của vỏ tàu dẫn đến uốn trục.

#### **1.2.2 Số lượng hệ trục trên tàu**

Trên tàu thông thường chỉ lắp một hoặc hai hệ trục độc lập hoặc chung một máy chính, tuy nhiên cũng có khi lắp đến năm hệ trục (từ một đến năm máy và chân vịt).

Số lượng hệ trục phụ thuộc vào kiểu dáng và tính chất của tàu, loại và đặc điểm máy chính, chế độ làm việc, hiệu quả kinh tế độ tin cậy trong vận hành và vị trí đặt máy trên tàu.

#### **1.2.3 Góc nghiêng hệ trục**

Hệ trục thường được lắp nghiêng dọc với góc  $\alpha = 0 \div 5^{\circ}$  nhưng không quá góc nghiêng cho phép của máy chính, và nghiêng ngang với góc  $\beta = 0 \div 2^{\circ}$ .

Không cho phép nghiêng quá góc giới hạn nêu trên vì ảnh hưởng đến lực đẩy và hiệu suất chân vịt. Trong bất kỳ trường hợp nào, hệ trục và các phụ kiện của nó phải có khả năng hoạt động tin cậy khi tàu nghiêng ngang lâu dài từ  $10 \div 15^\circ$ , lắc ngang 30 ÷ 40<sup>o</sup> và nghiêng dọc về phía lái hoặc phía mũi tàu 5 ÷ 10<sup>o</sup>. Đối với tàu nhỏ, khi mà hệ bôi trơn động cơ chính có bơm hút trực tiếp dầu nhờn từ đáy cac-te máy, thì càng cần lưu ý phải giới hạn độ nghiêng dọc hệ trục sao cho bất cứ điều kiện sóng gió thế nào luôn luôn phải có đủ dầu nhờn tại vị trí đầu hút của bơm để bôi trơn máy (nghĩa là không được nghiêng dọc quá giới hạn cho phép của máy chính).

#### **1.2.4 Chiều dài hệ trục**

Tùy theo vị trí buồng máy: ở phía lái, phía mũi hay giữa tàu, hệ trục có thể ngắn hoặc dài đến 100m.

Khi buồng máy ở phía lái, hệ trục ngắn thuận lợi trong gia công lắp ráp và tận dụng được dung tích các khoang chứa nên thường được bố trí cho các tàu chở hàng rời đồng nhất như: chở dầu, than, quặng, tàu container...Nhưng nó lại có nhược điểm

là diện tích buồng máy chật hẹp, khó bố trí các trang thiết bị, cân bằng dọc khó hơn và hiện tượng dao động cộng hưởng dễ xảy ra giữa máy chính và chân vịt.

Khi buồng máy phía mũi tàu thì hệ trục dài hoặc rất dài dẫn đến gia công, lắp ráp phức tạp hơn. Hệ trục phải đi qua nhiều khoang hàng và vách ngăn, choán dung tích tàu, khó bảo trì, kiểm tra trong quá trình vận hành, cân bằng dọc tàu khó hơn.

Khi buồng máy ở giữa tàu thì dung hòa được các ưu nhược điểm của hai cách bố trí trên.

#### **1.2.5. Số lượng ổ đỡ và bố trí ổ đỡ hệ trục**

Thực tế cho thấy uốn chung của vỏ tàu không ảnh hưởng đến hoạt động của hệ trục. Nhưng uốn cục bộ của đáy tàu lại có ảnh hưởng lớn, vì nó làm cho ổ đỡ bị xê dịch, đường trục mất ổn định, ổ đỡ bị nóng, nhanh hư hỏng. Để tránh ảnh hưởng này người ta cố gắng bố trí ổ đỡ gần vách ngang, đà ngang đáy. Tránh bố trí hai ổ đỡ gần vách và một ổ đỡ nằm giữa hai ổ đỡ - tức giữa hai vách. Với đoạn trục nhỏ thì không cho phép đặt trên ba ổ đỡ.

Trên các tàu khách, tàu hàng lớn, thường mỗi đoạn trục chỉ có một ổ đỡ đặt gần bích nối. Có khi trên cả mấy đoạn trục mới chỉ có một ổ đỡ. Ở các tàu nhỏ có khoảng cách từ máy chính đến trục chân vịt nhỏ hơn hoặc bằng  $(20 \div 25)$  d<sub>s</sub> (d<sub>s</sub> đường kính trục chân vịt) thì có thể không có ổ đỡ trung gian. Trong tính toán cũng như thực tế cho thấy tải trên các ổ đỡ trục trung gian do trọng lượng bản thân trục là nhỏ, ứng suất uốn không đủ lớn để làm giảm sức bền trục. Vì vậy cho phép giảm bớt số lượng ổ đỡ, tức tăng chiều dài nhịp trục.

Việc bố trí ổ đỡ còn phụ thuộc vào vị trí các vách ngang kín nước, sao cho dễ dàng kiểm tra, bảo quản. Ngoài ra còn liên quan đến số vòng quay giới hạn của dao động ngang, nhất là khi vòng quay hệ trục cao.

#### **1.2.6. Hiệu suất**

Hệ trục truyền mômen của máy chính cho chân vịt. Nhưng do ma sát trên các ổ đỡ, cụm kín nước, do lắp ráp ...công suất từ máy chính đến chân vịt bị hao tổn. Sự hao tổn này được đặc trưng bằng hiệu suất đường trục η.

Hiệu suất đường trục  $\eta$  là tỷ số giữa công suất N<sub>d</sub> đến chân vịt và công suất

hữu ích N<sub>e</sub> của máy chính (sau hộp số)  $h = \frac{N_d}{N}$  < 1 *e N*  $h = \frac{N_d}{N}$  < 1.

Hệ trục gia công và lắp ráp càng chính xác thì η càng lớn, nghĩa là hao tổn công suất trên đường trục càng ít.

#### **1.2.7 Các thành phần hệ trục tàu**

Hệ trục tàu thủy rất phong phú và đa dạng về kết cấu tuy nhiên một hệ trục thông thường bao gồm những thành phần sau: chân vịt, giá treo, trục chân vịt (có thể có thêm trục ống bao), thiết bị ống bao, cụm kín ống bao, các trục trung gian, trục đẩy nối liền với bộ giảm tốc hoặc máy chính, các ổ đỡ trung gian, phanh hệ trục, ổ chặn phụ, cụm kín vách ngang và ổ đỡ chặn chính.

#### **1. Trục chân vịt**

Trục chân vịt là trục cuối cùng mang chân vịt. Đây là trục làm việc nặng nề nhất so với các trục khác, vì phải chịu mang tải trọng trực tiếp của chân vịt và một đầu hoạt động trong môi trường nước biển, đầu kia nối với trục ống bao (nếu có) hoặc trục trung gian bên trong tàu.

Trục chân vịt là trục quan trọng nhất, chịu nhiều tải trọng phức tạp, vì các nguyên nhân sau:

- Quá trình làm việc trong nước biển bị han gỉ, hao mòn.

- Chiu lực uốn của chân vịt và trong lượng bản thân tại đoạn công sôn.

- Hao mòn ổ đỡ, nhất là ổ đỡ cuối cùng có thể gây ứng suất lớn trên trục, gây hư hỏng. Mọi hư hỏng của trục chân vịt và chân vịt đều phải đưa tàu lên triền đà để sửa chữa.

- Điều kiện kiểm tra trục chân vịt trong quá trình vận hành hết sức khó khăn, thậm chí không thực hiện được.

Cho nên đòi hỏi trục chân vịt phải được gia công lắp ráp đảm bảo bền vững và hoạt động tin cậy gần như tuyệt đối.

#### **2. Trục trung gian**

Trục trung gian là trục hoặc các đoạn trục nối từ trục đẩy với trục chân vịt. Nhiệm vụ chính là truyền momen xoắn đến chân vịt. Nói chung chịu tải do mômen xoắn, trọng lượng bản thân lực đẩy và tải bổ sung do biến dạng cục bộ. Tuy nhiên điều kiện hoạt động của trục trung gian nhẹ nhàng nhất so với các trục khác, cho nên đường kính trục trung gian nhỏ nhất so với các trục khác.

#### **3. Trục đẩy**

Trục đẩy có nhiệm vụ chặn lực đẩy chân vịt thông qua vành chặn lực kết cấu liền với trục. Một đầu nối với trục trung gian và đầu kia nối với bích bộ giảm tốc hoặc máy chính. Trục đẩy được lắp trực tiếp vào ổ đỡ chặn, trong đó có các bạc đỡ để chặn lực đẩy.

#### **4. Ổ đỡ trung gian**

Ổ đỡ trung gian là các ổ đỡ của các trục trung gian có thể là ổ trượt, hoặc ổ lăn (cho các tàu nhỏ).

#### **5. Thiết bị ống bao**

Thiết bị ống bao gồm ống bao trục, các bạc đỡ được lắp ngay trong ống bao, cụm kín ống bao và các chi tiết khác cố định thiết bị vào vỏ tàu. Thiết bị ống bao có nhiệm vụ đỡ trục chân vịt và chân vịt đồng thời ngăn cách nước biển với không gian bên trong tàu…Vì hoạt động trong môi trường nước biển, nên các bạc đỡ chủ yếu được làm từ vật liệu mềm như gỗ gai-ắc chẳng hạn, bôi trơn trực tiếp bằng nước biển.

#### **6. Cụm kín ống bao**

Cụm kín ống bao là bộ phận làm kín nước, không cho nước từ ống bao trục lọt vào lòng tàu. Chi tiết chủ yếu bao gồm: thân cụm kín, bích nén và vòng đệm kín. Trường hợp đối với tàu nhỏ, bộ phận này được kết cấu liền ngay đầu ống bao trục.

#### **7. Cụm kín vách ngang**

 Tương tự như cụm kín ống bao, nhưng nhiệm vụ chính của cụm kín vách ngang là không cho nước lọt vào buồng máy trong trường hợp khoang kế cận phía lái bị ngập nước. Bộ phận này được lắp ngay ở vách phía lái của buồng máy.

#### **8. Ổ đỡ - chặn chính và phụ**

Ổ đỡ chặn chính và phụ làm nhiệm vụ chính là truyền lực đẩy chân vịt thông qua vành trục đẩy vào vỏ tàu, để bảo vệ máy chính.

#### **9. Phanh hệ trục**

 Phanh làm nhiệm vụ phanh, hãm hệ trục mỗi khi xảy ra sự cố hoặc khi cần giảm quán tính quay của hệ trục. Trường hợp tàu có nhiều hệ trục, thì phanh còn có nhiệm vụ hãm trục không làm việc, để không bị xoay trong khi hệ trục khác làm việc.

Chân vịt là thiết bị đẩy tàu, có thể là loại bước cố định hoặc loại có bước biến đổi (chân vịt biến bước).

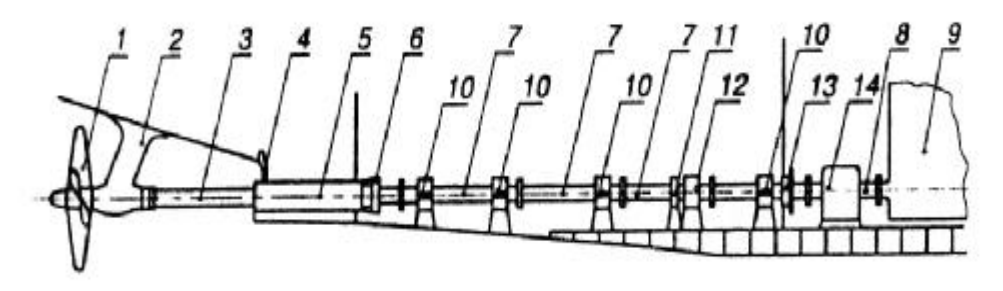

Hình 1: Hệ trục tàu thủy

 1. Chân vịt; 2. Giá treo trục; 3.Trục chân vịt (trục ống bao); 4. Sống đuôi (sống lái) 5. Ống bao; 6. Cụm kín ống bao; 7. Trục trung gian; 8. Trục đẩy; 9. Máy chính 10. Ổ đỡ trung gian; 11. Phanh trục; 12. Ổ chặn phụ; 13. Cụm kín cách ngang 14.  $\hat{O}$  chăn chính.

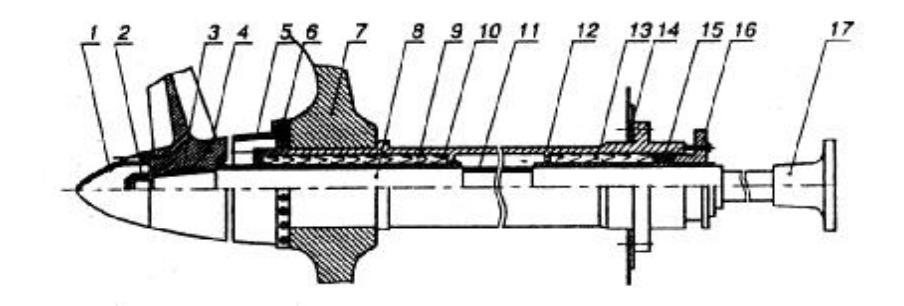

Hình 2: Kết cấu hệ trục chân vịt

1. Nắp bảo vệ đai ốc chân vịt; 2. Đai ốc chân vịt; 3. Then; 4. Chân vịt

5. Nắp che; 6. Đai ốc ống bao; 7. Sống đuôi; 8. Trục chân vịt; 9. Áo trục

- 10. Bạc đỡ (phía lái); 11. Lớp bảo vệ trục; 12. Ống bao trục; 13. Bạc đỡ (phía mũi)
- 14. Tấm gia cường; 15. Cụm kín ống bao; 16. Bích nén; 17. Bích nối trục.

### **1.3. GIỚI HẠN NỘI DUNG ĐỀ TÀI**

Ta có thể thấy rằng việc tính toán, thiết kế hệ trục chân vịt tàu thủy có thể được thực hiện theo hai phương pháp khác nhau bằng cách giải quyết hai bài toán thuận và nghịch.

Bài toán thuận là ta đi xác định đường kính theo yêu cầu của quy phạm sau đó mới đi kiểm tra bền. Còn bài toán nghịch là ta có thể giải quyết bài toán sức bền trước với đường kính trục là ẩn số cần tìm.

Tuy nhiên, vì thời gian thực hiện đề tài không đủ nên đề tài chỉ tập trung giải quyết bài toán thuận: tính đường kính trục theo yêu cầu của quy phạm phân cấp và đóng tàu vỏ thép 2003. Sau đó sử dụng công thức của sức bền để kiểm nghiệm lại sức bền của hệ trục trên cơ sở đó có thể giảm đường kính trục cùng nghĩa với việc giảm kích thước khối lượng của hệ trục, tiết kiệm vật liệu.

Từ đường kính trục đã chọn, tính bu lông khớp nối và chiều dày mặt bích, kích thước áo bọc trục, tính toán dao động ngang theo các bảng tính do đăng kiểm quy định.

 Riêng phần tính áp lực riêng gối đỡ của hệ trục được giải theo hai phương pháp: phương trình ba mômen và phương pháp phần tử hữu hạn để người thiết kế có thể so sánh, đối chiếu kết quả. Chương trình còn vẽ biểu đồ mômen uốn rất chính xác tại các điểm cần thiết phải kiểm tra.

## **Chương 2**

## **TÍNH TOÁN, THIẾT KẾ HỆ TRỤC CHÂN VỊT TÀU THỦY THEO YÊU CẦU QUY PHẠM**

## **2.1 CƠ SỞ LÝ THUYẾT CỦA VIỆC TÍNH TOÁN, THIẾT KẾ HỆ TRỤC CHÂN VỊT TÀU THỦY THEO YÊU CẦU QUY PHẠM**

Hiện nay có rất nhiều tài liệu của quy phạm quy định việc tính toán, thiết kế hệ trục chân vịt tàu. Tuy nhiên trong đề tài này chỉ áp dụng quy phạm phân cấp và đóng tàu biển vỏ thép TCVN-3:2003 trong xác định đường kính của các trục, tính bu lông khớp nối và chiều dày mặt bích, kích thước áo bọc trục, các phần còn lại theo các công thức của sức bền vật liệu mà trong quy phạm không quy định.

#### **2.1.1 Xác định đường kính của các trục theo yêu cầu Quy phạm**

#### *2.1.1.1 Đường kính trục trung gian*

**1.** Đường kính trục trung gian bằng thép rèn (trừ thép không gỉ) không được nhỏ hơn trị số tính theo công thức sau:

$$
d_0 = F_1 k_1 \sqrt[3]{\frac{H}{N} \left[ \frac{560}{T_0 + 160} \right]} K
$$

Trong đó:

 $d_0$ : đường kính trục trung gian (mm)

H : công suất liên tục lớn nhất của đông cơ (kW)

N : vòng quay của trục trung gian ở công suất liên tục lớn nhất (vòng/phút)

 $F_1$ : hệ số lấy theo Bảng 1

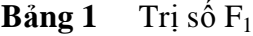

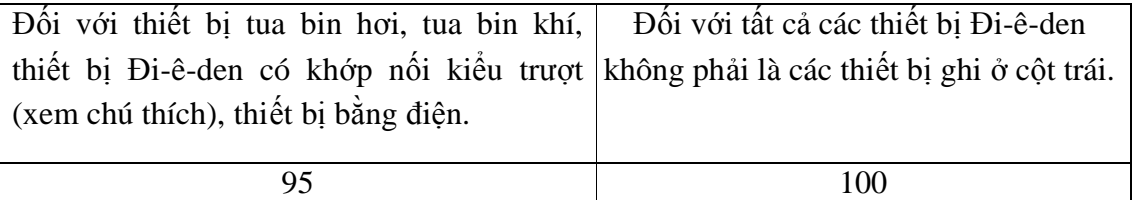

**Chú thích:** Khớp nối kiểu trượt nghĩa là khớp nối thủy lực, khớp điện từ hoặc các khớp nối tương đương.

 $k_1$ : hệ số lấy theo Bảng 2

**Bảng 2** Trị số  $k_1$ 

| Truc có   | Trục có khớp nổi     | Truc có   | Truc có $\delta$ | Truc có      | Truc có    |
|-----------|----------------------|-----------|------------------|--------------|------------|
| khớp nối  | bích ép nóng, ép     | rãnh then | khoét            | khe khoét    | then truot |
| bích liền | nguội hoặc lắp nguội | (1)       | ngang $^{(2)}$   | $\log^{(3)}$ | (4)        |
| 1,0       |                      |           |                  | 1,20         | 1,15       |

#### **Chú thích:**

(1) Sau một khoảng chiều dài không nhỏ hơn  $0.2d_0$  tính từ đầu rãnh then, đường kính của trục có thể giảm từ từ tới đường kính được tính toán với  $k_1=1,0$ . Bán kính góc lượn ở mặt cắt ngang của đáy rãnh then phải từ  $0.0125d_0$  trở lên.

(2) Đường kính lỗ khoét không được lớn hơn  $0,3d_0$ .

(3) Chiều dài rãnh khoét phải bằng hoặc nhỏ hơn 1,4d, chiều rộng phải bằng hoặc nhỏ hơn 0,2d ( trong đó: d là đường kính được tính toán với  $k_1=1,0$ ).

(4) Dạng của then phải phù hợp với TCVN hoặc Tiêu chuẩn tương đương khác.

 $T_0$  : giới hạn bền kéo danh nghĩa của vật liệu làm trục trung gian (N/mm<sup>2</sup>). Trong tính toán trị số T<sub>0</sub> không được lấy vượt quá 800 N/mm<sup>2</sup>.

K : hệ số trục rỗng được tính theo công thức sau:

$$
\mathbf{K} = \frac{1}{1 - \left[\frac{d_i}{d_a}\right]^4}
$$

 $d_i$ : đường kính trong của trục rỗng (mm);

 $d_a$ : đường kính ngoài của trục rỗng (mm);

Nếu d<sub>i  $\leq 0.4$  d<sub>a</sub> có thể lấy K = 1.</sub>

**2.** Đường kính của trục trung gian được chế tạo từ thép rèn không rỉ không được nhỏ hơn trị số tính theo công suất sau:

$$
\mathrm{d}_0 {\,=\,} 100 \mathrm{k}_3 \sqrt[3]{\frac{H}{N}}
$$

Trong đó:  $k_3$  là hệ số liên quan đến vật liệu trục được qui định ở bảng 3. Vật liệu khác với vật liệu được qui định trong bảng này sẽ do Đăng kiểm xem xét và quyết định trong từng trường hợp cụ thể.

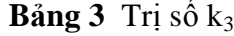

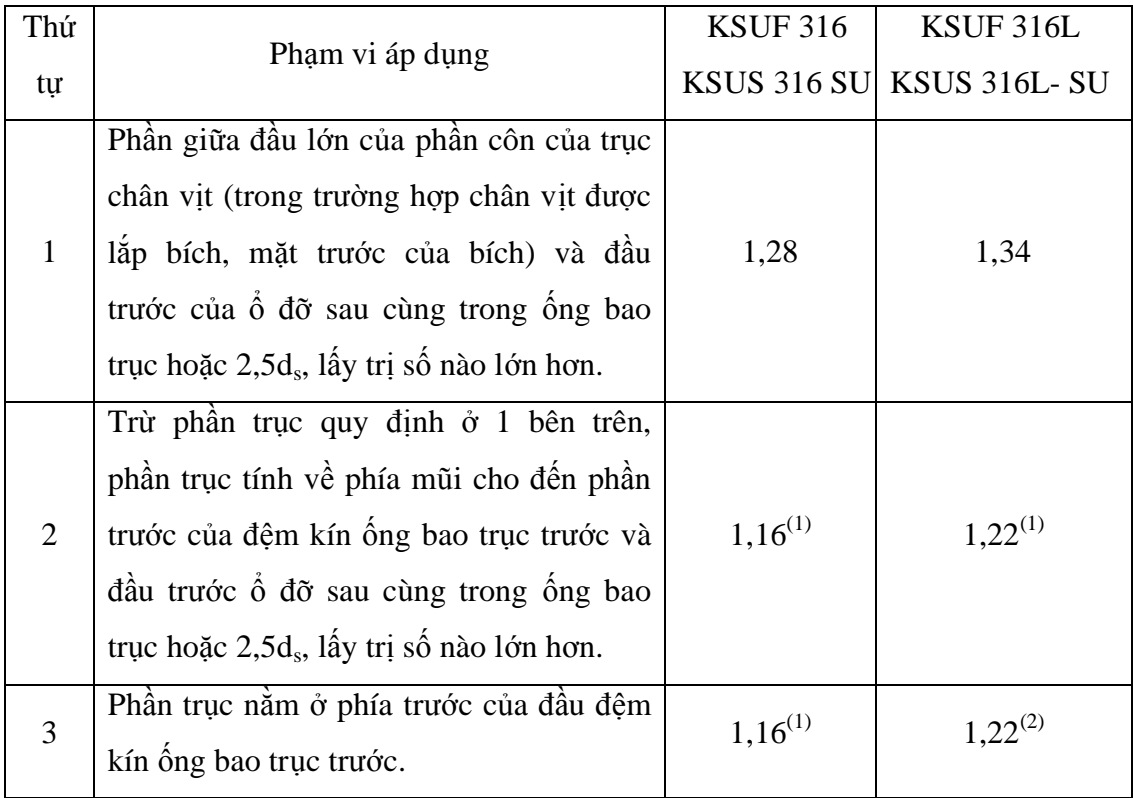

#### **Chú thích:**

(1) Đường kính trục phải được vuốt côn theo đường biên.

(2) Đường kính trục có thể được vuốt côn đến đường kính tính theo công thức quy định ở -1 nhưng lấy T<sub>0</sub> = 400N/mm<sup>2</sup>.

#### *2.1.1.2 Đường kính trục đẩy*

**1.** Đối với trục đẩy truyền mômen xoắn của máy chính, đường kính ở cả hai phía của vành chặn hoặc ở khu vực ổ đỡ dọc trục, nếu như ổ đỡ bi đũa được sử dụng làm ổ đỡ chặn, không được nhỏ hơn trị số được tính theo công thức sau:

$$
d_{t} = 1,1F_{1} \sqrt[3]{\frac{H}{N} \left[ \frac{560}{T_{t} + 160} \right] K}
$$

Trong đó:

 $d_t$ : đường kính trục đẩy (mm).

 $T_t$  : giới hạn bền kéo danh nghĩa của vật liệu trục đẩy (N/mm<sup>2</sup>). Các kí hiệu còn lại xem ở trên.

**2.** Nếu đường kính trục đẩy qui định ở -1 lớn hơn đường kính của trục trung gian thì đường kính của trục đẩy có thể giảm dần về phía mũi hoặc phía lái bằng cách nhân 0,91 với giá trị đường kính tính theo -1.

#### *2.1.1.3 Đường kính trục chân vịt*

**1.** Đường kính của trục chân vịt làm bằng thép cácbon rèn hoặc thép hợp kim thấp rèn không được nhỏ hơn trị số được tính sau đây. Đối với trục chân vịt loại hai, Đăng kiểm sẽ xét riêng.

$$
d_s = 100k_2 \sqrt[3]{\frac{H}{N} \left(\frac{560}{T_s + 160}\right)} K
$$

Trong đó:

ds : Đường kính quy định của trục chân vịt (mm).

k2: Hệ số liên quan đến thiết kế trục được quy định ở Bảng 4

#### **Bảng 4:** Trị số của k<sub>2</sub>

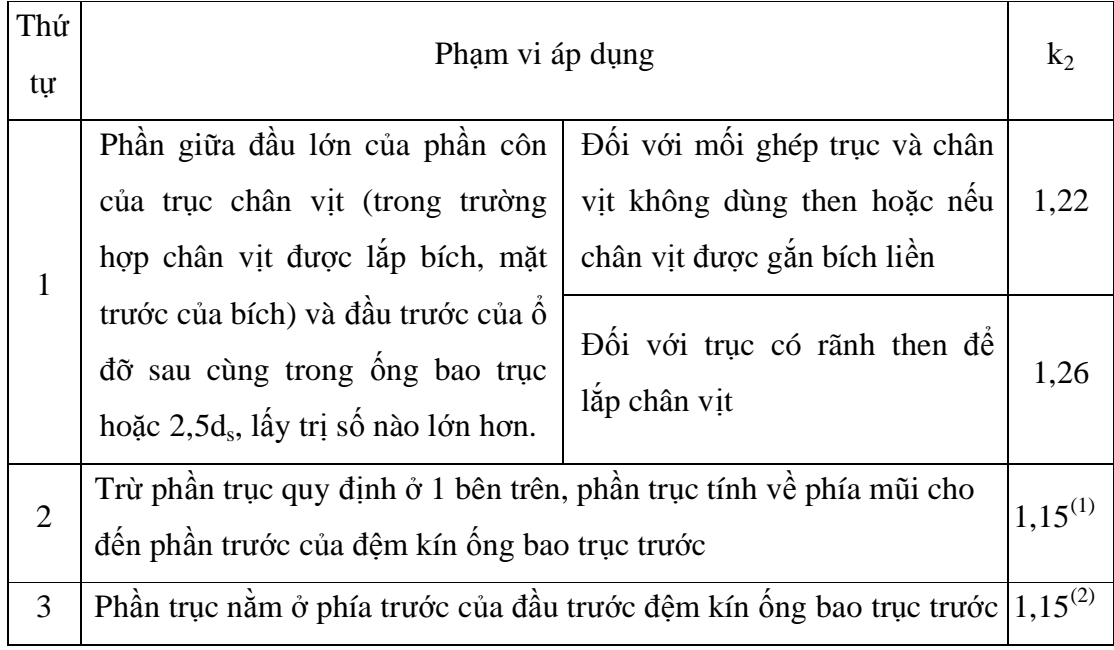

#### **Chú thích:**

(1) Đường kính trục phải được vuốt côn theo đường biên.

(2) Đường kính trục có thể được vuốt côn đến đường kính tính theo công thức ở 2.1.1.1

 $T_s$ : Giới hạn bền kéo danh nghĩa của vật liệu trục chân vịt (N/mm<sup>2</sup>). Trong tính toán, trị số T $_{\rm s}$  không được lấy vượt quá 600 N/mm<sup>2</sup>.

**2.** Đường kính của trục chân vịt được chế tạo từ thép rèn không rỉ không được nhỏ hơn trị số tính theo công thức sau:

$$
d_s = 100k_3\sqrt[3]{\frac{H}{N}}
$$

Trong đó: k<sub>3</sub> là hệ số liên quan đến vật liệu trục được qui định ở bảng 3. Vật liệu khác với quy định trong bảng này sẽ do Đăng kiểm xem xét và quyết định trong từng trường hợp cụ thể.

**3.** Đường kính của trục chân vịt khác với trị số được tính theo –1 và –2 trên phải thỏa mãn các yêu cầu do Đăng kiểm quy định riêng.

#### **2.1.2. Khớp nối trục và bu lông khớp nối**

Đường kính của bu lông khớp nối tại mặt phẳng lắp ghép của khớp nối không được nhỏ hơn theo công thức sau:

$$
d_b = 0.65 \sqrt{\frac{d_0^3 (T_s + 160)}{m.D.T_b}}
$$

Trong đó:

 $d_{b}$  : Đường kính bu lông (mm).

- $d_0$ : Đường kính của trục tính với  $k_1=1$  và K=1.
- $m : S_0$  bu lông.
- D : Đường kính vòng chia (mm).
- $T_b$  : Giới hạn bền kéo danh nghĩa của vật liệu làm bu lông (N/mm<sup>2</sup>)..

#### **2.1.3. Tính toán sức bền hệ trục**

#### *2.1.3.1. Những cơ sở và phương pháp tính toán*

Phần lớn tính toán sức bền hệ trục đều dựa trên cơ sở:

- Hệ trục nằm ở trạng thái tĩnh.

- Chịu tải do: mômen xoắn, lực đẩy chân vịt không đổi, chịu uốn do trọng lượng bản thân và các chi tiết treo trên trục (ví dụ khớp nối, bánh răng...)

Phương pháp tính theo tải tĩnh chỉ là gần đúng. Trong thực tế hệ trục làm việc trong điều kiện chịu các ngoại lực khác nhau phức tạp hơn nhiều. Để đảm bảo sức bền cho hệ trục, sau khi tính theo tải tĩnh, người ta phải tăng quy cách trục đảm bảo hệ số dự trữ sức bền. Ứng suất cho phép và hệ số dự trữ sức bền (hệ số an toàn) được xác định thông qua việc thống kê, kinh nghiệm vận hành của hàng loạt các tàu mà ở đó hệ trục được tính theo tải trọng tĩnh, và được theo dõi cho đến khi bị hư hỏng.

Khi thiết kế có thể căn cứ vào ứng suất và hệ số dự trữ sức bền cho phép tính toán xác định kích thước tại tiết diện nhỏ nhất của trục. Nhưng phổ biến là kích thước trục và bố trí hệ trục được chọn trước theo điều kiện cụ thể của tàu, sau đó tính kiểm nghiệm lại ứng suất và hệ số bền trên cơ sở ứng suất chảy của vật liệu. Nhưng thực tế hệ trục lại làm việc với ứng suất thay đổi theo chu kỳ, cho nên sức bền ở đây lại là ứng suất mỏi chứ không phải ứng suất chảy. Nói cách khác, phải đảm bảo sao cho, cho dù ứng suất thay đổi theo chu kỳ không hạn chế thì hệ trục vẫn phải đảm bảo an toàn.

Phương pháp tính toán theo sức bền mỏi chu kỳ, sẽ đảm bảo độ chính xác cao hơn, xác định được hệ số dự trữ sức bền nhỏ hơn so với phương pháp dựa trên cơ sở ứng suất chảy, do đó ta có thể giảm được trọng lượng của hệ trục, mà đảm bảo độ tin cậy của hệ trục.

Tuy nhiên phương pháp này cũng gặp khó khăn vì các hãng chế tạo vật liệu, chủ yếu căn cứ vào ứng suất chảy của vật liệu để sản xuất và họ chỉ có thể cung cấp nó cho nhà thiết kế chứ không phải ứng suất mỏi. Những đồ thị để tính toán sức bền theo giới hạn mỏi, chủ yếu rút ra từ kết quả thử nghiệm các mẫu vật liệu có đường kính d =  $(10 \div 25)$  mm.

Cho nên đối với hệ trục nhỏ có đường kính dưới 150 mm có thể áp dụng vì sai lệch không đáng kể, còn hệ trục có đường kính trên 150 mm kết quả trở thành không chính xác. Chúng ta biết hệ trục ngoài ứng suất uốn, xoắn, còn chịu cả ứng suất mỏi của lực đẩy chân vịt. Trục chân vịt còn chịu sự han gỉ, ứng suất khi lắp ép chân vịt hoặc áo trục vào trục, tất cả đều có ảnh hưởng đến giới hạn bền mỏi của hệ trục.

Tóm lại, qua phân tích trên, rút ra *TÍNH TOÁN SỨC BỀN HỆ TRỤC THEO TẢI TĨNH* vẫn là phương pháp cơ bản và tin cậy hơn cả. Cơ sở đảm bảo cho phương pháp này là định luật cơ bản về sức bền vật liệu đó là giới hạn chảy của vật liệu mà các hãng sản xuất phải đảm bảo và cung cấp cho nhà thiết kế. Trong quy

phạm còn yêu cầu mỗi một trục đều có mẫu của bản thân trục đó để kiểm tra ứng suất chảy của vật liệu.

Biết được ứng suất chảy  $\sigma_T$ , có thể tính toán hệ số dự trữ sức bền và đối chiếu nó với hệ số sự trữ sức bền được tổng kết qua nhiều con tàu. Việc tính toán sức bền mỏi trở thành tính kiểm nghiệm lại trên cơ sở đã có kích thước cụ thể của hệ trục.

Đối với đường kính trục lớn hơn 300 mm, giới hạn mỏi ít phụ thuộc vào tính chất vật liệu, vì thế vật liệu sử dụng cho hệ trục đều phụ thuộc loại thép cao cấp, có sức bền cao. Theo kết quả nghiên cứu, đối với trục chân vịt lớn giới hạn sức bền mỏi cho phép  $[\sigma] = (700 \div 820) \text{ KG/cm}^2$ .

Để nâng cao sức bền mỏi của trục khi gia công cần đảm bảo bề mặt trục nhẵn bằng cách mài hoặc lăn. Biện pháp này có thể làm tăng giới hạn mỏi lên 20 ÷ 40% tại các chỗ tập trung ứng suất.

#### *2.1.3.2. Ứng suất cho phép và hệ số sự trữ sức bền*

Vì mỗi trục trong hệ trục chịu những tác động ngoại lực khác nhau cho nên trục chân vịt, trục trung gian, trục đẩy và chân vịt có sức bền không giống nhau. Vì vậy trên toàn bộ chiều dài hệ trục cần xác định sức bền của các tiết diện yếu nhất. Trong hệ trục thì sức bền của cánh chân vịt là yếu nhất, sau đó là trục trung gian, trục đẩy và trục chân vịt (chưa kể bích nối và bu lông). Tuy nhiên trong thực tế nếu xảy ra một sự cố về cánh hoặc cả chân vịt thì đòi hỏi phải đưa tàu vào triền hoặc ụ nổi mới sữa chữa hoặc thay thế được. Cho nên sức bền của cánh chân vịt được tính toán với hệ số an toàn tương đối cao theo Quy phạm. Còn lại các bích nối, bu lông bích nối và trục trung gian được coi là khâu yếu nhất trong hệ trục, do đó đường kính trục trung gian bao giờ cũng nhỏ hơn các trục chân vịt, trục đẩy và là xuất phát điểm kích thước các trục.

**1. Ứng suất cho phép [s]** : là ứng suất mà trong tính toán ứng suất tổng hợp chung σ<sub>c</sub> không được vượt quá.

#### **2. Hệ số dự trữ sức bền**: k

Đó là tỷ số giữa ứng suất giới hạn chảy của vật liệu  $\sigma_T$  và ứng suất tổng hợp chung  $\sigma_c$ :

$$
k = \frac{\mathbf{S}_T}{\mathbf{S}_c}
$$

Hệ số k tùy thuộc vào cỡ, loại trục tàu lớn hay nhỏ, máy chính là động cơ điện, tua bin hay động cơ đốt trong (diesel).

Ví dụ: Với máy chính là động cơ điện, tua bin thì với các tàu hàng của Mỹ, hệ số sức bền như nhau:

- Cho trục trung gian:  $k = \frac{5r}{1} = 3.5$ *c*  $k = \frac{37}{1}$ *s s*

- Cho trục chân vịt: *k* = 3,8

Quy phạm Nga với thép cacbon thông thường, hệ số dự trữ sức bền lại yêu cầu theo sức bền biến đổi k = 7,3 và theo giới hạn nóng chảy: k = 4,1.

Thông thường sử dụng công thức Quy phạm phân loại tàu biển cho kết quả đường kính trục lớn hơn. Trong thực tế thường việc tính toán hệ trục từ điều kiện tàu chạy toàn tải. Nhưng thực tế chế độ toàn tải của tàu chỉ chiếm khoảng 5% tổng thời gian hoạt động của tàu. Cho nên thực tế có thể nhận ứng suất cho phép cao hơn, và hệ số an toàn về sức bền k giảm xuống, từ đó trọng lượng hệ trục nhỏ hơn, có ý nghĩa về kinh tế. Điều này tùy thuộc vào từng trường hợp cụ thể và sự sáng suốt của nhà thiết kế. Trong bảng 5 cho hệ số dự trữ sức bền k phụ thuộc vào loại máy chính và loại trục.

| Loại máy chính            | Loai truc       | Hệ số dự trữ sức bền k |  |
|---------------------------|-----------------|------------------------|--|
| Tua bin hoặc động cơ điện | Truc trung gian | $1,7 \div 2,5$         |  |
|                           | Trục chân vịt   | $2,0 \div 2,8$         |  |
| Động cơ diesel            | Trục trung gian | $2,5 \div 5,5$         |  |
|                           | Trục chân vịt   | $2,8 \div 5,8$         |  |

**Bảng 5:** Hệ số dự trữ sức bền k cho tàu cỡ nhỏ

 Đối với trục thép hợp kim thì nên nhận k cao hơn so với thép cacbon. Với tàu lớn thì thường k của trục chân vịt cao hơn trục trung gian khoảng 0,3.

Ứng suất xoắn trung bình cho phép  $\tau_x$  phụ thuộc vào giới hạn nóng chảy  $\sigma_T$ của vật liện cho trong bảng 6 áp dụng cho trường hợp máy chính là tua bin hoặc động cơ điện.

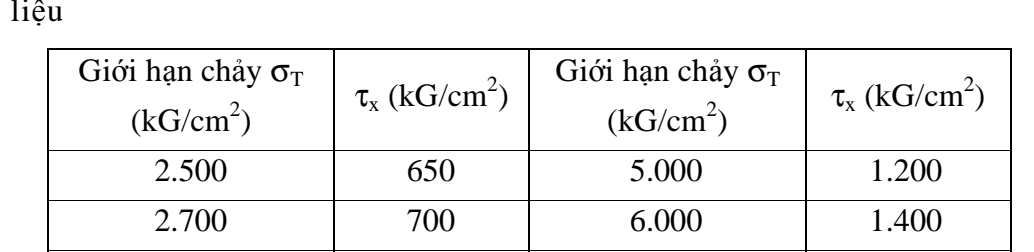

3.000 760 7.000 1.500 3.500 880 8.000 1.800

**Bảng 6:** Ứng suất xoắn trung bình cho phép τ<sub>x</sub> của hệ trục tàu phụ thuộc vào vật

Còn nếu máy chính là động cơ diesel, vì còn phải chịu cả dao động xoắn, nên  $\tau_{x}$  phải lấy giảm xuống 1,5 ÷ 2 lần so với trị số trong bảng 6.

Tóm lại trong tính toán sức bền của hệ trục bao giờ cũng theo phương pháp, kết quả tính toán so với giới hạn ứng suất cho phép phải thu nhỏ hơn, từ đó hệ số dự trữ sức bền k bao giờ cũng lớn hơn 1 và căn cứ vào bảng 5 để lựa chọn.

Trong phần tiếp theo chúng ta sẽ lần lượt đề cập đến những vấn đề tính toán chủ yếu nhất của hệ trục, theo phương pháp đã nêu trên.

#### *2.1.3.3. Tính toán kiểm nghiệm sức bền các trục*

4.000 1.000

Như đã nêu ở phần trên, trong quy phạm tàu biển nói chung, chỉ yêu cầu phải áp dụng công thức nêu trong quy phạm để xác định một số khâu cơ bản của hệ trục, ví dụ: đường kính trục trung gian, trục chân vịt, trục đẩy, chiều dày cánh chân vịt, bulông bích nối trục. Nhưng trong thực tế, có nhiều trường hợp người thiết kế bằng lý thuyết sức bền, phải tính toán kiểm nghiệm toàn bộ hệ trục theo bố trí thực tế trên con tàu, để chứng minh độ tin cậy của hệ trục trong vận hành. Do đó trong Quy phạm tàu biển thường có câu nếu khác với qui định trong Quy phạm thì Đăng kiểm sẽ xem xét riêng từng trường hợp cụ thể. Thông thường những yêu cầu theo Quy phạm là có độ an toàn tương đối cao. Do đó việc tính toán kiểm nghiệm sức bền đôi khi cần thiết và là cơ sở để có thể giảm qui cách, trọng lượng của hệ trục, có lợi nhiều mặt về kinh tế và gia công lắp ráp phù hợp với điều kiện thực tế.

Các công thức tính toán sức bền sau đây hoàn toàn theo lý thuyết sức bền, không theo quy phạm.

#### **1. Tính kiểm nghiệm sức bền trục trung gian**

Dưới đây là phương pháp tính tóan sức bền theo tải trọng tĩnh. Trên toàn bộ chiều dài hệ trục, cần kiểm tra những trục dài nhất, tức khoảng cách giữa hai gối đỡ có chiều dài lớn nhất Lmax. Sơ đồ tính toán được thể hiện như sau .

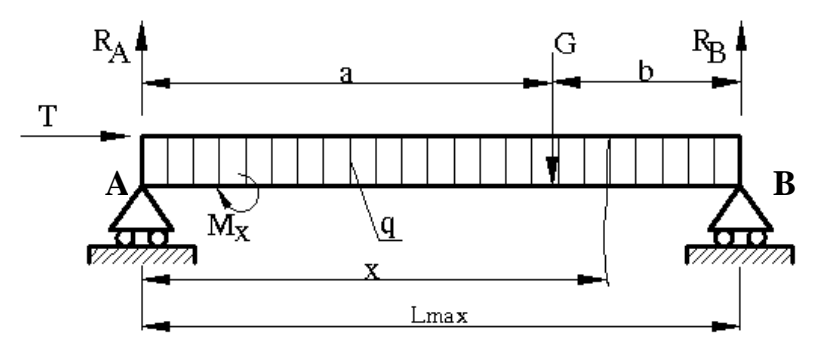

Hình 3: Sơ đồ tính sức bền trục trung gian

T – Lực đẩy chân vịt;  $M_x$  – Mômen xoắn; P<sub>v</sub> – Trọng lượng bích nối.

Đoạn trục trung gian với chiều dài Lmax, tựa trên hai gối đỡ và chịu tác dụng của các lực và mômen sau:

 $M_x$  – Mômen xoắn định mức của máy chính

- T Lực đẩy chân vịt.
- q Trọng lượng đơn vị bản thân trục phân bố đều trên chiều dài.
- G Trọng lượng của cấu kiện treo trên trục ví dụ bích nối.

Ngoài ra thực tế còn lực uốn bổ sung do lắp ráp, do ảnh hưởng của các nhịp trục kế cận được bỏ qua, bởi vì với sơ đồ tính toán trên cũng cho kết quả tương đối tin cậy.

**Ứng suất xoắn của trục:** 

$$
S_x = \frac{M_x}{W_x} \text{ (KG/cm}^2\text{)}
$$

Trong đó:

$$
M_x = 71620 \frac{H}{N}
$$
: Mômen xoán định mức của máy chính (trục trung gian) (KGcm)

W<sub>x</sub>: Mômen chống xoắn.

$$
W_x = \frac{p}{16} \left( \frac{d_0^4 - d^4}{d_0} \right) = \frac{pd_0^3}{16} \left( 1 - m^4 \right) \text{ (cm}^3)
$$
  

$$
m = \frac{d}{d_0} : \text{Ty} \text{ lệ giữa đường kính trong d và đường kính ngoài d0 của trục trung}
$$

gian.

Thay các trị số  $M_x$  và  $W_x$  vào công thức trên ta rút ra công thức tính ứng suất xoắn như sau:

$$
S_x = \frac{3,65.10^5 \, H}{N \, d_0^3 \, \left(1 - m^4\right)} \, (\text{KG/cm}^2)
$$

**Ứng suất nén của trục:** 

$$
S_n = \frac{T}{F} = \frac{4T}{pd_0^2(1-m^2)} = 1.27 \frac{T}{d_0^2(1-m^2)}
$$
 (KG/cm<sup>2</sup>)

F – diện tích tiết diện trục đang kiểm tra.

### **Ứng suất uốn của trục:**

Để tính ứng suất uốn chúng ta phải tính lực R<sub>A</sub>, R<sub>B</sub>.

Trọng lượng đơn vị của trục:

$$
q = \frac{p}{4} (d_0^2 - d^2) g \quad (\text{KG/cm})
$$

Ở đây: γ -Trọng lượng riêng của vật liệu trục.

Với thép  $g = 7,85.10^{-3}$  (KG/cm<sup>3</sup>)

Theo sơ đồ tính toán trên hình 3, từ điều kiện cân bằng lực và mômen tại A ta có:

$$
\begin{cases} R_A + R_B - qL - G = 0 \\ R_B L - \frac{qL^2}{2} - G.a = 0 \end{cases}
$$

Từ 2 phương trình trên rút ra:

$$
R_A = \frac{q.L}{2} + G.\frac{b}{L}
$$
 và  $R_B = \frac{ql}{2} + G\frac{a}{L}$ 

- Xác định mômen uốn: tại mặt cắt bất kỳ cách gối đỡ A một khoảng là x, với

điều kiện cân bằng mômen ta có:

$$
M_u = R_A.x - \frac{qx^2}{2} - G(x - a)
$$

Điều kiện cân bằng lực về một phía của mặt cắt phải bằng không:  $\frac{amu}{v} = 0$ *dx dMu*

Ta có:  $R_A - qx - G = 0$  hay  $x = \frac{R_A}{q}$  $x = \frac{R_A - G}{A}$ 

Thay vào phương trình trên ta rút ra công thức mômen uốn như sau:

$$
M_u = \frac{(R_a - G)^2}{2q} + G.a
$$
 (KGcm)

Nếu bỏ qua hoặc trên trục không có treo trọng vật nào, tức  $G = 0$  thì công thức trên sẽ trở thành đơn giản và quen thuộc:

$$
Mu = \frac{q.L^2}{8}
$$

- Ứng suất uốn: *u*  $u = \frac{W u}{W}$  $S_u = \frac{M_u}{W}$  (KG/cm<sup>2</sup>)

$$
W_u - M\hat{o}men ch\hat{o}ng u\hat{o}n
$$
  $W_u = \frac{p d_0^2}{32} (1 - m^4) (cm^3)$ 

Ứng suất uốn bổ sung do lắp ráp và ảnh hưởng của các nhịp kế cận có thể nhận:  $\sigma_b = 300 \text{ (KG/cm}^2)$ 

Tổng ứng suất do nén, uốn:  $\sigma_0 = \sigma_{\rm n} + \sigma_{\rm u} + \sigma_{\rm b}$ 

Ung suất tổng hợp chung  $\sigma_c$ :

$$
\mathbf{S}_c = \sqrt{\mathbf{S}_0^2 + 3\mathbf{S}_x} \, (\text{KG/cm}^2)
$$

- Hệ số dự trữ sức bền:

$$
k = \frac{\mathbf{S}_T}{\mathbf{S}_c}
$$

#### **2. Tính kiểm nghiệm sức bền trục chân vịt**

Sơ đồ tính toán trục chân vịt:

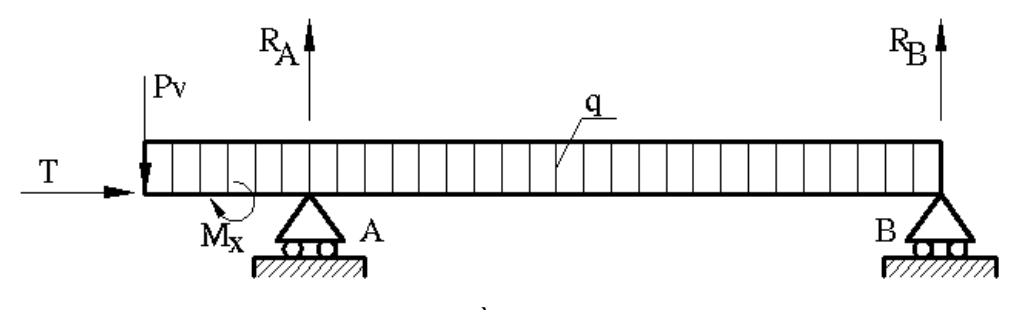

Hình 4:Sơ đồ tính toán trục chân vịt

Trục chân vịt được xem như một dầm nằm tự do trên hai gối đỡ (trong ống bao), một đầu công sôn treo chân vịt và chịu các tải sau: Mômen xoắn từ máy chính  $M_x$ , mômen uốn do tải trong chân vịt P<sub>v</sub>, lực đẩy chân vịt T, trọng lượng đơn vị q phân bố đều trên chiều dài trục.

Nếu tính sức bền trục chân vịt theo sơ đồ tính toán cho toàn bộ hệ trục thì không thuận lợi và phức tạp vì vật liệu và đường kính của mỗi loại trục khác nhau, trong khi mômen xoắn của máy chính và lực đẩy chân vịt thực tế coi như không đổi. Cho nên sơ đồ tính toán như giới thiệu trên hình trên đủ để đảm bảo độ tin cậy khi tính toán. Mặt cắt nguy hiểm của trục chân vịt cần kiểm tra sức bền là nơi tập trung mômen uốn tối đa. Mặt cắt này qua tính toán cũng như khảo sát thực tế nhiều tàu thường nằm ở gần gối đỡ cuối cùng phía lái của trục chân vịt hoặc giữa hai gối đỡ.

Vì vậy để đơn giản hóa trong tính toán, nhưng vẫn đảm bảo đủ độ bền tin cậy thì chỉ cần khảo sát riêng phần trục chân vịt như sơ đồ nêu trên, kể cả khi trục chân vịt tựa trên hơn hai gối đỡ. Trong tính toán giả thiết trục có cùng tiết diện trên suốt chiều dài trục (bỏ qua cổ trục và áo trục không tham gia vào sức bền trục).

Ngoài ra, thực tế cho thấy ứng suất uốn do trọng lượng chân vịt và trọng lượng bản thân của trục, và ứng suốt uốn bổ sung do lắp ráp không đáng kể so với ứng suất chung trên trục chân vịt, cho nên để đơn giản hóa trong tính toán mà đủ độ chính xác người ta bỏ qua tính ứng suất uốn  $\sigma_u$ , mà thay vào đó là hệ số kể đến uốn e:

$$
e = 1,02 \div 1,06
$$

Và công thức tính ứng suất tổng hợp chung  $\sigma_c$  cho trục chân vịt như sau:

$$
\boldsymbol{S}_c = e \sqrt{\boldsymbol{S}_n^2 + 3 \boldsymbol{S}_x^2} \ (\text{KG/cm}^2)
$$

Ở đây:

e - Hệ số ứng suất uốn.

 $\sigma_{\rm n}$  – Úng suất nén (KG/cm<sup>2</sup>)

 $\sigma_x$  - Úng suất xoắn (KG/cm<sup>2</sup>)

Xuất phát từ phân tích trên, ta có các công thức tính mômen xoắn, ứng suất xoắn, và ứng xuất nén như nếu trong tính toán trục trung gian nhưng ở đây đường kính ngoài của trục là đường kính trục chân vịt d<sub>s</sub>.

Úng suát xoán: 
$$
\mathbf{s}_x = \frac{M_x}{W_x}
$$
 (KG/cm<sup>2</sup>)

<u>Úng suất nén:</u>  $S_n = 1,27 \frac{1}{d_s^2 (1 - m^2)}$ 1,27  $d_s^2(1 - m)$ *T s*  $a^{n-1,2}$ <sup>2</sup> $d^{2}_{s}$ (1 –  $S_n = 1,27 \frac{I}{I_1 + I_2}$  (KG/cm<sup>2</sup>)

 $T$  – lực đẩy chân vịt (KG).

#### *2.1.3.5. Tính áp lực riêng gối đỡ hệ trục*

Trong phần này ta đi khảo sát áp lực riêng trên tất cả các gối đỡ của toàn bộ hệ trục. Áp lực riêng trên các gối đỡ của hệ trục không đều nhau. Áp lực lớn nhất bao giờ cũng tập trung ở gối đỡ cuối cùng của trục chân vịt, vì tại đây trực tiếp chịu tải trọng uốn của trọng lượng chân vịt, còn các gối đỡ trung gian phía mũi tàu thì nhẹ tải hơn. Áp lực trên các gối đỡ ảnh hưởng đến tốc độ mài mòn của bạc đỡ, dẫn đến làm sai lệch đường tim hệ trục. Để khắc phục thì ngoài việc lắp ráp chính xác, chúng ta còn làm sao để áp lực trên các gối đỡ không vượt quá giới hạn áp lực cho phép của vật liệu bạc đỡ.

Nếu tàu chỉ có một chân vịt, một trục chân vịt với chiều dài bạc đỡ phía mũi  $L_1=(3 \div 4)$  d<sub>s</sub> và phía lái  $L_2 = (4 \div 5.5)$  d<sub>s</sub> thì áp lực riêng bao giờ cũng nhỏ hơn giới hạn cho phép, cho nên thực tế cũng không cần phải tính toán kiểm tra. Nhưng nếu hệ trục dài, có nhiều trục trung gian hoặc tàu chạy nhanh thì việc tính toán áp lực riêng trên các gối đỡ trở nên cần thiết.

Sơ đồ tính toán hệ trục tựa trên nhiều gối đỡ được thể hiện như sau:

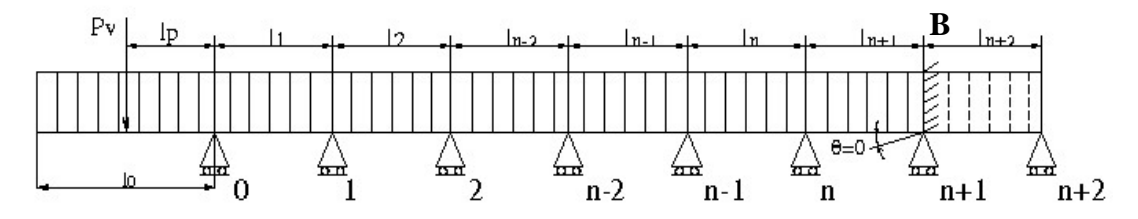

Hình 5: Sơ đồ tính phản lực trên các gối đỡ của hệ trục tàu

Toàn bộ hệ trục được coi như một dầm liên liên kết cứng vững với nhau, tiết diện đều nhau, một đầu chịu tải trọng chân vịt, đầu kia tại bích nối với máy chính, coi như ngàm.

Tải trọng của hệ trục gây ra phản lực trên các gối đỡ là: mômen uốn do trọng lượng chân vịt  $P_v$  và trọng lượng bản thân hệ trục q (KG/cm).

Nguyên tắc giải bài toán này là dựa vào phương trình 3 mômen được thiết lập cho dầm liên tục này. Sơ đồ tính toán được thiết lập từ sơ đồ bố trí hệ trục bỏ qua khối lượng các bích.

Để thuận tiện cho việc tính toán người ta thay tải trên đoạn công sôn bằng mômen gối  $M_0$ , còn ngàm B được giải phóng và thay bằng nhịp giả định  $l_{n+2}$  có chiều dài bằng không ( $l_{n+2} = 0$ ), một đầu tựa lên gối n+1 và đầu kia tựa lên gối n+2 và góc xoay tại ngàm (tại gối n+1) bằng không ( $\theta = 0$ ).

Các bước tính toán được thực hiện như sau:

- Phương trình 3 mômen được viết cho trường hợp tổng quát (nhịp n và n+1):

$$
M_{n-1}l_n + 2M_n(l_n + l_{n+1}) + M_{n+1}l_{n+1} + 6\frac{F_na_n}{l_n} + 6\frac{F_{n+1}b_{n+1}}{l_{n+1}} = 0
$$

Trong đó:

 $F_n$  và  $F_{n+1}$  – Diện tích biểu đồ mômen cho nhịp n và n+1

 $a_n$  và  $b_{n+1}$  – Khoảng cách từ trọng tâm của diện tích biều đồ trên đến gối tựa thứ n-1 và n+1.

- Đối với mỗi nhịp nằm tự do trên 2 gối tựa thì mômen uốn cực đại được xác định:

$$
M_n=\frac{ql_n^2}{8}
$$

- Diện tích biều đồ mômen:

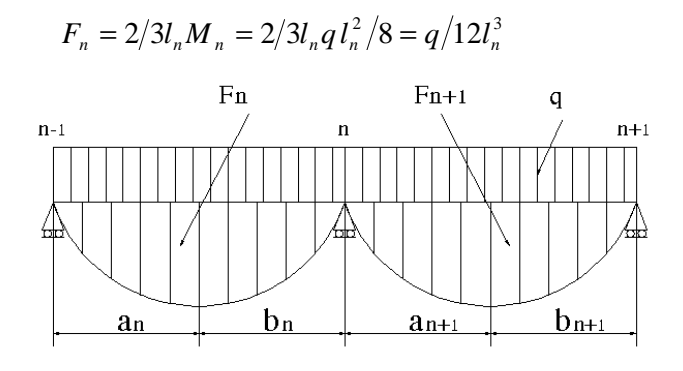

Hình 6: Diện tích biều đồ mômen uốn

- Khoảng cách từ trọng tâm diện tích biểu đồ đến các gối tựa:

 $a_n=1_n/2$ ;  $b_{n+1}=1_{n+1}/2$ 

- Thay  $F_n$ ,  $F_{n+1}$ ,  $a_n$ ,  $b_{n+1}$  vào phương trình 3 mômen tổng quát, ta có phương trình cơ sở:

$$
M_{n-1}l_n + 2M_n(l_n + l_{n+1}) + M_{n+1}l_{n+1} = -q/4(l_n^3 + l_{n+1}^3)
$$

- Phương trình 3 mômen viết cho tất cả hệ trục:

 $+$  Đối với nhịp 1 và 2:

$$
M_0l_1 + 2M_1(l_1 + l_2) + M_2l_2 = -q/4(l_1^3 + l_2^3)
$$

 $+$  Đối với nhịp 2 và 3:

$$
M_1 l_2 + 2M_2 (l_2 + l_3) + M_3 l_3 = -q/4 (l_2^3 + l_3^3)
$$

..................................................................

 $+$  Đối với nhịp n và n+1:

 $M_{n-1}l_n + 2M_n(l_n + l_{n+1}) + M_{n+1}l_{n+1} = -q/4(l_n^3 + l_{n+1}^3)$ 

- Hệ phương trình có n+2 ẩn số, nhưng chỉ có n phương trình, thiếu 2 phương trình để giải. Vậy để giải hệ phương trình trên ta phải lập 2 phương trình nữa. Điều kiện tại ngàm B, góc xoay tại ngàm (tại gối n+1) bằng không ( $\theta = 0$ ) và thiết lập phương trình mômen uốn  $M_0$  tại đầu công sôn:

+ Phương trình cho góc xoay tại ngàm B:

$$
q = \frac{qI_{n+2}^3}{24EJ} + \frac{M_{n+1}I_{n+2}}{6EJ} + \frac{M_BI_{n+2}}{3EJ} = 0
$$

Ở đây:

 $E - M\hat{o}$ dun đàn hồi của vật liệu. Với thép  $E = 2,41. 10^6$  (KG/cm<sup>2</sup>). J – Mômen quán tính tiết diện trục;  $(cm<sup>4</sup>)$  (cm<sup>4</sup>).

q – Trọng lượng đơn vị phân bố đều trên trục; q =  $\pi/4(d_s^2 - d^2)\gamma$  (KG/cm).

d – Đường kính trong của trục chân vịt (cm).

 $+$  Phương trình tính Mômen uốn tại gối đỡ cuối cùng của đầu công sôn treo chân vịt với tải trọng P<sub>v</sub>:

$$
M_0 = -\left(P_v l_p + \frac{q J_0^2}{2}\right)
$$

Trong đó:

 $P_v$  – Trong lượng của chân vịt (KG).

 $l_p$  – Khoảng cách từ trọng tâm củ chân vịt đến trọng tâm gối đỡ phía lái ngoài cùng (m).

 $l_0$  – Chiều dài đoạn công xôn tính từ trọng tâm gối đỡ phía lái ngoài cùng đến mút nắp xuyên dòng hay mặt đầu ren đuôi (m).

Giải tất cả các phương trình trên ta sẽ tìm được tất cả mômen phản lực trên các gối đỡ của hệ trục.

- Phản lực trên các gối đỡ  $R_n$  là tổng phản lực từ trọng lượng riêng của trục R<sub>qn</sub> và phản lực của mômen M<sub>mn</sub>:

$$
R_n=R_{qn} + R_{mn}
$$
  
Mà  $R_{qn} = ql_n/2 + ql_{n+1}/2$   
Và  $R_{mn} = \frac{M_{n-1} - M_n}{l_n} + \frac{-M_n + M_{n+1}}{l_{n+1}}$ 

Thay các trị số  $R_{qn}$  và  $R_{mn}$  vào công thức trên, cuối cùng ta có công thức tổng quát tính phản lực trên gối bất kỳ như sau:

$$
R_n = \frac{ql_n}{2} + \frac{ql_{n+1}}{2} + \frac{M_{n-1} - M_n}{l_n} + \frac{M_{n+1} - M_n}{l_{n+1}}
$$

- Áp lực riêng trung bình trên gối đỡ:

$$
P = R_n / S
$$
 (KG/cm<sup>2</sup>) và yêu cầu P  $\leq$  [P]

Trong đó: S: là diện tích quy ước của gối đỡ  $S = d_s L$  (cm<sup>2</sup>)

L: chiều dài bạc lót gối đỡ (cm)

d<sub>s</sub>: đường kính trục chân vịt (cm)

Thực chất trục tựa hoàn toàn trên toàn bộ diện tích chiếu của bạc đỡ. Vì vậy chúng ta lấy giảm đi 10% so với thực tế.

$$
S=0.9d_s.L_n
$$

 $[P]$ : áp lực riêng cho phép trên gối đỡ

Đối với bạc babit và đồng thì  $[P] = 5 \text{ KG/cm}^2$ 

Bạc gỗ và cao su thì  $[P] = (2.5 - 3)$  KG/cm<sup>2</sup>

Nếu điều kiện trên không thỏa mãn thì phải tăng chiều dài bạc gối đỡ hay tăng đường kính ngỗng trục lên.

Phương pháp tính nêu trên là trong điều kiện tải tĩnh trọng lượng chân vịt. Tuy nhiên qua thực tế cho thấy kết quả tính toán đã đủ đảm bảo độ tin cậy cho hệ trục trong vận hành. Sự mài mòn các gối đỡ vẫn nằm trong tiêu chuẩn vì thực tế không bao giờ áp lực trên gối đỡ vượt quá tiêu chuẩn cho phép.

## **2.2. TÍNH TOÁN HỆ TRỤC CHÂN VỊT TÀU THỦY THEO PHƯƠNG PHÁP PHẦN TỬ HỮU HẠN**

Phương pháp phần tử hữu hạn là phương pháp bắt nguồn từ trực quan phân tích kết cấu dàn. Sau đó được mở rộng cho kết cấu khung, các kết cấu liên tục và các lĩnh vực khác trong kĩ thuật. Ngày nay phương pháp phần tử hữu hạn đã phát triển thành phương pháp số và là công cụ vạn năng không thể thiếu khi giải quyết các bài toán kỹ thuật phức tạp.

Trong phần này ta chỉ áp dụng phương pháp phần tử hữu hạn để tính lực cắt, mômen uốn và phản lực gối đỡ gây ra trên hệ trục chân vịt tàu thủy.

Đầu tiên ta cần phải xác định rằng: mô hình tính toán hệ trục chân vịt tàu thủy được xem như là một dầm liên tục chịu uốn, nên trong phần này ta chỉ tập trung đi làm rõ một số vấn đề về phần tử dầm chịu uốn, hay nói cách khác ta sẽ phân tích bài toán dầm chịu uốn bằng phương pháp phần tử hữu hạn để ứng dụng trong tính toán phản lực gối đỡ của hệ trục.

Dầm là tất cả những kết cấu có kích thước theo một chiều lớn hơn nhiều so với hai chiều còn lại.

Dầm chịu uốn chỉ chịu uốn trong quá trình làm việc. Như vậy, dầm chịu uốn có thể được mô hình hóa bởi những phần tử một chiều và trên tất cả những tiết diện của dầm có hai thành phần nội lực là lực cắt Q và mômen uốn M.

Để làm rõ trình tự tính toán một hệ trục chân vịt tàu thủy ta đi phân tích một ví dụ: một hệ trục bao gồm một trục chân vịt tựa trên hai gối đỡ, mô đun đàn hồi của vật liệu trục ký hiệu là E, mômen quán tính hình học của vật liệu ký hiệu là J theo mô hình sau:

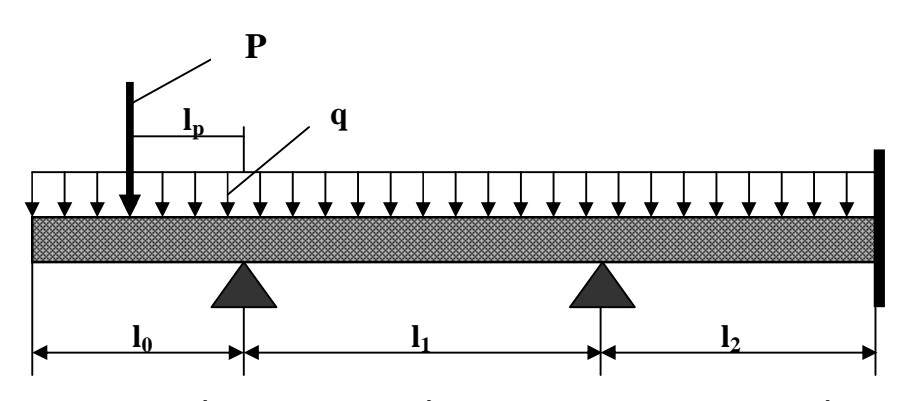

Hình 7: Sơ đồ tính phản lực gối đỡ của hệ trục tựa trên hai gối đỡ

Trình tự các bước thực hiện:

#### **2.2.1. Rời rạc hóa kết cấu**

Chia kết cấu thành các phần tử, đối với kết cấu trên ta chia làm bốn phần tử:

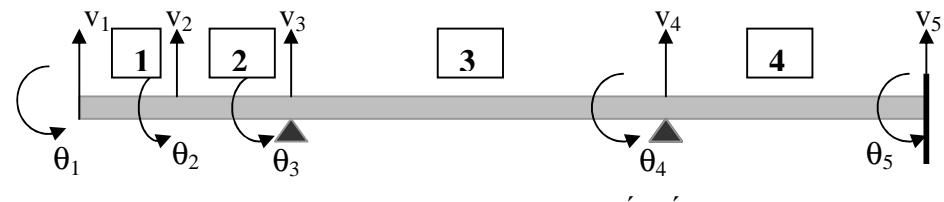

Hình 8: Rời rạc hóa kết cấu

#### **2.2.2. Tính ma trận độ cứng kết cấu.**

- Ma trận độ cứng các phần tử:

Ta có dạng ma trận độ cứng các phần tử chịu uốn như sau:

$$
[K_e] = \frac{EJ}{l^3} \begin{bmatrix} 12 & 6l & -12 & 61 \\ 6l & 4l^2 & -6l & 2l^2 \\ -12 & -6l & 12 & -6l \\ 6l & 2l^2 & -6l & 4l^2 \end{bmatrix}
$$

Ma trận độ cứng của tất cả các phần tử trong dầm đều có dạng trên chỉ khác nhau ở chiều dài phần tử *l*.

- Ma trận độ cứng kết cấu được hình thành từ ma trận độ cứng các phần tử bằng cách cộng tương ứng các phần tử của ma trận có các chỉ số tương ứng.

$$
[K] = \sum_{e=1}^{n} [K_e]
$$

#### **2.2.3. Tính vectơ tải kết cấu.**

- Xác định các vectơ tải phần tử:

Trong hệ dầm của hệ trục chân vịt chỉ có hai thành phần ngoại lực đó là: trọng lượng của chân vịt  $P_v$  và lực phân bố do tải trọng của bản thân trục gây nên q, do đó chỉ có phần tử một là có thêm thành phần Pv, còn các phần tử còn lại đều có dạng chung như sau:

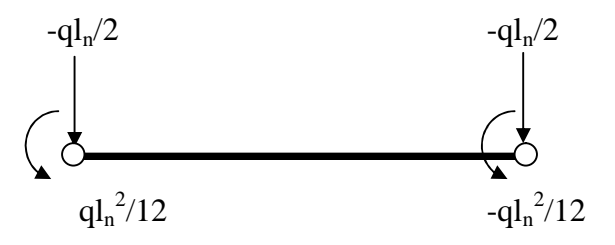

-Ghép các vectơ tải phần tử để được vectơ tải kết cấu.

$$
\{f\} = \begin{bmatrix} Fy1 \\ Mz1 \\ Fy2 \\ Hz2 \\ Fy3 \\ Mz3 \\ Fy4 \\ Mz4 \end{bmatrix}
$$

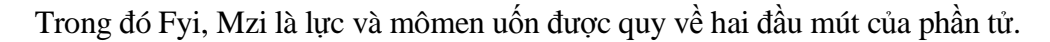
### **2.2.4. Giải phương trình kết cấu.**

- Hệ phương trình kết cấu:

 $[K].\{u\} = \{f\}$ 

Trong đó u là các thành phần chuyển vị của hệ.

- Áp điều kiện biên: Trong bước này ta đi xác định các chuyển vị bị triệt tiêu bởi liên kết của hệ.

Cụ thể trong ví dụ trên:  $v_3 = v_4 = v_5 = \theta_5 = 0$ 

Từ đó ta đi xóa các hàng của hệ phương trình kết cấu tương ứng với chuyển vị bằng không.

- Giải hệ phương trình kết cấu sau khi đã áp điều kiện biên.

#### **2.2.5. Tìm nội lực trong các phần tử.**

Trong phần này ta đi xác định giá trị mômen uốn và phản lực tại các điểm uốn.

## **Chương 3**

# **LẬP CHƯƠNG TRÌNH TÍNH TOÁN, THIẾT KẾ HỆ TRỤC CHÂN VỊT THEO YÊU CẦU QUY PHẠM**

### **3.1. LỰA CHỌN VÀ GIỚI THIỆU NGÔN NGỮ LẬP TRÌNH**

Ngôn ngữ lập trình được sử dụng trong chương trình bao gồm: Visual Basic 6.0 và Delphi 6.0.

Visual Basic là một ngôn ngữ lập trình hỗ trợ nhiều trong thiết kế giao diện là một dạng ngôn ngữ lập trình hướng đối tượng, dựa trên nền của Microsoft nên khá thân thiện, dễ tiếp cận và được hỗ trợ rất nhiều tính năng ưu việt. Và cũng chính vì lý do đó nên nó được sử dụng khá rộng rãi và phổ biến đối với các lập trình viên. Trong chương trình này thì Visual Basic được sử dụng như là một công cụ chủ yếu.

Delphi là ngôn ngữ lập trình của hãng Borland, tiền thân của tập đoàn Inprise. Ngôn ngữ lập trình Delphi xây dựng trên nền Pascal, phát triển ngôn ngữ Pascal theo hướng đối tượng, nó giống như Pascal nhưng là Pascal hướng đối tượng. Sở dĩ tôi chọn ngôn ngữ này để viết cho phần tính toán áp lực gối đỡ theo phương pháp phần tử hữu hạn là vì theo phương pháp này thì có rất nhiều ma trận động, mà Delphi lại rất quen thuộc với hầu hết mọi người (vì giống Pascal) với tôi cũng vậy do đã được tiếp cận từ rất sớm.

# **3.2. XÂY DỰNG SƠ ĐỒ THUẬT TOÁN CHO CHƯƠNG TRÌNH**

Để dễ dàng hình dung chúng tôi xây dựng sơ đồ khối của các bước lập trình như sau:

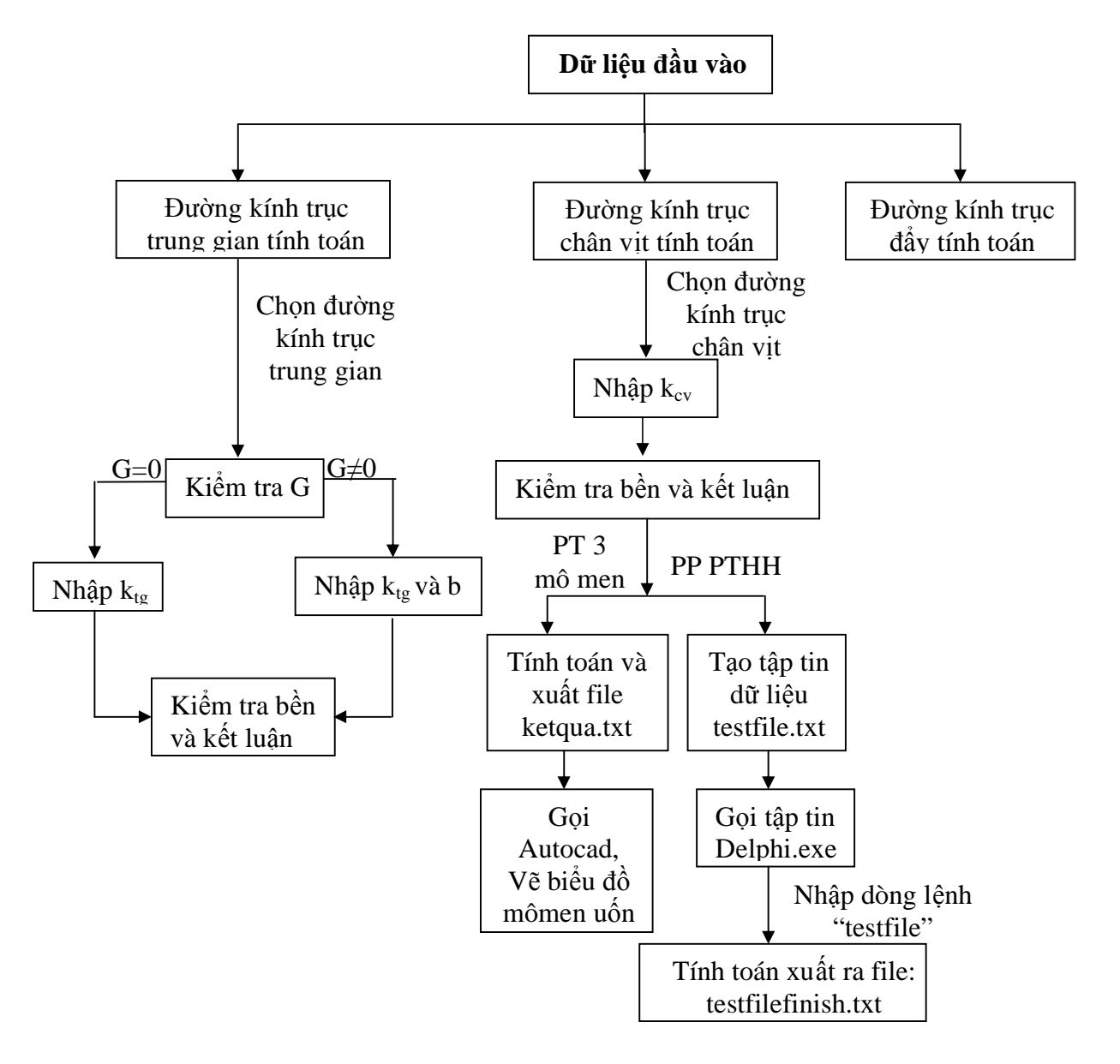

Chú thích: - G: trọng lượng của bích nối.

- b: khoảng cách từ bích nối đến tâm gối đỡ phía lái của đoạn trục.
- $k_{\text{te}}$ : hệ số dự trữ sức bền của trục trung gian.
- $k_{\rm cv}$ : hệ số dự trữ sức bền của trục chân vịt.

#### **-Dữ liệu đầu vào bao gồm các thông số sau:**

- $+ H$  : Công suất định mức của máy chính.
- $+ N$ : Tốc độ quay của trục ở công suất định mức.
- $+ F_1$ : Hệ số tùy thuộc vào động cơ chính.
- $+ k_1$ : Hệ số kể đến đặc điểm của trục.
- $+k_{3t\sigma}$ : Hệ số liên quan đến vật liệu trục trung gian.
- $+ T_0$ : Giới hạn bền kéo danh nghĩa của vật liệu trục trung gian.
- $+ K_{tg}$ : hệ số trục rỗng trục trung gian.
- $+ T_t$ : Giới hạn bền kéo danh nghĩa của trục đẩy.

 $+ K_d$  : Hệ số trục rỗng của trục đẩy.

- $+ k_{3cy}$ : Hệ số liên quan đến vật liệu trục chân vịt.
- $+T_s$ : Giới hạn bền kéo danh nghĩa của vật liệu trục chân vịt.
- $+ K_{cy}$ : Hệ số trục rỗng trục chân vịt.
- $+ k_2$  : Hệ số liên quan đến thiết kế trục.
- $+T$  : Lực đẩy của chân vịt.

 $+ \delta_{\text{cts}}$ : Ứng suất chảy của vật liệu trục trung gian.

 $+ L_{\text{max}}$ : Khoảng cách lớn nhất giữa hai gối đỡ của trục trung gian.

 $+ G$ : Trong lượng của bích nối.

 $+ e$  : Hê số kể đến uốn.

 $+ \delta_{\text{ccv}}$ : Ứng suất chảy của vật liệu trục chân vịt.

 $+ l_p$  : Khoảng cách từ trọng tâm chân vịt đến gối đỡ 0 (gối đỡ cuối cùng phía lái).

 $+ l_0$ : Khoảng cách từ đầu mút trục đến gối đỡ 0.

- $+ P_v$ : Trọng lượng của chân vịt.
- + γ : Trọng lượng riêng của vật liệu làm trục chân vịt.
- $+ E$  : Môđun đàn hồi của vật liệu làm trục.
- $+ n$  : Số lượng gối đỡ của cả hệ trục.
- $+ T_b$ : Giới hạn bền kéo danh nghĩa của vật liệu làm bu lông.
- $+ D$  : Đường kính vòng tròn đi qua tâm bích nối.
- + m : Số bu lông tại bích nối.
- + l(i), L(i): Các khoảng cách giữa các gối đỡ và chiều dài bạc gối đỡ hệ trục.

**- Công thức tính:** đã được trình bày trong phần 2.1.

# **3.3. THIẾT KẾ GIAO DIỆN VÀ VIẾT CODE CHO CHƯƠNG TRÌNH**

### **3.3.1. Thiết kế giao diện**

Các form giao diện trong chương trình:

• **Form chính:** 

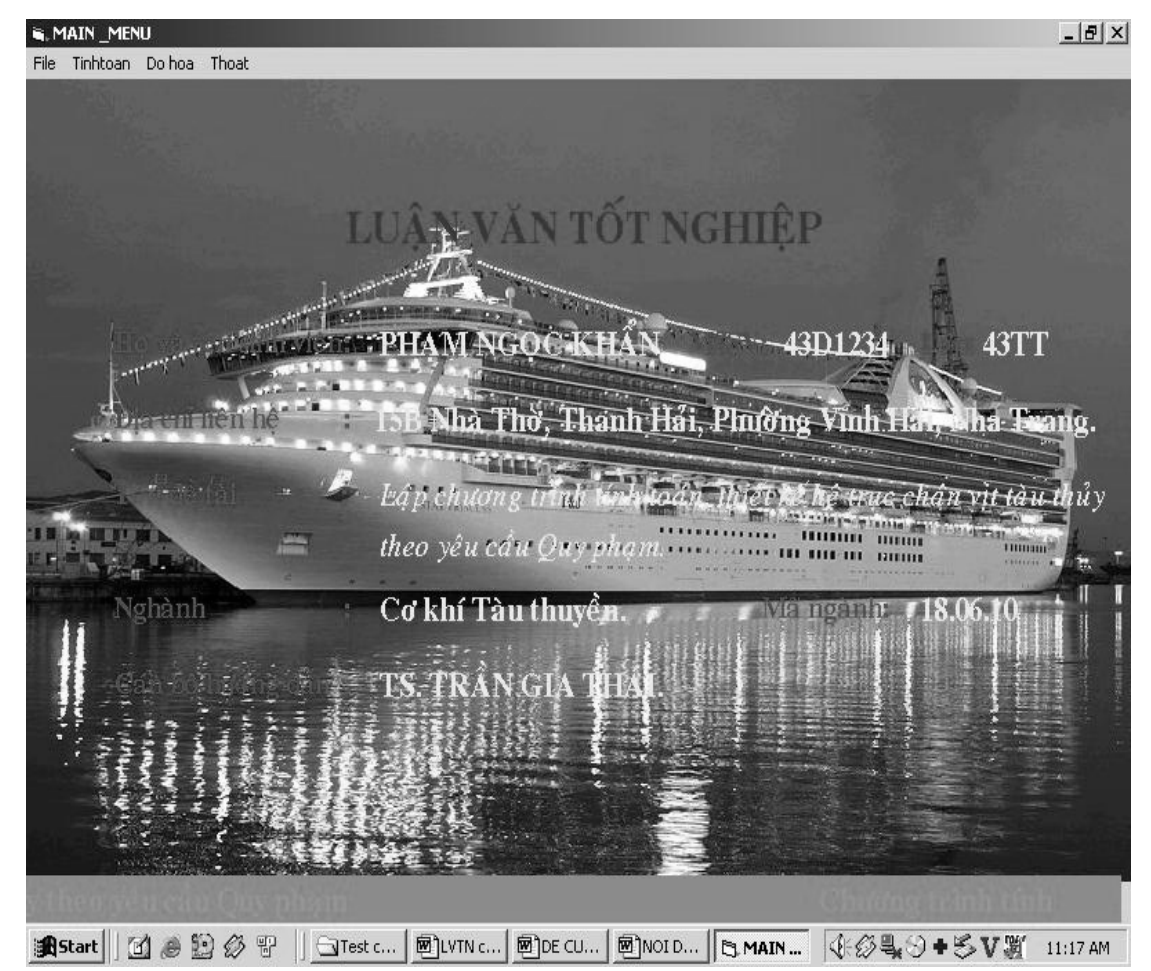

#### Form nhập liệu:  $\bullet$

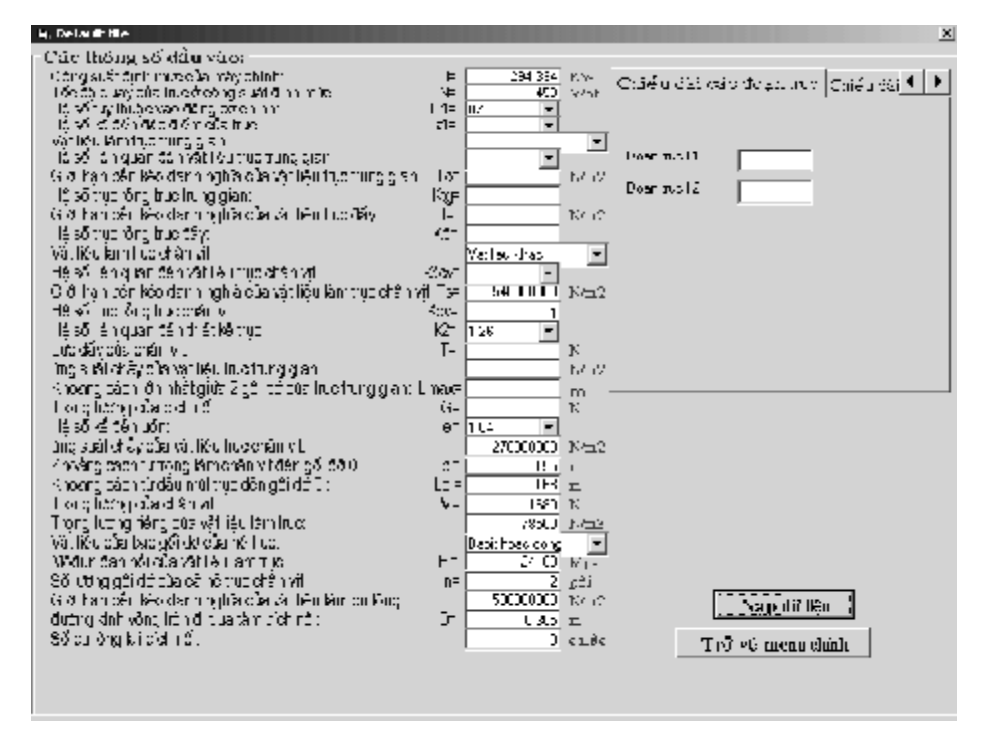

#### Form tính đường kính và kiếm tra bền trục trung gian:  $\bullet$

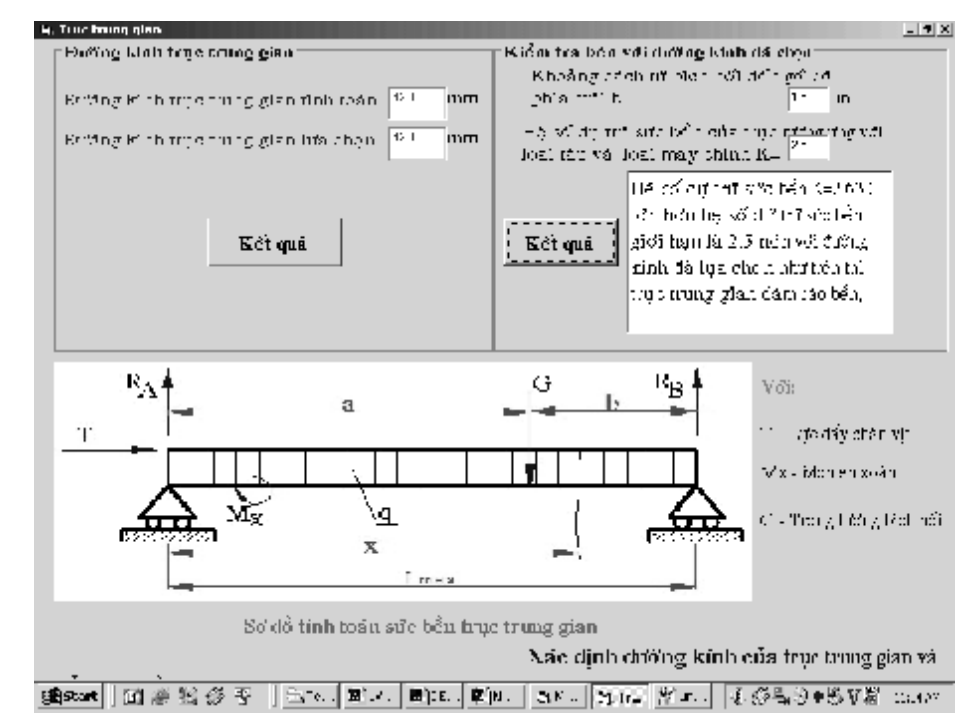

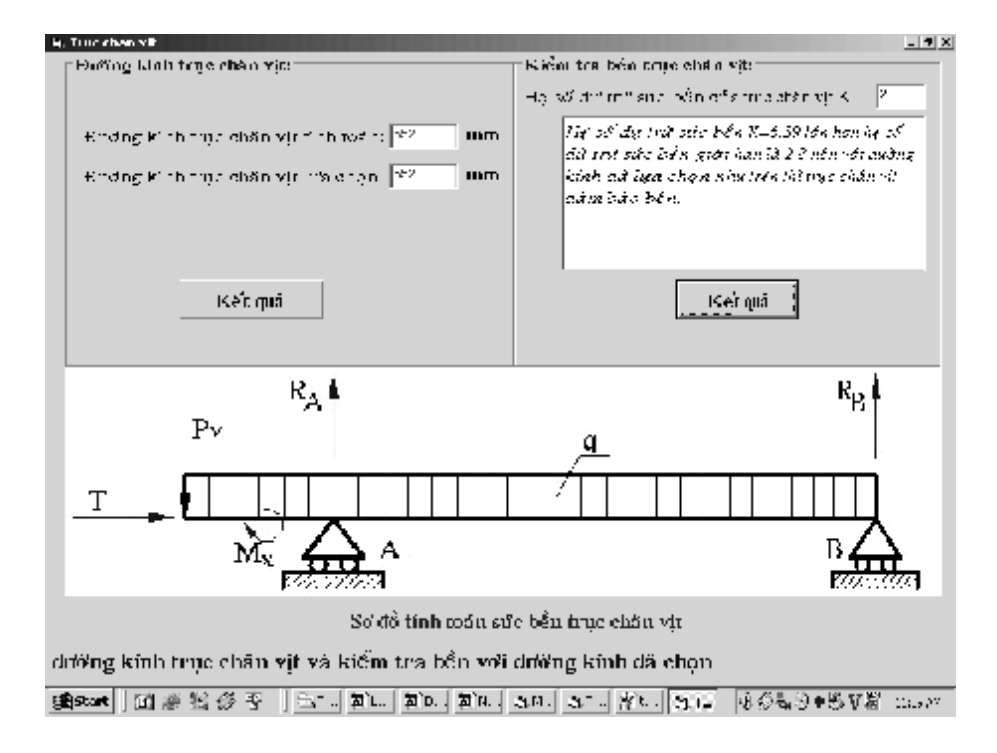

Form tính đường kính và kiểm tra bền trục chân vịt:  $\bullet$ 

• Form tính đường kính trục đẩy:

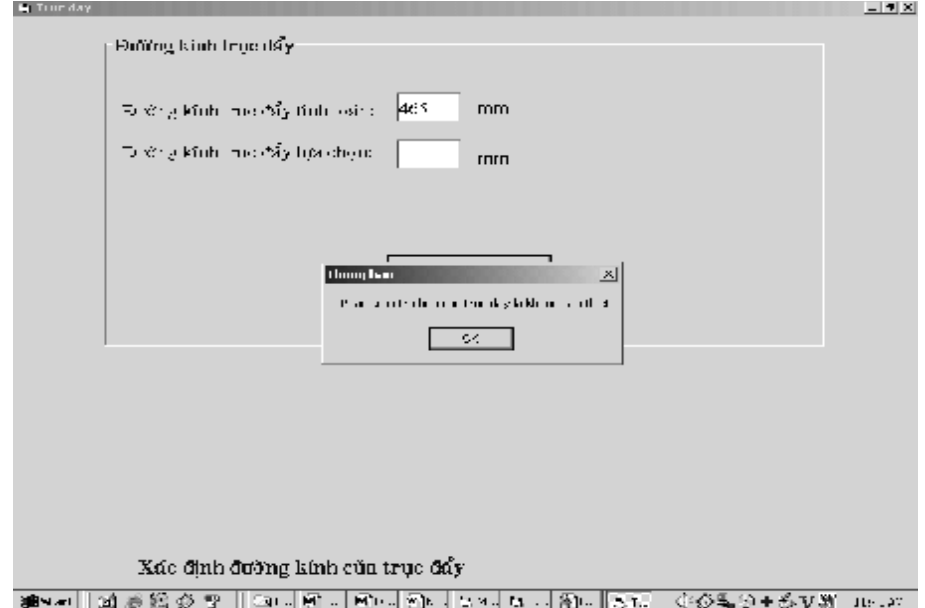

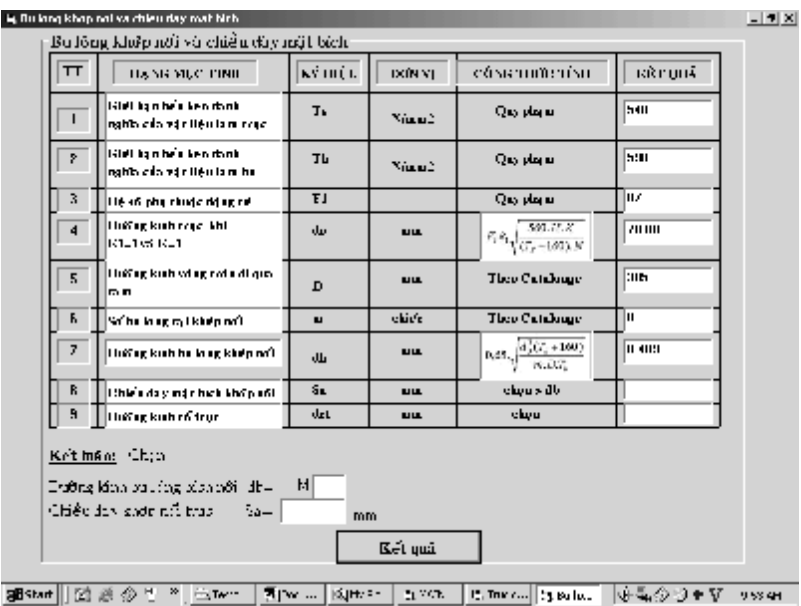

· Form tính khớp nối và chiều dày mặt bích

### · Form tính kích thước áo bọc trục và dao động ngang:

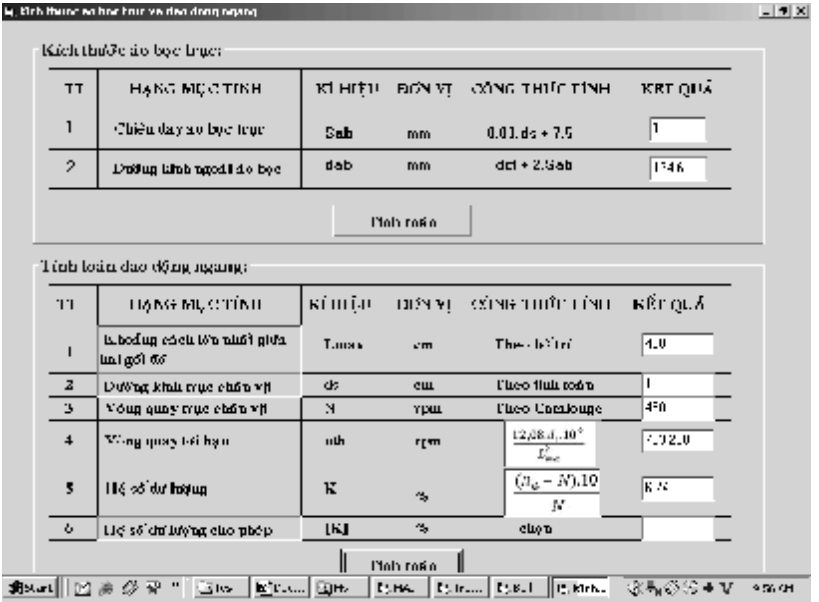

• **Form tính và xuất kết quả tính áp lực riêng gối đỡ giải bằng phương trình 3 mômen:** 

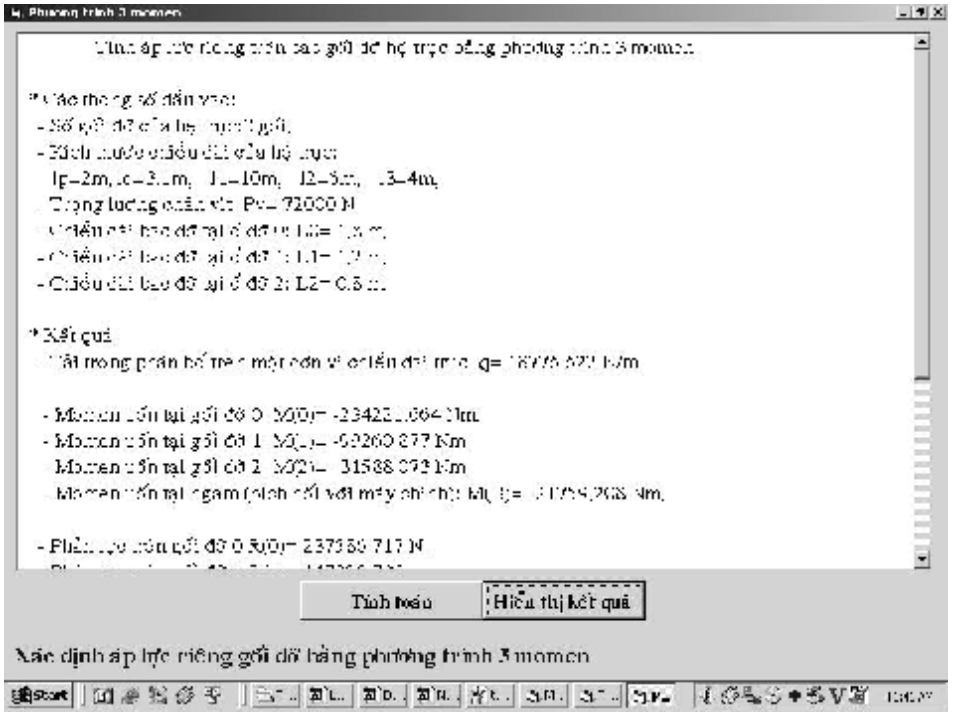

· Giao diện chương trình viết bằng ngôn ngữ Delphi tính phản lực **gối:** 

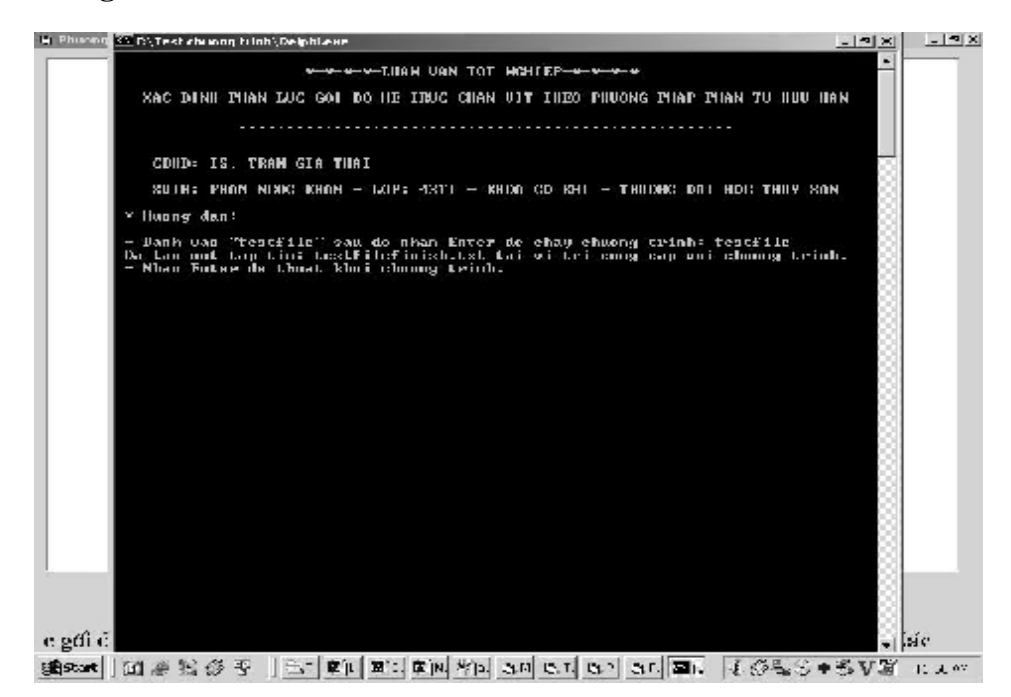

• Form xuất kết quả tính phản lực gối đỡ giải bằng phương pháp phần tử hữu hạn:

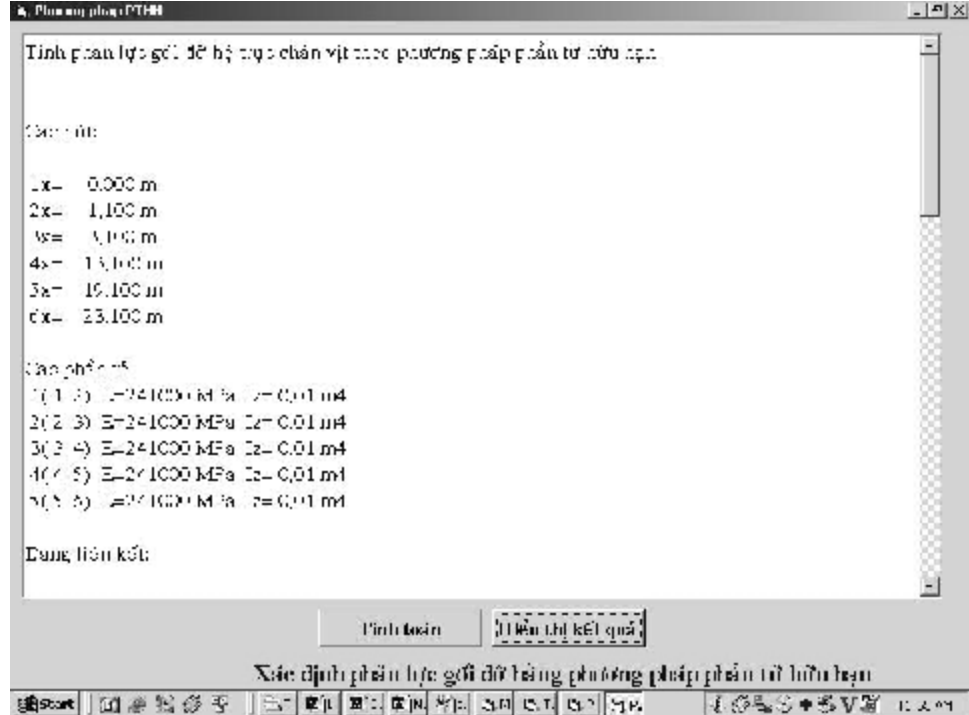

· Form xác định tỷ lệ cho biều đồ mômen uốn:

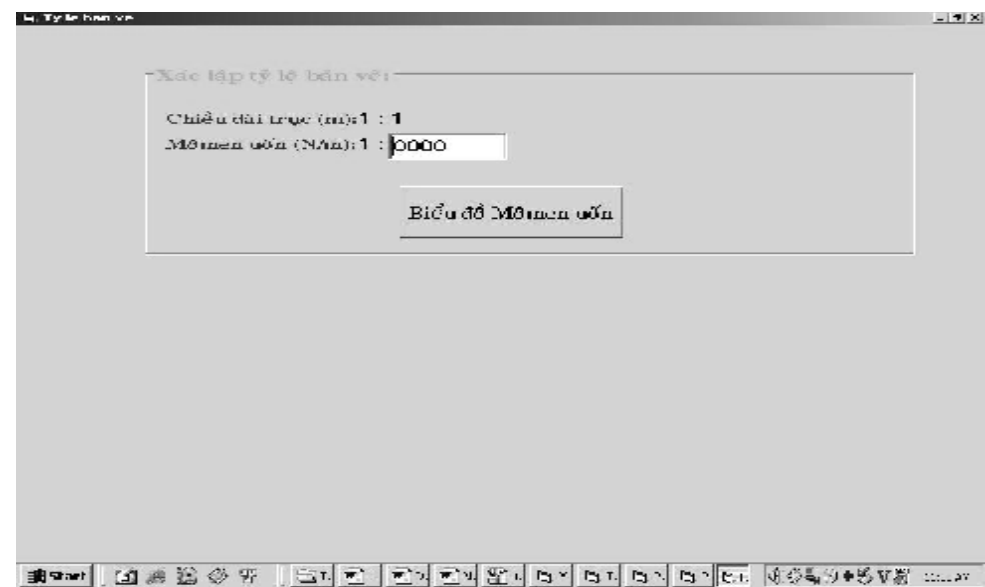

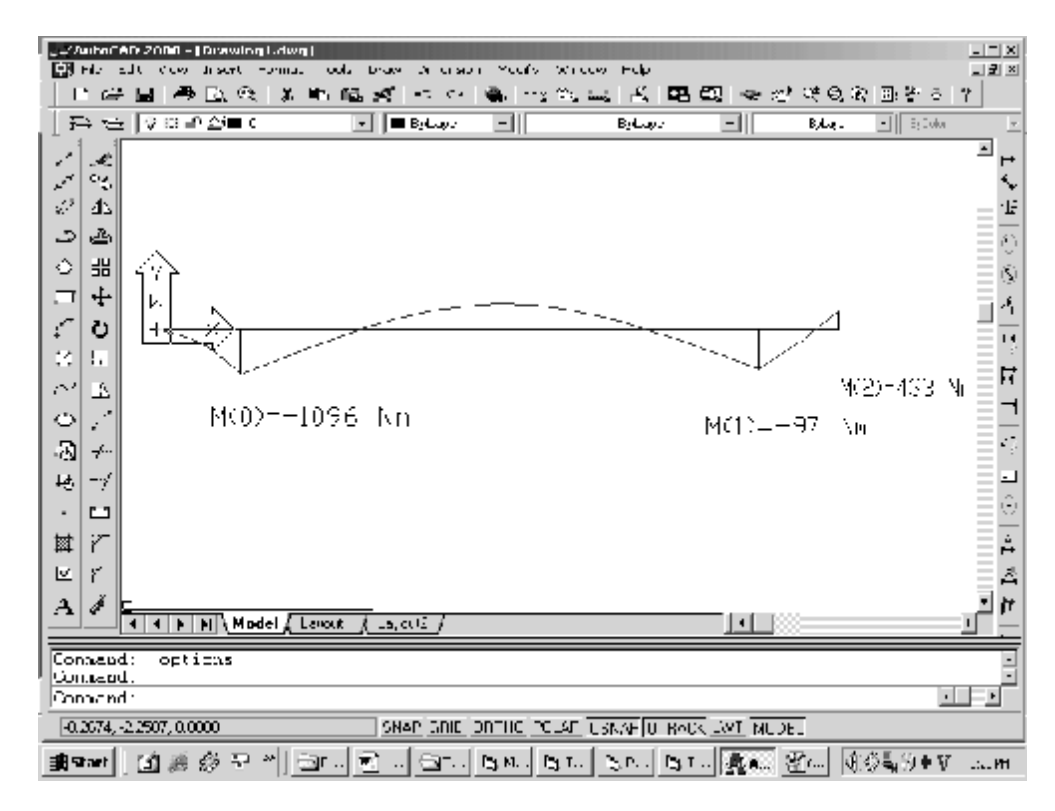

• Xuất bản vẽ biểu đồ mômen uốn trong chương trình Autocad 2000:

#### **3.3.2. Viết code cho chương trình:** (được trình bày cụ thể ở phần phụ lục)

# **3.4. CHẠY THỬ VÀ HOÀN THIỆN CHƯƠNG TRÌNH**

#### **3.4.1. Giới thiệu chung về con tàu được dùng tính kiểm tra chương trình**

*3.4.1.1. Xuất xứ*: Tàu Cam Ranh I, số phân cấp: VR 821264, là tàu vỏ thép, kết cấu hàn. Công dụng: lai dắt các phương tiện nổi khác. Tàu lắp một máy chính 8NVD-26-A2, Ne = 400hp,  $n = 750$  vòng/phút.

*3.4.1.2. Vùng hoạt động và cấp tàu*: Hoạt động trên vùng biển tương đương với cấp \* VRH III, Tàu kéo và (\*) VRM của "Quy phạm phân cấp và đóng tàu biển vỏ thép – 2003".

*3.4.1.3. Nội dung thiết kế:* thiết kế hoán cải thay máy chính cũ bằng hai máy chính mới, có công suất mỗi máy Ne = 400hp.

- Tính toán thiết kế lại hệ trục chân vịt, chân vịt

- Tính nghiệm và trang bị thêm (nếu cần) các trang thiết bị buồng máy.

- Tính các hệ thống liên quan: Hệ thống nhiên liệu, dầu nhờn, hút khô, cứu hỏa,…

*3.4.1.4. Sử dụng qui phạm tính toán***:** "Qui phạm phân cấp và đóng tàu biển vỏ thép năm 2003"

### *3.4.1.5. Thời gian hoạt động trên biển*: 70 giờ

*3.4.1.6. Kích thước cơ bản của tàu***:** 

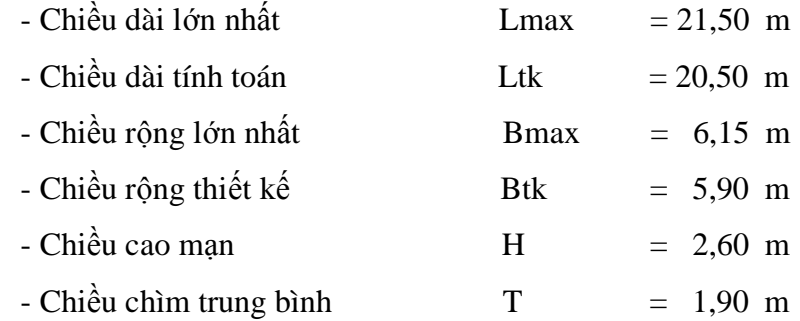

#### *3.4.1.7. Trang thiết bị động lực***:**

**1.** Máy chính:

- Máy chính của tàu là 02 máy CATERPILLAR do Mỹ sản xuất, là động cơ 4 thì, gồm 6 xi lanh dạng một hàng thẳng đứng, được khởi động bằng điện, đảo chiều quay bằng hộp số.
- Ký hiệu : CATERPILLAR
- Công suất định mức mỗi máy  $Ne = 400$ hp
- Vòng quay đinh mức  $n = 1800$  v/ph
- Đường kính xi lanh x hành trình piston: 137x165 mm
- Suất tiêu hao nhiên liệu máy chính :  $g_e$  = = 170 g/hp.h
- Suất tiêu hao dầu nhờn  $: 3,2 \text{ g/hp.h} + 10\%$
- **2.** Các thiết bị gắn trên máy và kèm theo máy:
- Bơm làm mát vòng ngoài tàu
- Bơm nước làm mát nước ngọt
- Bơm dầu nhờn kiểu bánh răng
- Bình sinh hàn nước ngọt
- Bình sinh hàn dầu nhờn hộp số

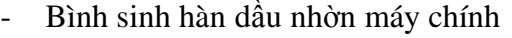

- Bơm cấp nhiên liệu
- **3.** Hộp số

Tỷ số truyền :  $I = 4,0/1$ 

Một hộp số quay phải và một hộp số quay trái.

### **3.4.2. Các thông số đầu vào của chương trình**

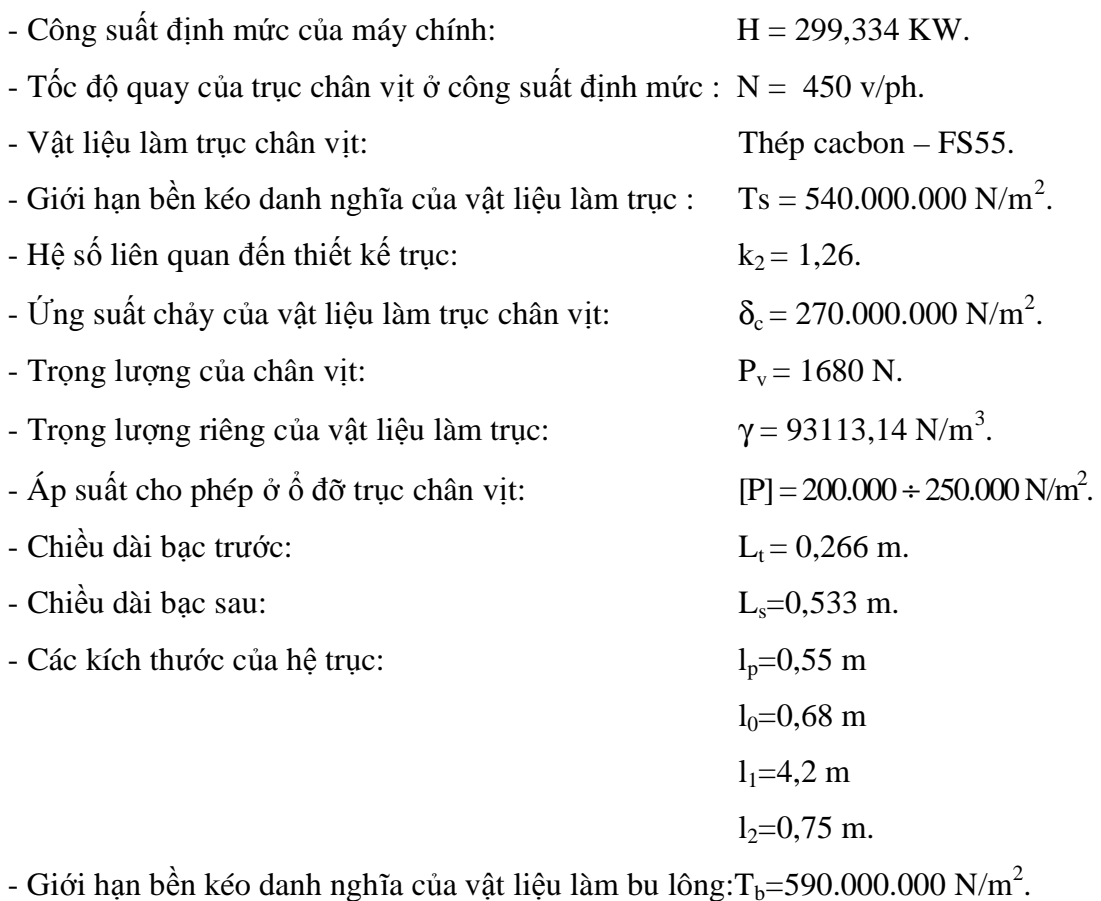

hạn bền kéo danh nghĩa của vật liệu làm bu lông: $T_b$ <sup>5</sup>

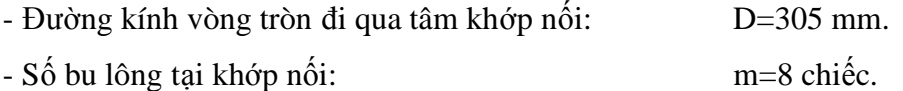

### **3.4.3 Kết quả do chương trình đưa ra**

 $-d_s = 101$  mm.

-Chọn  $d_s = 110$ mm.

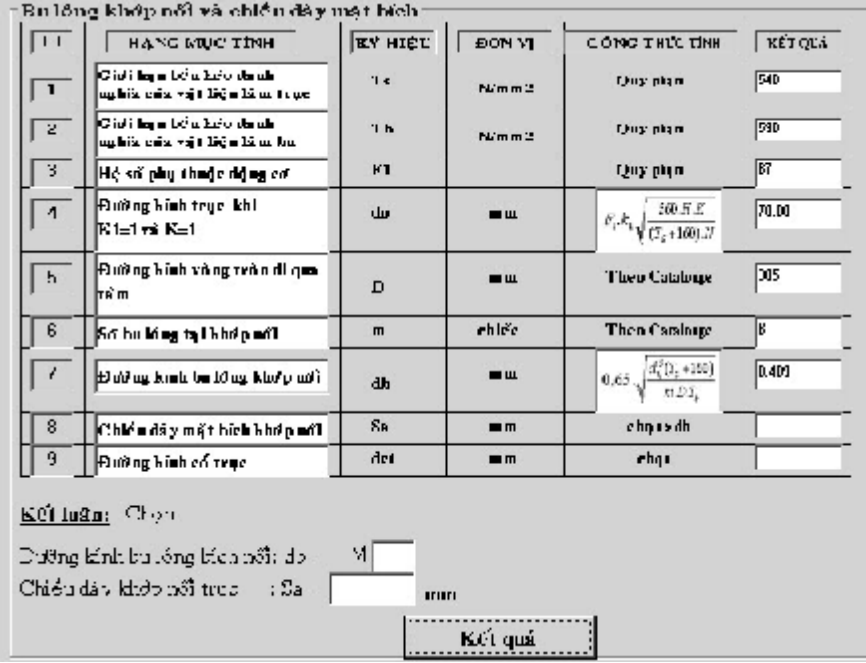

- Bảng tính bu lông khớp nối và chiều dày mặt bích:

- Bảng tính kích thước áo bọc trục và dao động ngang:

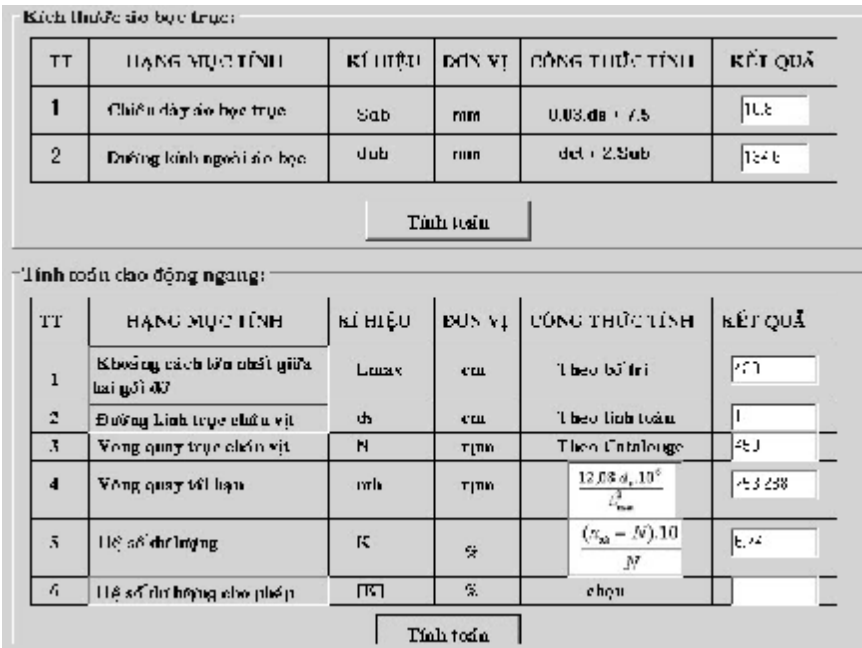

#### **Kết quả tính áp lực riêng gối đỡ theo phương trình 3 mômen**

- Tải trọng phân bố trên một đơn vị chiều dài hệ trục:  $q = 745,63$  N/m.
- Mômen uốn tại gối đỡ 0:  $M(0) = -1096.39$  Nm.
- Mômen uốn tại gối đỡ 1:  $M(1) = -970,612$  Nm.
- Mômen uốn tại bích nối:  $M(B) = 432,879$  Nm.
- Phản lực tại gối đỡ 0:  $R(0) = 3782,805$  N.
- Phản lực tại gối đỡ 1:  $R(1) = 3686,818N$ .
- Phản lực tại ngàm: R(B) = -1591,709 N.
- Áp lực riêng trên gối đỡ 0: P(0) = 143647,175 N/m<sup>2</sup>.
- Áp lực riêng trên gối đỡ 1: P(1) = 69869,69 N/m<sup>2</sup>.
- Kết luận: Gối đỡ làm việc tin cậy.
- Biểu đồ mômen uốn:

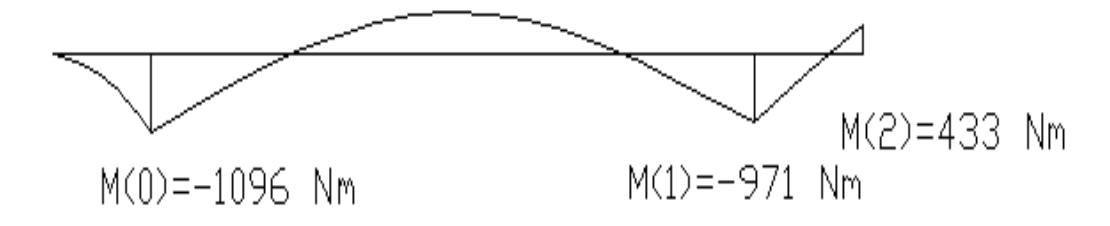

# Kết quả tính lực cắt, mômen uốn, phản lực gối đỡ bằng phương pháp phần tử **hữu hạn**

Các nút:

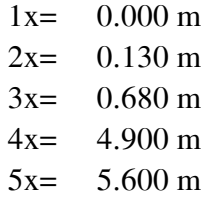

Các phần tử:

 1( 1 2) E=2410 MPa Iz= 0.00 m4 2( 2 3) E=2410 MPa Iz= 0.00 m4 3( 3 4) E=2410 MPa Iz= 0.00 m4 4( 4 5)  $E = 2410 \text{ MPa } Iz = 0.00 \text{ mA}$  Dạng liên kết:

Nút 3: Gối đỡ Nút 4: Gối đỡ Nút 5: Ngàm

Tải:

Trong lương chân vit Pv=  $-1680 N$ Trọng lượng trên đơn vị chiều dài của phần tử 1:q= -746 N/m Trong lượng trên đơn vị chiều dài của phần tử  $2:q=-746$  N/m Trong lượng trên đơn vị chiều dài của phần tử  $3:q=-746$  N/m Trong lương trên đơn vi chiều dài của phần tử  $4:q=-746$  N/m

Chuyển vị nút (mm,rad):

Nút Dộ võng Góc xoay

 1-23578216.00588357281.834040 2-16134140.40846057202.977800 3 0.000000-27394.031120 4 0.00000048600.645299 5 0.000000 0.000000

Nội lực trong các phần tử (N,N.m):

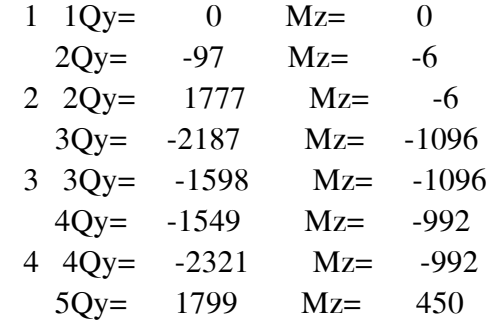

Phản lực liên kết (N,N.m):

Nút3: Ry= 3785 Nút4: Ry= 3870 Nút5: Ry=-1799Mz= 450

# **THẢO LUẬN VÀ ĐỀ XUẤT Ý KIẾN**

# **THẢO LUẬN KẾT QUẢ**

### v **Kết quả tính đường kính trục chân vịt**

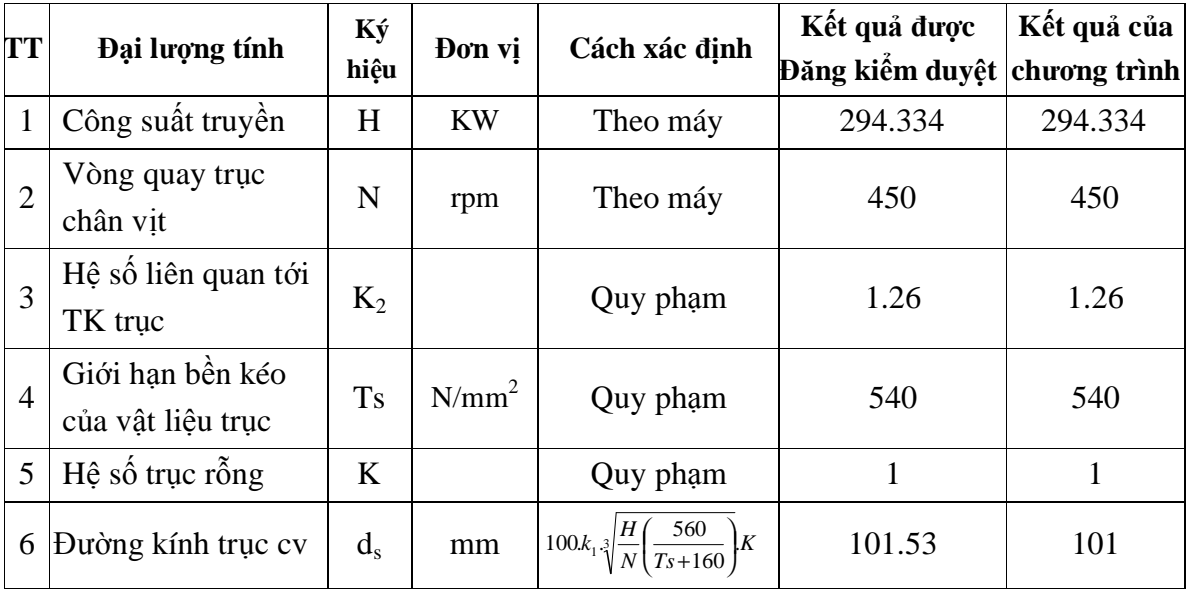

### v **Kết quả tính bu lông khớp nối và chiều dày mặt bích**

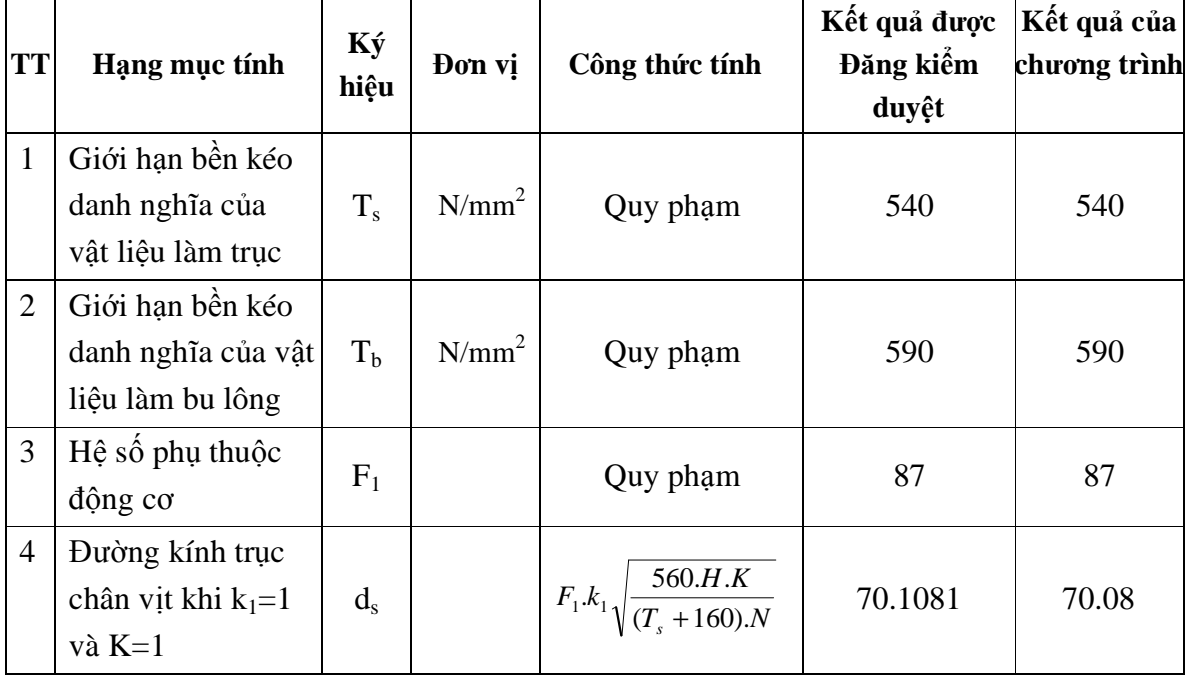

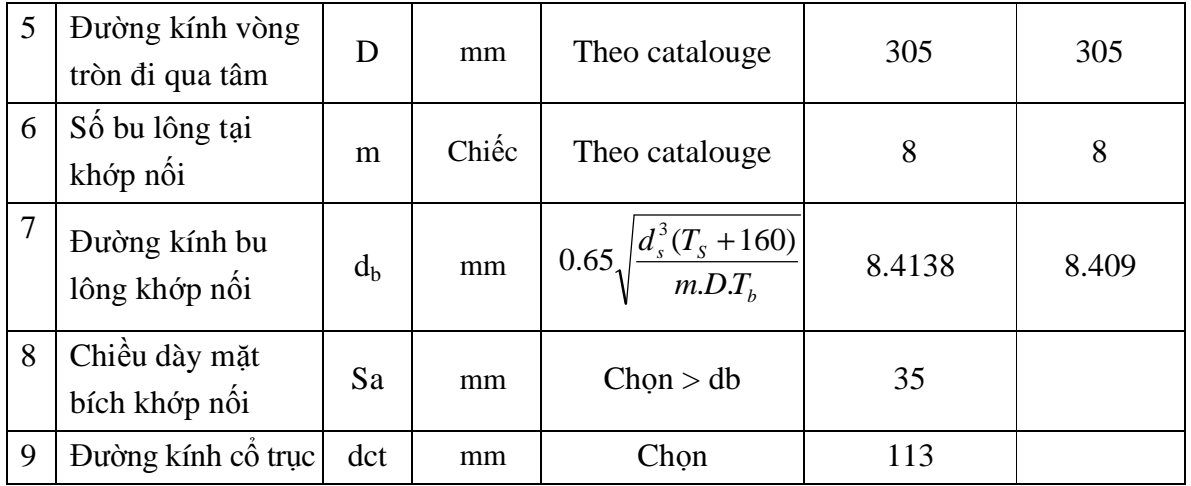

# v **Kết quả tính kích thước áo bọc trục**

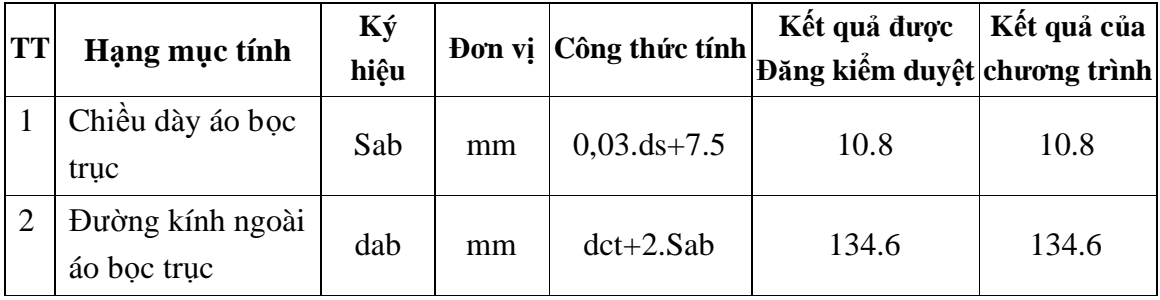

# v **Kết quả tính toán dao động ngang**

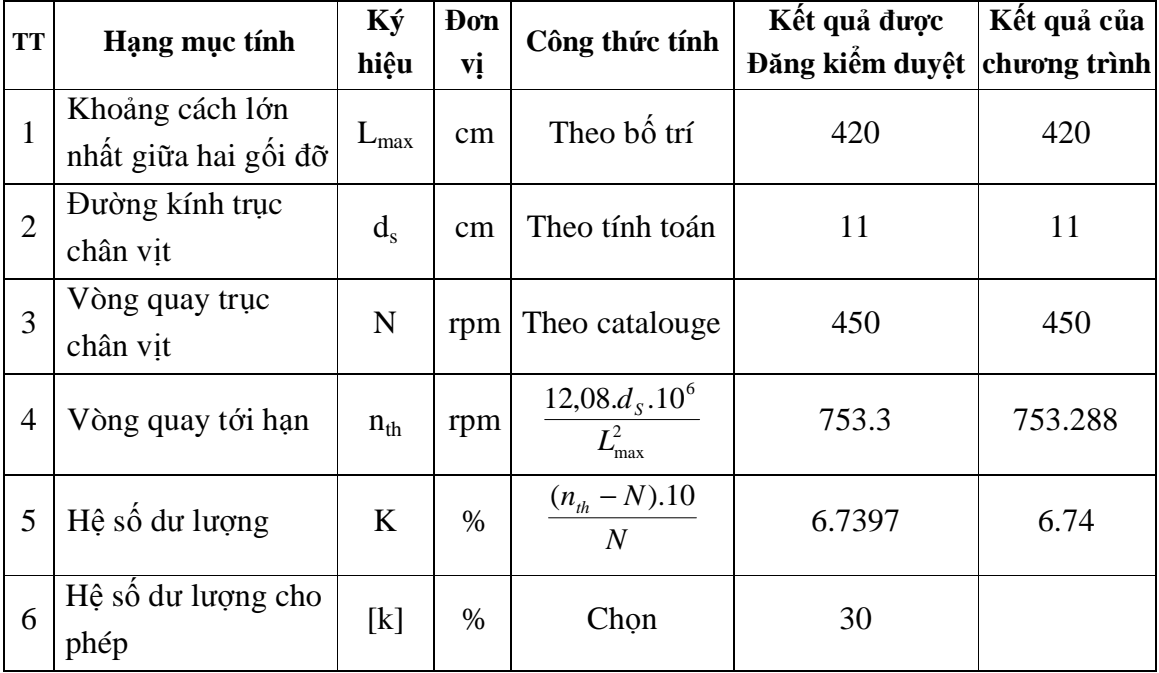

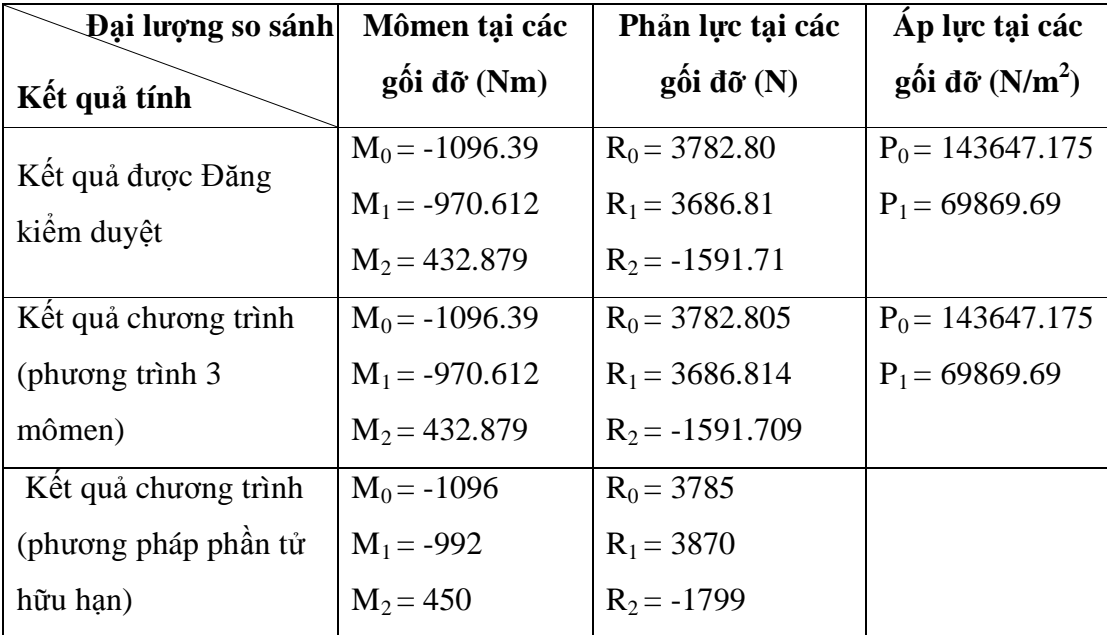

v **Kết quả tính áp lực tác dụng lên gối đỡ**

Qua thời gian thử nghiệm chương trình, có thể kết luận được rằng kết quả cho ra là khá chính xác so với việc tính toán được thực hiện một cách thủ công. Vì vậy phần mềm này có thể được sử dụng để thực hiện một số các bước tính phức tạp mà trước đây người thiết kế phải tốn rất nhiều thời gian để thực hiện.

Giữa kết quả tính theo phương pháp phần tử hữu hạn và phương trình ba mômen có sự chênh lệch nhưng không nhiều khoảng 5 %.Vì thế có thể kết luận rằng sai số giữa hai phương pháp tính có thể chấp nhận được và kết quả mà chương trình đưa ra là tương đối tin cậy.

Tuy vậy chương trình còn một vài hạn chế như:

- Vẫn chưa kiểm soát hết được một số lỗi deburg của chương trình

- Chương trình không sử dụng một ngôn ngữ lập trình độc lập mà phải kết hợp với Delphi cùng phần mềm Autocad.

# **ĐỀ XUẤT Ý KIẾN**

Trãi qua thời gian thực hiện đề tài tôi gặp không ít khó khăn mặc dù đã tiếp cận với máy tính khá sớm. Do vậy tôi có đề xuất như sau:

- Những đề tài có liên quan đến lập trình nên giao trước cho sinh viên có kiến thức khá tốt về lập trình để sinh viên có thời gian để nghiên cứu như vậy thì chương trình hoàn thành sẽ được hoàn thiện hơn. Vì người lập trình không những chỉ phải nắm vững lý thuyết, phải thực hiện thao tác tính toán bằng tay nhiều lần mới có thể đưa ra thuật toán một cách chính xác rồi mới tiến đến lập trình đặc biệt là với những bài toán phức tạp.

- Cần phải tạo điều kiện cho sinh viên tiếp xúc với máy tính nhiều hơn đặc biệt là các ngôn ngữ lập trình và các phần mềm ứng dụng vì nhu cầu của công việc sau này đòi hỏi người kỹ sư phải có những kỹ năng nhiều hơn về máy tính để hỗ trợ cho việc tính toán nhằm tiết kiệm thời gian và công sức nâng cao hiệu suất làm việc đó là nhu cầu chung của xã hội hiện nay, thời đại hiện nay, một thời đại của công nghệ thông tin lên ngôi.

# PHỤ LỤC

1. BẢNG TÍNH TOÁN CỦA HỆ TRỤC ĐƯỢC THỦ NGHIỆM TRÊN ĐƯỢC ĐĂNG KIỂM DUYỆT:

#### **1.1. Giới thiệu:**

*1. Xuất xứ*: Tàu Cam Ranh I, số phân cấp: VR 821264, là tàu vỏ thép, kết cấu hàn. Công dụng: lai dắt các phương tiện nổi khác. Tàu lắp một máy chính 8NVD-26-A2, Ne = 400hp,  $n = 750$  vòng/phút.

*2. Vùng hoạt động và cấp tàu*: Hoạt động trên vùng biển tương đương với cấp \* VRH III, Tàu kéo và (\*) VRM của "Quy phạm phân cấp và đóng tàu biển vỏ thép – 2003".

*3. Nội dung thiết kế:* thiết kế hoán cải thay máy chính cũ bằng hai máy chính mới, có công suất mỗi máy Ne = 400hp.

- Tính toán thiết kế lại hệ trục chân vịt, chân vịt

- Tính nghiệm và trang bị thêm (nếu cần) các trang thiết bị buồng máy.

- Tính các hệ thống liên quan: Hệ thống nhiên liệu, dầu nhờn, hút khô, cứu hỏa,…

*4. Sử dụng qui phạm tính toán***:** "Quy phạm phân cấp và đóng tàu biển vỏ thép năm 2003"

#### *5. Thời gian hoạt động trên biển*: 70 giờ

#### *6. Kích thước cơ bản của tàu***:**

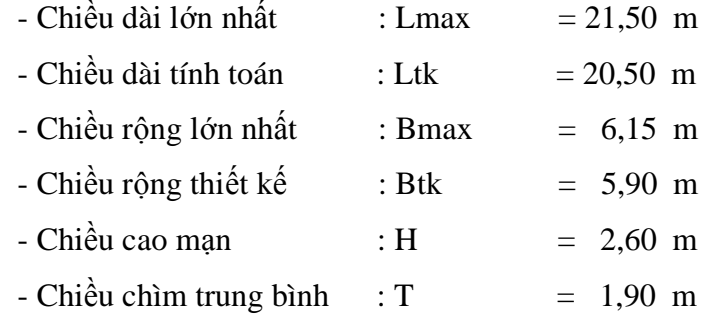

#### **1.2 . Trang thiết bị động lực:**

**1.** Máy chính:

- Máy chính của tàu là 02 máy CATERPILLAR do Mỹ sản xuất, là động cơ 4 thì, gồm 6 xi lanh dạng một hàng thẳng đứng, được khởi động bằng điện, đảo chiều quay bằng hộp số.
- Ký hiệu : CATERPILLAR
- Công suất định mức mỗi máy  $Ne = 400$ hp
- Vòng quay đinh mức n = 1800 v/ph
- Đường kính xi lanh x hành trình piston: 137x165 mm
- Suất tiêu hao nhiên liệu máy chính :  $g_e$  = 170 g/hp.h
- Suất tiêu hao dầu nhờn  $: 3,2$  g/hp.h + 10%
- **2.** Các thiết bị gắn trên máy và kèm theo máy:
- Bơm làm mát vòng ngoài tàu
- Bơm nước làm mát nước ngọt
- Bơm dầu nhờn kiểu bánh răng
- Bình sinh hàn nước ngọt
- Bình sinh hàn dầu nhờn hộp số
- Bình sinh hàn dầu nhờn máy chính
- Bơm cấp nhiên liệu
- **3.** Hộp số

Tỷ số truyền :  $i = 4.0/1$ 

Một hộp số quay phải và một hộp số quay trái.

# **2. CÁC BẢNG TÍNH HỆ TRỤC**

# **2.1. ĐƯỜNG KÍNH TRỤC CHÂN VỊT**

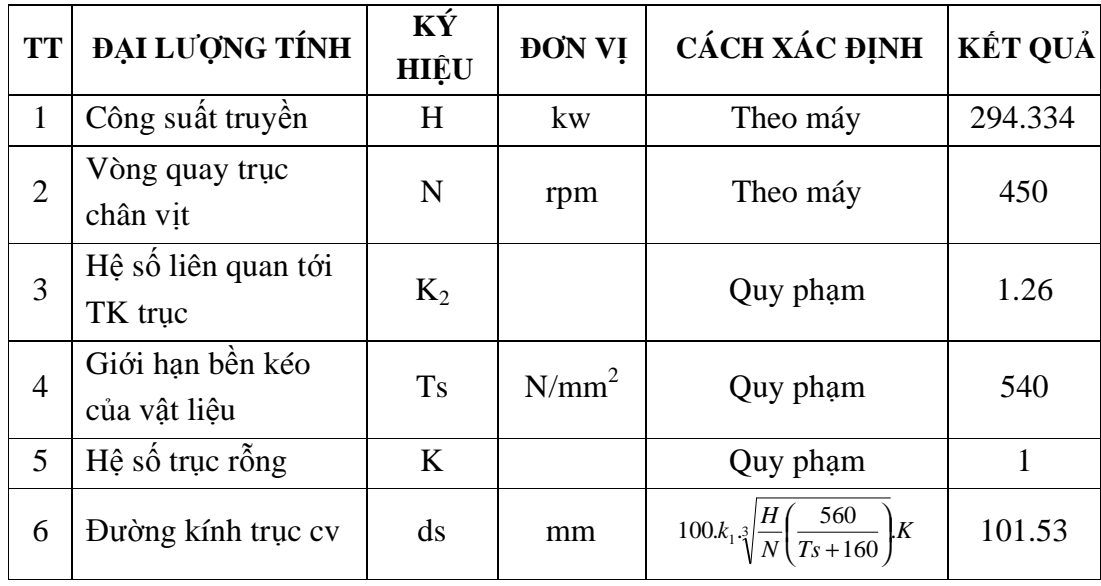

Vật liệu chế tạo trục là thép SF55, có giới hạn bền kéoTs = 54 KG/mm<sup>2</sup>

Kết luận : chọn đường kính cơ bản của trục chân vịt ds = 110 mm.

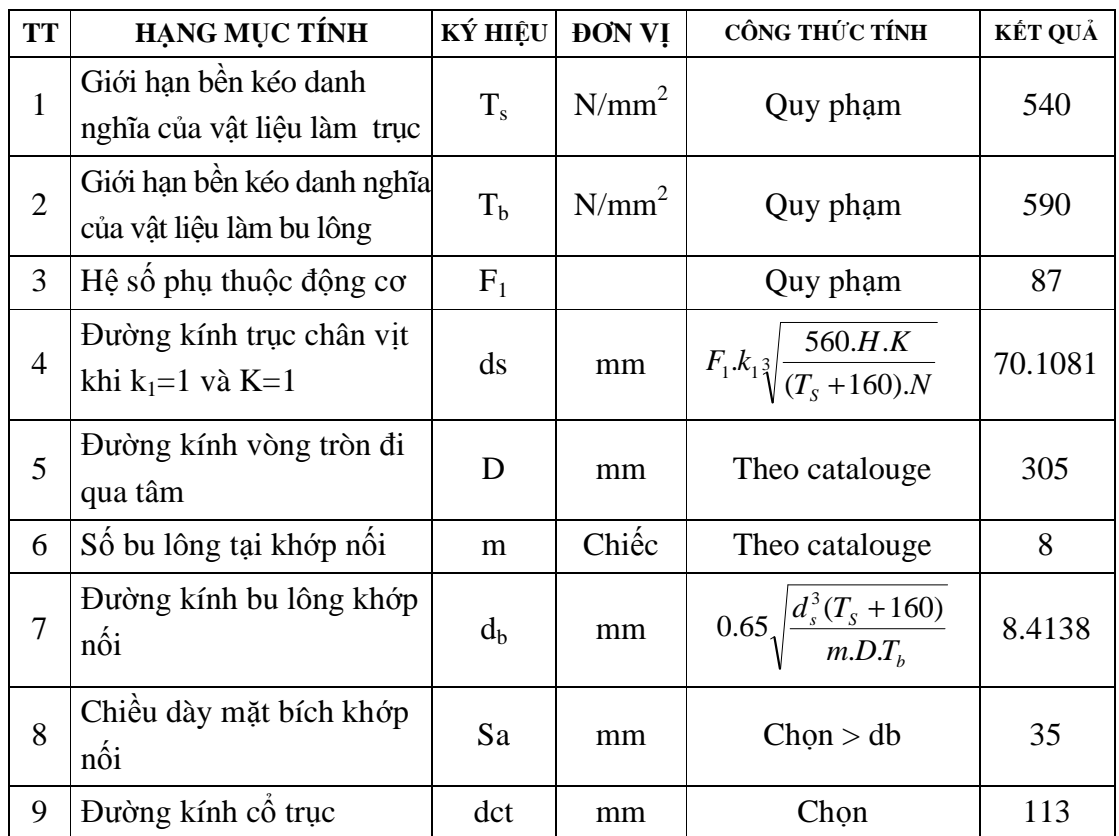

# **2.2. BU LÔNG KHỚP NỐI VÀ CHIỀU DÀY MẶT BÍCH**

# **Kết luận:** Chọn

Đường kính bu lông bích nối: db = M24 Chiều dày khớp nối trục  $: Sa = 35$ 

# **2.3. TÍNH KÍCH THƯỚC ÁO BỌC TRỤC**

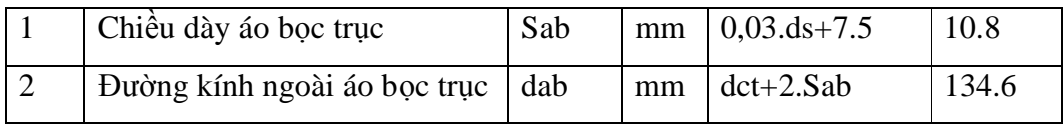

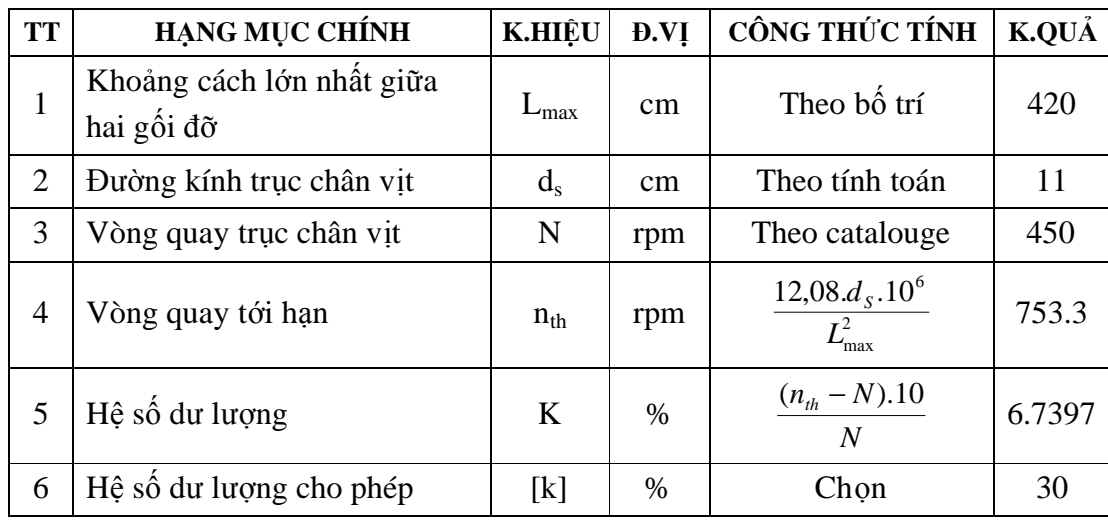

# **2.4. TÍNH TOÁN DAO ĐỘNG NGANG**

# **2.5. ÁP LỰC TÁC DỤNG LÊN GỐI ĐỠ TRỤC**

*2.5.1. Các thông số ban đầu để tính toán:* 

 $L = 563$  cm  $Lo = 68$  cm La =  $55$  cm  $L1 = 420$  cm  $L2 = 75$  cm

Trọng lượng chân vịt G = 168 KG

Tải trọng phân bố  $q = (d^2s/4)\Pi.\gamma = 0.74563 \text{ KG/cm}$ 

*2.5.2. Tính mômen tại các gối đỡ:* 

Mômen uốn tại gối đỡ 0:

$$
M_0 = -\left(G_{cv}l_p + \frac{l_0^2}{2}q\right) = -10963.9
$$
 KG.cm

Hệ phương trình 3 mômen cho các gối đỡ

$$
M_0.l_0 + 2.M_1(l_1 + l_2) + M_2.l_2 = -q/4.(l_1^3 + l_2^3)
$$

$$
M_1.l_2 + 2.M_2.l_2 = -q/4.l_2^3
$$

Giải hệ phương trình ta được

 $M_1 = -9706.12$  KG.cm

 $M_2$  = 4328.79 KG.cm

*2.5.3. Tính phản lực tại các gối đỡ:* 

Gối đỡ 0:

$$
R_0 = G_{cv} + q.l_0 + q.l_1/2 + (M_1 - M_0)/l_1 = 378.280 \hspace{1mm} K G
$$

Gối đỡ 1:

 $R_1 = q \cdot l_1/2 + q \cdot l_2/2 + (M_2 - M_1) \cdot l_2 + (M_1 - M_0)/l_1 = 368.681 \text{ KG}$ 

Tại ngàm:

 $R_2 = q.l_2/2 - (M_2 - M_1)/l_2 = -159.171$  KG

Tổng áp lực trên toàn bộ hệ trục :

 $\Sigma P = q.1 + G_{CV} = 587.791$  KG

Tổng phản lực trên các gối

 $\Sigma$ R = R<sub>0</sub> + R<sub>1</sub> + R<sub>2</sub> = 587.791 KG

*2.5.4. Áp lực lên các gối đỡ:* 

Tại gối đỡ 0 :

 $S_0 = 0.9 \cdot D_1 \cdot L_0 = 205,434$  $\text{cm}^2$  $L_0 = 26.6$  cm  $d_s = 11$  cm  $P_0 = R_0/S_0 = 1.436$  KG/cm<sup>2</sup>

Tại gối đỡ 1:

 $S_1 = 0.9 \cdot D_1 \cdot L_1 = 484,947$  cm<sup>2</sup>  $L_1 = 53.3$  cm  $D_1 = 11$  cm  $P_1 = R_1/S_1 = 6.987$  KG/cm<sup>2</sup>

Áp suất cho phép ở các ổ đỡ trục chân vịt:

 $[P] = 2 \div 2.5$  KG/cm<sup>2</sup>

Kết luận : Bạc trục làm việc an toàn  $P_0$  và  $P_1$  < [P]

#### 3. CODE CỦA CHƯƠNG TRÌNH

#### 3.1. Khai báo biến toàn cục của chương trinh

Public H As Integer Public tocdo As Integer Public F1 As Integer Public k1 As Single Public k3tg As Single Public Tstg As Single Public Ktg As Single Public Tsday As Single Public Kd As Single Public k3cv As Single Public Tscv As Single Public Kcv As Single Public t As Single Public Utg As Single Public ltg As Single Public G As Single Public heso As Single Public Ucv As Single Public lp As Single Public 10 As Single Public Pv As Single Public d As Single Public E As Single Public n As Integer Public 1(1 To 20) As Single Public  $v(0 \text{ To } 19)$  As Single Public chuoi1 As String Public M(0 To 20) As Double Public chuoi2 As String Public chuoi3 As String Public q As Single Public k2 As Single Public dtg As Single

Public dtgc As Single Public dcv As Single Public dcvc As Single Public dday As Single **3.2. Khởi tạo giá trị cho các biến được nhập ở bảng nhập liệu**  option Explicit Dim bLoading As Boolean Dim bResetting As Boolean Dim iOldControls As Integer Dim colScroll As New Collection Private Sub combo3\_click() If Combo $3.Text = "Then 45" Then$  $nhan28.Visible = False$  $Comb<sub>0</sub>4.Visible = False$  $Comb<sub>0</sub>4. Text = 0$  $nhan6(1)$ . Visible = True  $Txt3.Visible = True$  $dv3.Visible = True$ Txt3.Text = 540000000 ElseIf Combo3.Text = "Vat lieu khac" Then  $nhan28.Visible = False$  $Comb<sub>0</sub>4.Visible = False$  $Comb<sub>0</sub>4. Text = 0$  $nhan6(1)$ . Visible = True  $Txt3.Visible = True$  $dv3.Visible = True$  $Txt3.Text = ""$  Else  $nhan6(1)$ . Visible = False  $Txt3.Visible = False$  $Txt3.Text = 0$  $dv3.Visible = False$  $nhan28.Visible = True$  $Comb 4. V isible = True$ End If

End Sub Private Sub combo5\_click() If Combo5.Text  $=$  "Thep 45" Then  $nhan29.Visible = False$  $Combos.Visible = False$  $Combos.Text = 0$  $nhan12(1)$ . Visible = True  $Txt7.Visible = True$  $dv16$ . Visible = True Txt7.Text = 540000000 ElseIf Combo5.Text = "Vat lieu khac" Then  $nhan29.Visible = False$  $Comb 8. V isible = False$  $Combos(Text = 0$  $nhan12(1)$ . Visible = True  $Txt7.Visible = True$  $dv16$ . Visible = True  $Txt7.Text = ""$  Else  $nhan12(1)$ . Visible = False  $Txt7.Visible = False$  $Txt7.Text = 0$  $dv6$ . Visible = False  $nhan29.Visible = True$  $Comb_0$ 8. Visible = True End If End Sub Private Sub Command1\_Click() Dim x As Integer Dim i As Integer Dim iTab As Integer Dim iCount As Integer Dim sFrame As String Dim sCtlType As String Dim sCaption As String

Dim sValue As String 'khai bao cac thong so dau vao:  $H = Txt1.Text$  $to c d = Txt2.Text$ If Combo1.Text = "" Then  $F1 = 0$ Else  $F1 =$ Combo1.Text End If If Combo2.Text = "" Then  $k1 = 0$ Else  $k1 =$ Combo2.Text End If If  $Combo4. Text = "" Then$  $k3tg = 0$ Else  $k3tg = Combo4.Text$ End If If  $Txt3.Text = "" Then$  $Tstg = 0$ Else  $Tstg = Txt3.Text$ End If If Txt4.Text  $=$  "" Then  $Ktg = 0$ Else  $Ktg = Txt4.Text$ End If If  $Txt5.Text = "" Then$  $Tsday = 0$ Else  $Tsday = Txt5.Text$ End If

If  $Txt6.Text = "" Then$  $Kd = 0$ Else  $Kd = Txt6. Text$ End If If  $Combo8. Text = "" Then$  $k3cv = 0$ Else  $k3cv = Combo8.Text$ End If  $Tscv = Txt7.Text$  $Kcv = Txt8.Text$  $k2 =$ Combo $9$ .Text If  $Txt9.Text = "" Then$  $t = 0$ Else  $t = Txt9.Text$ End If If  $Txt10.Text = "" Then$  $Utg = 0$ Else  $Utg = Txt10.Text$ End If If  $Txt11.Text = "" Then$  $ltg = 0$ Else  $ltg = Txt11.Text$ End If If  $Txt12.Text = "" Then$  $G = 0$ Else  $G = Txt12.Text$ End If If  $Combo6.Text = "" Then$  $heso = 0$ 

Else heso = Combo6.Text End If If  $Txt13.Text = "" Then$  $Ucv = 0$ Else  $Ucv = Txt13.Text$ End If  $lp = Txt14.Text$  $l0 = Txt15.Text$  $Pv = Txt16.Text$  $d = Txt17.Text$ If Txt18.Text  $=$  "" Then  $E = 0$ Else  $E = Txt18.Text$ End If  $n = so.Text$ If  $Combo3.Text = "" Then$  $chuoi1 = "$ Else chuoi1 = Combo3.Text End If chuoi2 = Combo5.Text chuoi3 = Combo7.Text 'Thuc hien trong Tabtrips TabStrip1.Visible = True bLoading = True iOldControls = Controls.Count  $iCount = 1$ For  $iTab = 1 To 2$  If TabStrip1.Tabs.Count < iTab Then TabStrip1.Tabs.Add End If

```
'---------------------------TAB 1---------------------------
  If TabString1.Tabs.Count = 1 ThenTabStrip1.Tabs(1).Caption = "Chieàu daøi caùc ñoaïn truïc"
    sFrame = "Frame1"Controls.Add "VB.Frame", sFrame, Me
    'Position the frame and set its properties.
    With Controls(sFrame)
       Top = TabString1. Client Top + 150
       .Left = TabString1.ClientLeft + 60
       .height = TabString1.ClientHeight - 150
       .Width = TabStrip1.ClientWidth - VScroll1.Width - 120
       BorderStyle = 0Visible = FalseZOrder(0)End With
colScroll.Add 0, sFrame
For x = 1 To n
           sCtType = "Textbox"
    sCaption = "Doan truc 1" & CStr(x)
    Call Controls.Add("VB.Label", "Label" & CStr(iCount), Controls(sFrame))
    Load Label0(iCount)
    Set Label0(iCount). Container = Controls(sFrame)
    With Label0(iCount)
       Visible = TrueWidth = 1000Top = 200 + (x * 400)Tag = TopLett = 100.height = 195.Caption = sCaption
    End With
    Controls.Remove "Label" & CStr(iCount)
    sValue = "Select Case sCtlType
      Case "Textbox"
```

```
 Call Controls.Add("VB.TextBox", "Text" & CStr(iCount), 
Controls(sFrame)) 
          Load Text0(iCount) 
           Set Text0(iCount).Container = Controls(sFrame) 
           With Text0(iCount) 
            Visible = True.Width = 1000.Top = 200 + (x * 400)Tag = TopLet <b>t</b> = 1500height = 315. Text = sValue End With 
       Controls.Remove "Text" & CStr(iCount) 
 End Select 
iCount = iCount + 1 Next 
  Controls(sFrame).Tag = x * 400'---------------------------------TAB 2----------------------------
   Else: 
     TabStrip1.Tabs(2).Caption = "Chieàu daøi baïc loùt caùc goái ñôõ" 
     sFrame = "Frame2" 
     Controls.Add "VB.Frame", sFrame, Me 
     'Position the frame and set its properties. 
     With Controls(sFrame) 
       Top = TabString1. ClientTop + 10
       .Left = TabString1.ClientLeft + 60
        .height = TabStrip1.ClientHeight - 150 
        .Width = TabStrip1.ClientWidth - VScroll1.Width - 120 
       BorderStyle = 0. Visible = False .ZOrder (0) 
 End With 
For x = 0 To n - 1 sCtlType = "Textbox"
```

```
sCaption = "Goi do " & CStr(x)
            Call Controls.Add("VB.Label", "Label" & CStr(iCount), Controls(sFrame)) 
            Load Label0(iCount) 
            Set Label0(iCount).Container = Controls(sFrame) 
            With Label0(iCount) 
             Visible = True.Width = 1000.Top = 100 + ((x + 1) * 400)Tag = Top.Left = 100height = 195\text{.}Caption = \text{s}Caption
            End With 
            Controls.Remove "Label" & CStr(iCount) 
           sValue = "" Select Case sCtlType 
              Case "Textbox" 
              Call Controls.Add("VB.TextBox", "Text" & CStr(iCount), 
Controls(sFrame)) 
                 Load Text0(iCount) 
                 Set Text0(iCount).Container = Controls(sFrame) 
                 With Text0(iCount) 
                  Nisible = True .Width = 1000 
                  .Top = 100 + ((x + 1) * 400)Tag = TopLett = 1000
                  height = 315. Text = sValue End With 
                 Controls.Remove "Text" & CStr(iCount) 
              End Select 
      iCount = iCount + 1 Next 
      Controls(sFrame).Tag = x * 400
```

```
 End If 
   Next 
bLoading = False
TabString1.Tabs(1).Selected = TrueCall pUpdateScrollBar("Frame1") 
End Sub 
Private Sub Command2_Click() 
Dim i As Integer 
MAINMENU.Show 
oldform.Hide 
'tao gia tri cho mang chieu dai doan truc l(i) 
For i = 1 To n
l(i) = TextO(i)Next 
' Tao gi tri cho mang chieu dai goi do m(i) 
For i = 0 To n - 1v(i) = Text0(i + n + 1)Next 
End Sub 
Private Sub Form_Load() 
  TabString1.Visible = False End Sub 
Private Sub Form_Unload(Cancel As Integer) 
Set oldform = Nothing 
End Sub 
Private Sub TabStrip1_BeforeClick(Cancel As Integer) 
Dim sFrame As String 
sFrame = "Frame" & CStr(TabStrip1.SelectedItem.Index) 
Controls(sFrame).Visible = FalseEnd Sub 
Private Sub TabStrip1_Click() 
Dim sFrame As String 
sFrame = "Frame" & CStr(TabStrip1.SelectedItem.Index) 
Controls(sFrame).Visible = TrueCall pUpdateScrollBar(sFrame)
```
End Sub Private Sub pUpdateScrollBar(sFrame As String) With Controls(sFrame) If  $Val(Tag) > Val(height)$  Then VScroll1.Visible = True  $VScroll1.Max = ((Val(Tag) - Val(height)) / 400) + 1$  $b$ Resetting = True VScroll1.Value = colScroll(sFrame)  $b$ Resetting = False Else VScroll1.Visible = False End If End With End Sub Private Sub VScroll1\_Change() Call pScroll End Sub Private Sub VScroll1\_Scroll() Call pScroll End Sub Private Sub pScroll() Dim sFrame As String Dim x As Integer If bResetting Then Exit Sub sFrame = "Frame" & CStr(TabStrip1.SelectedItem.Index) colScroll.Remove (sFrame) colScroll.Add VScroll1.Value, sFrame For  $x = i$ OldControls To Controls.Count - 1 If  $Controls(x)$ . Container. Name = sFrame Then Controls(x).Top = Val(Controls(x).Tag) - (VScroll1  $*$  400) End If Next End Sub

```
Private Sub Form_Load() 
Timer1.Interval = 100
End Sub 
Private Sub Timer1_Timer()
Dim x As String 
   Dim Y As String 
  x = Left(Label9.Caption, 1) Y = Right(Label9.Caption, Len(Label9.Caption) - 1) 
  Label9.Caption = Y + x End Sub 
Private Sub Command1_Click() 
Image1.Picture = LoadPicture("So do truc trung gian.jpg") 
If chuoi1 = "Thep 45" Then
dtg = F1 * k1 * ((H / to code) * (560 / (Tstg / 1000000 + 160)) * Ktg) * (1 / 3)ElseIf chuoi1 = "Vat lieu khac" Then
dtg = F1 * k1 * ((H / to code) * (560 / (Tstg / 1000000 + 160)) * Ktg) * (1 / 3)Else 
dtg = 100 * k3tg * ((H / to code) ^ (1 / 3))End If 
Text1.Text = Round (dtg, 0)If G = 0 Then
Label6. Visible = False
Label 7. V isible = FalseText4.Visible = FalseEnd If 
End Sub 
Private Sub Command2_Click() 
Dim x As Single 
Dim xoan As Single 
Dim uon As Single 
Dim nen As Single 
Dim Wu As Single 
Dim Mu As Single 
Dim uonnen As Single
```
Dim qtg As Single If  $Text2.Text = "" Or Text4.Text = "" Or Text5.Text = "" Then$ MsgBox "Can phai nhap du cac thong so: -Duong kinh truc lua chon. - b, - K", , "Thong bao!" Else  $dtgc = Text2.Text$  $x = (1 - 1 / Ktg)$  ^ (1/4)  $xoan = 3.65 * 100000 * (H / 0.736) / (tocdo * ((dtgc / 10) ^ 3) * (1 - (x ^ 4)))$ nen = 1.27 \* (t / 10) / (((dtgc / 10) ^ 2) \* (1 - (x ^ 2))) qtg = 3.14 / 4 \* (((dtgc / 10) ^ 2) - ((x \* dtgc / 10) ^ 2)) \* d / 10000000  $Wu = 3.14 * ((dtgc / 10) ^ 03) / 32 * (1 - (x ^ 4))$ If  $G = 0$  Then  $Mu = qtg * ((ltg * 100) \land 2) / 8$ uon  $=$  Mu / Wu Else  $Ra = qtg * (ltg * 100) / 2 + G / 10 * Text4. Text / ltg$  $Mu = (((Ra - (G / 10)) ^ 2) / (2 * qtg)) + G / 10 * (ltg * 100 - Text4.Text * 100)$ uon  $=$  Mu / Wu End If uonnen = uon + nen + 300 tonghop = (uonnen  $\land$  2 + 3  $\degree$  xoan  $\land$  2)  $\land$  (1 / 2)  $k = Round((Utg / 100000) / tonghop, 3)$ 

If  $k >$  Text5. Text Then

Text3.Text = "Heä soá döï tröõ söùc beàn K=" & k & " lôùn hôn heä soá döõ tröõ söùc beàn giôùi haïn laø " & Text5.Text & " neân vôùi ñöôøng kính ñaõ löïa choïn nhö treân thì truïc trung gian ñaûm baûo beàn."

Else

Text3.Text = "Heä soá döï tröõ söùc beàn K=" & k & " nhoû hôn heä soá döõ tröõ söùc beàn giôùi haïn laø" & Text5.Text & " neân vôùi ñöôøng kính ñaõ löïa choïn nhö treân thì truïc trung gian khoâng ñaûm baûo caàn phaûi tính toaùn vaø löïa choïn laïi."

End If

End If

End Sub

#### **3.4. Tính toán đường kính trục chân vịt và kiểm tra bền**

Private Sub Form\_Load()  $Timer1.$ Interval = 100 End Sub Private Sub Timer1\_Timer() Dim x As String Dim Y As String  $x = Left(Label 7. Captain, 1)$  $Y = Right(Label 7. Captain, Len(Label 7. Captain) - 1)$ Label7.Caption =  $Y + x$  End Sub Private Sub Command1\_Click() Image1.Picture = LoadPicture("So do truc chan vit.jpg") If chuoi $2 =$  "Thep 45" Then dcv =  $100 * k2 * ((H / to, 60) * (560 / (Tscv / 1000000 + 160)) * Kcv) (1 / 3)$ ElseIf chuoi $2 =$  "Vat lieu khac" Then  $\text{dcv} = 100 * k2 * ((\text{H} / \text{tocdo}) * (560 / (\text{Tscv} / 1000000 + 160)) * \text{Kcv}) \wedge (1 / 3)$ Else dcv = 100 \* k3cv \* ((H / tocdo) ^ (1 / 3)) End If  $Text1.Text = Round(dcv, 0)$ End Sub Private Sub Command2\_Click() Dim x As Single Dim xoan As Single Dim nen As Single Dim chung As Single If  $Text2.Text = "" Then$ MsgBox "Can phai nhap duong kinh truc lua chon.", , "Thong bao!" Else  $d$ cvc = Text2.Text  $x = (1 - 1 / Kcv) \wedge (1 / 4)$  $xoan = 3.65 * 100000 * (H / 0.736) / (tocdo * ((dcvc / 10) ^ 3) * (1 - (x ^ 4)))$ nen = 1.27 \* (t / 10) / (((dcvc / 10) ^ 2) \* (1 - (x ^ 2))) chung = heso  $*($  (nen  $\land$  2 + 3  $*$  xoan  $\land$  2)  $\land$  (1 / 2)

 $k = Round((Ucv / 100000) / chung, 3)$ 

If  $k >$  Text4. Text Then

Text3.Text = "Heä soá döï tröõ söùc beàn K=" & k & " lôùn hôn heä soá döõ tröõ söùc beàn giôùi haïn laø " & Text4.Text & " neân vôùi ñöôøng kính ñaõ löïa choïn nhö treân thì truïc chaân vòt ñaûm baûo beàn."

Else

Text3.Text = "Heä soá döï tröõ söùc beàn K=" & k & " nhoû hôn heä soá döõ tröõ söùc beàn giôùi haïn laø" & Text4.Text & " neân vôùi ñöôøng kính ñaõ löïa choïn nhö treân thì truïc chaân vòt khoâng ñaûm baûo caàn phaûi tính toaùn vaø löïa choïn laïi."

End If

End If

End Sub

### **3.5. Tính toán đường kính trục đẩy**

```
Private Sub Form_Load() 
      Timer1.Interval = 100End Sub 
       Private Sub Timer1_Timer()
      Dim x As String 
          Dim Y As String 
         x = \text{Left}(\text{Label5}.\text{Caption}, 1)Y = Right(Label 5.Caption, Len(Label 5.Caption) - 1)Label 5. Caption = Y + x End Sub 
       Private Sub Command1_Click()
      dday = F1 * 1.1 * ((H / tocdo) * (560 / (Tsday / 1000000 + 160)) * Kd) ^ (1 / 3)
      Text1.Text = Round(dday, 0)MsgBox "Phan kiem tra ben cho truc day la khong can thiet", , "Thong bao" 
      End Sub 
3.6. Tính bu lông khớp nối và chiều dày mặt bích
```
Private Sub Command1\_Click() Dim zxc As Double te2.Text = Tb /  $1000000$ te5.Text =  $dk * 1000$  $te6.Text = sb1$ 

 $te3. Text = F1$ te1.Text =  $Tscv / 1000000$  $zxc = H / ((te1.Text + 160) * tocdo)$ te4.Text = Round((F1  $*(560 * zxc) \land (1/3)$ ), 3) te7.Text = Round(0.65 \* (te4.Text ^ 3 \* (te1.Text + 160) / (sbl \* dk \* 1000 \* te2.Text)) ^  $(1/2)$ , 3) End Sub

Private Sub te8\_Change()  $Te11.Text = te8.Text$ End Sub

#### **3.7. Tính kích thước áo bọc trục và dao động ngang**

Private Sub Command1\_Click()  $d$ cvc = chanvit.Text2.Text Text1.Text =  $0.03 *$  dcvc + 7.5 Text2.Text =  $Form1.te9.Text + 2 * Text1.Text$ End Sub

```
Private Sub Command2_Click() 
Dim max As Single 
max = l(1)For i = 2 To n
If l(i) > max Then
max = l(i)End If 
Next 
Text9.Text = max *100Text10.Text = dcvc / 10
Text11.Text = to codeText12.Text = Round(12.08 * Text10.Text * 1000000 / (Text9.Text \land 2), 3)
Text13.Text = Round((Text12.Text - Text11.Text)*10/Text11.Text, 3)End Sub
```

```
Private Sub Command1_Click() 
Dim fso As New FileSystemObject 
Dim txtfile As TextStream 
Dim kt As String 
Dim c As Double 
Dim i As Integer 
Dim j As Integer 
Dim w As Double 
Dim q As Double 
Dim z As Double 
Dim t As Double 
Dim x As Double 
kt = " "ReDim R(n) As Double 
ReDim s(n) As Double 
ReDim p(n) As Double 
ReDim momen(x) As Double 
Set fso = CreateObject("scripting.filesystemobject") 
Set txtfile = fso.CreateTextFile("ketqua.txt", True) 
ReDim a(1 To n, 1 To n) As Double 
ReDim b(1 To n) As Double 
dcvc = chanvit.Text2.Text
q = (3.14/4) * ((dccc / 1000) ^ 2 - ((dccc / 1000) * ((1 - 1 / Kcv) ^ (1 / 4))) ^ 2) * dM(0) = -(Pv * lp + (q * 10 \land 2) / 2)'Nhap ma tran a: 
For i = 1 To n - 1a(i, i) = 2 * (l(i) + l(i + 1))Next 
For i = 2 To n - 1a(i, i - 1) = l(i)Next 
For i = 1 To n - 1a(i, i + 1) = l(i + 1)Next
```
 $a(n, n - 1) = 4$  $a(n, n) = 8$ 'Nhap ma tran b  $b(1) = -(q / 4) * (l(1) \land 3 + l(2) \land 3) - M(0) * l(1)$ For  $i = 2$  To  $n - 1$  $b(i) = -q / 4 * (l(i) \land 3 + l(i + 1) \land 3)$ Next  $b(n) = -q * (l(n) \wedge 2)$ 'Giai he phuong trinh theo phuong phap Gauss For  $i = 1$  To  $n - 1$ For  $j = i + 1$  To n  $c = a(j, i) / a(i, i)$ For  $k = 1$  To n  $a(j, k) = a(j, k) - c * a(i, k)$ Next  $b(j) = b(j) - c * b(i)$ Next Next  $M(n) = b(n) / a(n, n)$ For  $i = n - 1$  To 1 Step -1  $c = 0$ For  $k = n$  To  $i + 1$  Step -1  $c = c + a(i, k) * M(i + 1)$ Next  $M(i) = (b(i) - c) / a(i, i)$ Next ' Xac dinh phan luc goi do  $R(0) = (Pv + q * 10) + q * 1(1) / 2 + (M(1) - M(0)) / 1(1)$ For  $i = 1$  To  $n - 1$  $R(i) = q * l(i) / 2 + q * l(i + 1) / 2 + (M(i - 1) - M(i)) / l(i) + (M(i + 1) - M(i)) / l(i + 1)$ Next  $R(n) = q * (l(n) / 2) + (M(n - 1) - M(n)) / l(n)$ 'Tinh ap luc tren goi do: For  $i = 0$  To  $n - 1$  $s(i) = (dcvc / 1000) * 0.9 * v(i)$ 

```
p(i) = R(i) / S(i)Next 
'Viet thanh mot file text 
txtfile.WriteLine (" Tính aùp löïc rieâng treân caùc goái ñôõ heä 
truïc baèng phöông trình 3 momen") 
txtfile.WriteLine ("") 
txtfile.WriteLine (" * Caùc thoâng soá ñaàu vaøo:") 
txtfile.WriteLine (" - Soá goái ñôõ cuûa heä truïc:" & n & kt & "goái.") 
txtfile.WriteLine (" - Kích thöôùc chieàu daøi cuûa heä truïc:") 
txtfile.Write (" lp=" & lp & "m," & kt & "lo=" & l0 & "m," & kt)
For i = 1 To n
txtfile.Write (" \mathbf{l}" & i & "=" & l(i) & "m," & kt)
Next 
txtfile.WriteLine ("") 
txtfile.WriteLine (" - Troïng löôïng chaân vòt: Pv= " & Pv & kt & "N.") 
For i = 0 To n - 1txtfile.WriteLine (" - Chieàu daøi baïc ñôõ taïi oå ñôõ" & kt & i & ":" & kt 
& "L" & i & "=" & kt & v(i) & kt & "m." & kt) 
Next 
txtfile.WriteLine ("") 
txtfile.WriteLine (" * Keát quaû:") 
txtfile.WriteLine (" - Taûi troïng phaân boá treân moät ñôn vò chieàu daøi 
truïc: q= " & Round(q, 3) & kt & "N/m.")
txtfile.WriteLine ("") 
For i = 0 To n - 1txtfile.WriteLine (" - Momen uoán taïi goái ñôõ" & kt & i & ":" & kt & 
"M" & "(" & i & ")" & "=" & kt & Round(M(i), 3) & kt & "Nm.")
Next 
txtfile.WriteLine (" - Momen uoán taïi ngaøm (bích noái vôùi maùy 
chính):" & kt & "M(B)=" & kt & Round(M(n), 3) & kt & "Nm.")
txtfile.WriteLine ("") 
For i = 0 To n - 1txtfile.WriteLine (" - Phaûn löïc treân goái ñôõ" & kt & i & kt & "R" & "(" 
\& i \& ")" \& "=" \& kt \& Round(R(i), 3) \& kt \& "N.")
Next
```

```
txtfile.WriteLine (" - Phaûn löïc taïi ngaøm" & kt & "R(B)= " & kt &
Round(R(n), 3) & kt & "N.")
txtfile.WriteLine ("") 
For i = 0 To n - 1txtfile.WriteLine (" - AÙp löïc rieâng treân goái ñôõ" & kt & i & kt & "P"
& "(" & i & ")" & "=" & kt & Round(p(i), 3) & kt & "N/m2.")
Next 
txtfile.WriteLine ("") 
If chuoi3 = "Babit hoac dong" Then
If p(0) > 500000 Then
txtfile.WriteLine (" * Keát luaän:") 
txtfile.WriteLine (" - Goái ñôõ laøm vieäc khoâng tin caäy, caàn phaûi 
taêng chieàu daøi baïc ñôõ, hoaëc taêng ñöôøng kính coå truïc leân.") 
Else 
txtfile.WriteLine (" * Keát luaän:") 
txtfile.WriteLine (" - Goái ñôõ laøm vieäc tin caäy.") 
End If 
Else 
If p(0) > 300000 Then
txtfile.WriteLine (" * Keát luaän:") 
txtfile.WriteLine (" - Goái ñôõ laøm vieäc khoâng tin caäy, caàn phaûi 
taêng chieàu daøi baïc ñôõ, hoaëc taêng ñöôøng kính coå truïc leân.") 
Else 
txtfile.WriteLine (" * Keát luaän:") 
txtfile.WriteLine (" - Goái ñôõ laøm vieäc tin caäy.") 
End If 
End If 
End Sub 
Private Sub Command2_Click() 
RichTextBox1.LoadFile "ketqua.txt", 1 
End Sub
```
## **3.9. Vẽ biều đồ mômen uốn**

Private Sub Command1\_Click() On Error Resume Next Dim s As Single Dim o As Single Dim b As Single Dim tg As Single Dim a As Single Dim tyle As Single  $tyle = Text1.Text$  $q = (3.14/4) * ((dccc/1000) * 2 - ((dccc/1000) * ((1 - 1 / Kcv) * (1/4))) * 2) * d$  $tg = q * ((l(n) / 3) ^ 2) / 8 + 2 / 3 * M(n - 1) + 1 / 3 * M(n)$  ' Connect to the AutoCAD application Dim acadApp As AcadApplication Set acadApp = GetObject(, "AutoCAD.Application") If Err Then Err.Clear Set acadApp = CreateObject("AutoCAD.Application") If Err Then MsgBox Err.Description Exit Sub End If End If ' Connect to the AutoCAD drawing Dim acadDoc As AcadDocument Set acadDoc = acadApp.ActiveDocument ' Create the spline Dim splineObj1 As AcadSpline 'Dim noOfPoints1 As Integer Dim startTan1(0 To 2) As Double Dim endTan1(0 To 2) As Double Dim fitPoints1(0 To 8) As Double 'noOfPoints1 = 4 startTan1(0) =  $0#$ startTan $1(1) = 0$ 

```
startTan1(2) = 0endTan1(0) = 0endTan1(1) = 0
 endTan1(2) = 0 'diem bat dau 
 fitPoints1(0) = 0fitPoints1(1) = 0fit\text{Points}1(2) = 0 'diem thu hai 
 fitPoints1(3) = 10 / 2fitPoints1(4) = M(0) / (tyle * 3.5)
 fit\text{Points}1(5) = 0fitPoints1(6) = 10fitPoints1(7) = M(0) / tyle
 fit\text{Points}1(8) = 0
```

```
 Set splineObj1 = acadDoc.ModelSpace.AddSpline(fitPoints1, startTan1, 
endTan1)
```

```
splineObj1.Color = acYellow ZoomAll 
 Dim splineObj2 As AcadSpline 
   'Dim noOfPoints1 As Integer 
   Dim startTan2(0 To 2) As Double 
   Dim endTan2(0 To 2) As Double 
  ReDim fitPoints2(0 To 5 + (n - 2) * 3 + 3 * (n - 1)) As Double
 'noOfPoints1 = 4startTan2(0) = 0#startTan2(1) = 0startTan2(2) = 0endTan2(0) = 0endTan2(1) = 0endTan2(2) = 0 'diem bat dau 
  fit\text{Points2}(0) = 10fitPoints2(1) = M(0) / type
```

```
fitPoints2(2) = 0s = 0For i = 1 To n - 1s = s + l(i)fitPoints2(0 + (i - 1) * 3 + 3 * i) = s - l(i) / 2 + l0
       fitPoints2(1 + (i - 1) * 3 + 3 * i) = ((q * l(i) ^ 2) / 8 + M(i - 1) / 2 + M(i) / 2) / tyle
       fitPoints2(2 + (i - 1) * 3 + 3 * i) = 0
      fitPoints2(3 + (i - 1) * 3 + 3 * i) = s + 10fitPoints2(4 + (i - 1) * 3 + 3 * i) = M(i) / tyle
       fitPoints2(5 + (i - 1) * 3 + 3 * i) = 0
        Next 
        Set splineObj2 = acadDoc.ModelSpace.AddSpline(fitPoints2, startTan2, 
endTan2) 
        splineObj2.Color = acYellow 
        ZoomAll 
        ' Create the spline 
          Dim splineObj3 As AcadSpline 
          'Dim noOfPoints1 As Integer 
          Dim startTan3(0 To 2) As Double 
          Dim endTan3(0 To 2) As Double 
          Dim fitPoints3(0 To 8) As Double 
        'noOfPoints1 = 4 
         startTan3(0) = 0#
         startTan3(1) = 0startTan3(2) = 0endTan3(0) = 0endTan3(1) = 0endTan3(2) = 0 'diem bat dau 
       For i = 1 To n - 1o = o + l(i) Next 
       fit\text{Points}3(0) = 10 + sfitPoints3(1) = M(n - 1) / tyle
       fit\text{Points}3(2) = 0
```

```
 'diem thu hai 
         fitPoints3(3) = 10 + s + 1(n) / 3fitPoints3(4) = tg / tyle
         fitPoints3(5) = 0fitPoints3(6) = 10 + s + 1(n)fitPoints3(7) = M(n) / tyle
         fitPoints3(8) = 0 Set splineObj3 = acadDoc.ModelSpace.AddSpline(fitPoints3, startTan3, 
endTan3) 
      splineObj3.Color = acYellow ZoomAll 
        ' ve duong thang 
         Dim lineobjx As AcadLine 
         Dim startpoint1(0 To 2) As Double 
         Dim endpoint1(0 To 2) As Double 
              z = 10For i = 1 To n
             z = z + l(i) Next 
       startpoint1(0) = 0: startpoint1(1) = 0: startpoint1(2) = 0endpoint1(0) = z: endpoint1(1) = 0: endpoint1(2) = 0Set lineobjx = acadDoc.ModelSpace.AddLine(startpoint1, endpoint1)
      lineobjx.Color = acBlue ZoomAll 
        Dim lineobj1 As AcadLine 
        Dim startpoint2(0 To 2) As Double 
        Dim endpoint2(0 To 2) As Double 
         startpoint2(0) = 10: startpoint2(1) = 0: startpoint2(2) = 0endpoint2(0) = 10: endpoint2(1) = M(0) / tyle: endpoint2(2) = 0
       Set lineobj1 = acadDoc.ModelSpace.AddLine(startpoint2, endpoint2) 
      lineobj1.Color = acWhiteZoomAll 
      Dim lineobj2 As AcadLine 
       Dim startpoint3(0 To 2) As Double 
       Dim endpoint3(0 To 2) As Double
```

```
startpoint3(0) = 10 + 1(1): startpoint3(1) = 0: startpoint3(2) = 0endpoint3(0) = 10 + 1(1): endpoint3(1) = M(1) / tyle: endpoint3(2) = 0 Set lineobj2 = acadDoc.ModelSpace.AddLine(startpoint3, endpoint3) 
      lineobj2.Color = acWhiteZoomAll 
      Dim lineobj3 As AcadLine 
         Dim startpoint4(0 To 2) As Double 
         Dim endpoint4(0 To 2) As Double 
         startpoint4(0) = 10 + 1(1) + 1(2): startpoint4(1) = 0: startpoint4(2) = 0endpoint4(0) = 10 + 1(1) + 1(2): endpoint4(1) = M(2) / tyle:
endpoint4(2) = 0Set lineobj3 = acadDoc.ModelSpace.AddLine(startpoint4, endpoint4)
      lineobj3.Color = acWhiteZoomAll 
      Dim lineobj4 As AcadLine 
      Dim startpoint5(0 To 2) As Double 
      Dim endpoint5(0 To 2) As Double 
     startpoint5(0) = 10 + 1(1) + 1(2) + 1(3): startpoint5(1) = 0: startpoint5(2) = 0endpoint5(0) = 10 + 1(1) + 1(2) + 1(3): endpoint5(1) = M(3) / tyle:
endpoint5(2) = 0 Set lineobj4 = acadDoc.ModelSpace.AddLine(startpoint5, endpoint5) 
lineobj4.Color = acWhite
      ZoomAll 
      Dim lineobj5 As AcadLine 
         Dim startpoint6(0 To 2) As Double 
         Dim endpoint6(0 To 2) As Double 
      startpoint6(0) = 10 + 1(1) + 1(2) + 1(3) + 1(4): startpoint6(1) = 0: startpoint6(2) = 0endpoint6(0) = 10 + 1(1) + 1(2) + 1(3) + 1(4): endpoint6(1) = M(4) / tyle: endpoint6(2) = 0Set lineobj5 = acadDoc.ModelSpace.AddLine(startpoint6, endpoint6)
lineobj5.Color = acWhiteZoomAll 
      Dim lineobj6 As AcadLine 
      Dim startpoint7(0 To 2) As Double 
      Dim endpoint7(0 To 2) As Double 
      startpoint7(0) = 10 + 1(1) + 1(2) + 1(3) + 1(4) + 1(5): startpoint7(1) = 0:
```

```
startpoint7(2) = 0endpoint7(0) = 10 + 1(1) + 1(2) + 1(3) + 1(4) + 1(5): endpoint7(1) = M(5) / tyle:
endpoint7(2) = 0Set lineobj6 = acadDoc.ModelSpace.AddLine(startpoint7, endpoint7)
       line<sub>6</sub>Color = acWhite
       ZoomAll 
       Dim lineobj7 As AcadLine 
       Dim startpoint8(0 To 2) As Double 
       Dim endpoint8(0 To 2) As Double 
  startpoint8(0) = 10 + 1(1) + 1(2) + 1(3) + 1(4) + 1(5) + 1(6): startpoint8(1) = 0: startpoint8(2) = 0endpoint8(0) = 10 + 1(1) + 1(2) + 1(3) + 1(4) + 1(5) + 1(6): endpoint8(1) = M(6)
/ tyle: endpoint 8(2) = 0Set lineobj7 = acadDoc.ModelSpace.AddLine(startpoint8, endpoint8)
       lineobj7.Color = acWhiteZoomAll 
       Dim lineobj8 As AcadLine 
       Dim startpoint9(0 To 2) As Double 
       Dim endpoint9(0 To 2) As Double 
       startpoint9(0) = 10 + 1(1) + 1(2) + 1(3) + 1(4) + 1(5) + 1(6) + 1(7): startpoint9(1)
= 0: startpoint9(2) = 0endpoint9(0) = 10 + 1(1) + 1(2) + 1(3) + 1(4) + 1(5) + 1(6) + 1(7): endpoint9(1)= M(7) / tyle: endpoint9(2) = 0 Set lineobj8 = acadDoc.ModelSpace.AddLine(startpoint9, endpoint9) 
       lineobj8.Color = acWhiteZoomAll 
       Dim lineobj9 As AcadLine 
       Dim startpoint10(0 To 2) As Double 
       Dim endpoint10(0 To 2) As Double 
  startpoint10(0) = 10 + 1(1) + 1(2) + 1(3) + 1(4) + 1(5) + 1(6) + 1(7) + 1(8):
  startpoint10(1) = 0: startpoint10(2) = 0
       endpoint10(0) = 10 + 1(1) + 1(2) + 1(3) + 1(4) + 1(5) + 1(6) + 1(7) + 1(8):
       endpoint10(1) = M(8) / tyle: endpoint10(2) = 0
    Set lineobj9 = acadDoc.ModelSpace.AddLine(startpoint10, endpoint10)
       lineobj9.Color = acWhiteZoomAll
```

```
Dim lineobj10 As AcadLine 
        Dim startpoint11(0 To 2) As Double 
        Dim endpoint11(0 To 2) As Double 
 startpoint11(0) = 10 + 1(1) + 1(2) + 1(3) + 1(4) + 1(5) + 1(6) + 1(7) + 1(8) + 1(9):
 startpoint11(1) = 0: startpoint11(2) = 0endpoint11(0) = 10 + 1(1) + 1(2) + 1(3) + 1(4) + 1(5) + 1(6) + 1(7) + 1(8) + 1(9):
       endpoint11(1) = M(9) / tyle: endpoint11(2) = 0
   Set lineobj10 = \text{acadDoc}. \text{ModelSpace}. \text{AddLine}(\text{startpoint11}, \text{endpoint11})lineobj10.Color = acWhiteDim lineobj11 As AcadLine 
        Dim startpoint12(0 To 2) As Double 
        Dim endpoint12(0 To 2) As Double 
  startpoint12(0) = 10 + 1(1) + 1(2) + 1(3) + 1(4) + 1(5) + 1(6) + 1(7) + 1(8) + 1(9) +l(10): startpoint12(1) = 0: startpoint12(2) = 0
       endpoint12(0) = 10 + 1(1) + 1(2) + 1(3) + 1(4) + 1(5) + 1(6) + 1(7) + 1(8) + 1(9) +l(10): endpoint12(1) = M(10) / tyle: endpoint12(2) = 0
   Set lineobj11 = acadDoc.ModelSpace.AddLine(startpoint12, endpoint12)
       lineobj11.Color = acWhite ZoomAll 
       'them text vao hinh 
       Dim textObj As AcadText 
        Dim textString As String 
        Dim insertionPoint(0 To 2) As Double 
        Dim height As Double 
        'Define the text object 
         textString = "M(0)=" & Round(M(0), 0) & " Nm"
         insertionPoint(0) = 10: insertionPoint(1) = M(0) / tyle - 1: insertionPoint(2) = 0
         height = 0.3 ' Create the text object in model space 
          Set textObj = acadDoc.ModelSpace.AddText(textString, insertionPoint, height) 
         b = 0For i = 1 To n
         b = b + l(i) Dim textObji As AcadText 
          Dim textStringi As String
```

```
 Dim insertionpiont(0 To 2) As Double 
          Dim heighti As Double 
        'Define the text object 
       textStringi = " M(" & i & ")=" & Round(M(i), 0) & " Nm"
      insertionPoint(0) = 10 + b: insertionPoint(1) = M(i) / tyle - 1:
insertionPoint(2) = 0heighti = 0.3 ' Create the text object in model space 
       Set textObj(i) = acadDoc.ModelSpace.AddText(textStringi, insertionPoint, 
heighti) 
         Next 
         ZoomAll 
       AutoCAD.Visible = True
```
 ZoomAll End Sub

# **TÀI LIỆU THAM KHẢO**

**1. Đăng kiểm Việt Nam**  *QUY PHẠM PHÂN CẤP VÀ ĐÓNG TÀU BIỂN VỎ THÉP – 2003*  **PHẦN 3: HỆ THỐNG MÁY TÀU** 

**Cục Đăng Kiểm Việt Nam** 

**2. Nguyễn Đăng Cường** 

**THIẾT KẾ VÀ LẮP RÁP THIẾT BỊ TÀU THỦY** 

**Nhà Xuất Bản Khoa Học và Kỹ Thuật** 

**3. PGS.TS. Nguyễn Văn Ba** 

**HƯỚNG DẪN GIẢI BÀI TẬP SỨC BỀN VẬT LIỆU** 

**Trường Đại học Thủy Sản Nha Trang** 

**4. ThS. Nguyễn Đình Long** 

**TRANG BỊ ĐỘNG LỰC** 

**Trường Đại học Thủy Sản Nha Trang** 

**5. ThS. Quách Hoài Nam** 

**PHƯƠNG PHÁP PHẦN TỬ HỮU HẠN** 

**Trường Đại học Thủy Sản Nha Trang** 

**6.GS.TS. Nguyễn Hữu Anh** 

Nguyễn Thị Ngọc Mai

**VISUAL BASIC 6.0, LẬP TRÌNH & CƠ SỞ DỮ LIỆU** 

**Nhà Xuất Bản Giáo Dục** 

**7. Phạm Hữu Khang** 

**THAM KHẢO NHANH VISUAL BASIC 6.0** 

**Nhà Xuất Bản Thống Kê** 

**8. Thy Anh** 

**BORLAND DELPHI 6.0** 

**Nhà Xuất Bản Trẻ**